#### МУНИЦИПАЛЬНОЕ БЮДЖЕТНОЕ ОБЩЕОБРАЗОВАТЕЛЬНОЕ УЧРЕЖДЕНИЕ «ПЕРЕГРЕБИНСКАЯ СРЕДНЯЯ ОБЩЕОБРАЗОВАТЕЛЬНАЯ ШКОЛА»

РАССМОТРЕНО на заседании МО эстетического и физического воспитания Протокол № 1 от «30» августа 2023 г. УТВЕРЖДЕНО приказом директора МБОУ «Перегребинская СОШ» от 31 августа 2023 г. № 267-од

Подинсано цифровой подинсы: МУНИЦИ ИЛЬНОЕ ВОДЖЕТНОЕ ОБЩЕСОРАЗОВАТЕЛЬНОЕ УЧРЕЖДЕНИЕ ПЕРЕГРЕВИНСКИЯ<br>СРЕДНЯЮ ОБЩЕСОР АЗОВАТЬНЫМ ШКОЛК - В ОБУСТ РОТЬ В ТЕМЕТОР ТЕЛЕВИНОЕ ОБ ЦЕЛЕВИНСКИЕ ПЕРЕГРЕБИНСКИЕ И ПОДИНЕННО<br>ПО К СРЕД ПО

## **АДАПТИРОВАННАЯ РАБОЧАЯ ПРОГРАММА ОСНОВНОГО ОБЩЕГО ОБРАЗОВАНИЯ ОБУЧАЮЩИХСЯ С ТЯЖЕЛЫМИ НАРУШЕНИЯМИ РЕЧИ**

**(вариант 5.1)**

**Учебного предмета «Технология»** для учащихся 5-9 классов

Согласовано с родителями:

**с. Перегрёбное 2023 г.**

#### **1.ПОЯСНИТЕЛЬНАЯ ЗАПИСКА**

Адаптированная рабочая программа для учащихся с тяжелыми нарушениями речи по учебному предмету «Технология» (далее – технология, тнр) предполагает, что учащийся (ТНР) получает образование, полностью соответствующее по итоговым достижениям к моменту завершения обучения образованию учащихся, не имеющих ограничений по возможностям здоровья, в те же сроки обучения (5-9 классы).

Определение варианта адаптированной программы учащегося с ТНР осуществляется на основе рекомендаций психолого-медико-педагогической комиссией (ТПМПК), сформулированных по результатам его комплексного психолого-медико-педагогического обследования, с учетом ИПР в порядке, установленном законодательством Российской Федерации.

Программа ориентирована на усвоение обязательного минимума, соответствующего государственным стандартам и позволят работать без перегрузок в классе с детьми разного уровня обучения, включая детей с тяжелыми нарушениями речи.

**Цели и задачи реализации** адаптированной программы учащихся с ТНР – обеспечение выполнения требований ФГОС ООО учащихся с ОВЗ посредством создания условий для максимального удовлетворения особых образовательных потребностей учащихся с ТНР, обеспечивающих усвоение ими социального и культурного опыта.

Целью преподавания предмета «Технология» является практикоориентированное общеобразовательное развитие учащихся:

- прагматическое обоснование цели созидательной деятельности;

- выбор видов и последовательности операций, гарантирующих получение запланированного результата (удовлетворение конкретной потребности) на основе использования знаний и умений о техносфере, общих и прикладных знаний по основам наук;

- выбор соответствующего материально-технического обеспечения с учётом имеющихся материально-технических возможностей;

- создание преобразования или эффективное использование потребительных стоимостей.

 В процессе изучения учащимися технологии, с учётом возрастной периодизации их развития, в целях общего образования должны решаться следующие задачи:

- формирование инвариантных (метапредметных) и специальных трудовых знаний, умений и навыков, обучение учащихся функциональной грамотности обращения с распространёнными техническими средствами труда;

- углублённое овладение способами созидательной деятельности и управлением техническими средствами труда по профилю или направлению профессионального труда;

- расширение научного кругозора и закрепление в практической деятельности знаний и умений, полученных при изучении основ наук;

- воспитание активной жизненной позиции, способности к конкурентной борьбе на рынке труда, готовности к самосовершенствованию и активной трудовой деятельности;

- развитие творческих способностей, овладение началами предпринимательства на основе прикладных экономических знаний;

- ознакомление с профессиями, представленными на рынке труда, профессиональное самоопределение.

- развитие положительной мотивации и устойчивого учебно-познавательного интереса к предмету «Технология».

 Современные требования социализации в обществе в ходе технологической подготовки ставят задачу обеспечить овладение учащимися правилами эргономики и безопасного труда, способствовать экологическому и экономическому образованию и воспитанию, становлению культуры труда.

Изучаемая тематика совпадает с ПООП ООО.

#### КОРРЕКЦИОННО-РАЗВИВАЮЩАЯ НАПРАВЛЕННОСТЬ

УЧЕБНОГО ПРЕДМЕТА «ТЕХНОЛОГИЯ»

Содержание данного учебного предмета позволяет учащимся с ТНР интегрировать в практической деятельности знания, полученные в других образовательных областях. В процессе обучения технологии осуществляются межпредметные связи с изобразительным искусством, биологией, физикой, математикой и др.

Решение задач творческого развития личности учащихся обеспечивается включением в программу творческих заданий, которые могут выполняться методом проектов, как индивидуально, так и коллективно. Часть заданий направлена на решение задач эстетического воспитания обучающихся, раскрытие их творческих способностей.

Основной формой организации учебного процесса является сдвоенный урок, который позволяет организовать практическую творческую и проектную деятельность, причём проекты могут выполняться обучающимися как в специально выделенное в программе время, так и интегрироваться с другими разделами программы.

В процессе выполнения программы «Технология» осуществляется развитие технического и художественного мышления, творческих способностей личности, формируются экологическое мировоззрение, навыки

бесконфликтного делового общения. Содержание учебного предмета Технология способствует дальнейшему формированию ИКТ-компетентности обучающихся и освоению стратегий смыслового чтения и работы с текстом.

*Коррекционная направленность реализуется за счет:*

частичного перераспределения учебных часов между модулями и

темами с учетом темпа освоения текстового материала, графиков, таблиц,

скорости письма и выполнения графических работ;

развернутого комментирования записей и действий;

оказания индивидуальной помощи обучающимся;

иллюстрирования текстовых задач сюжетами и примерами, позволяющими уточнить представления обучающихся об окружающей

действительности, расширить их кругозор;

•алгоритмизации заданий, дроблением их на смысловые части;

• уменьшения объёма аналогичных заданий и подбор разноплановых заданий;

большого • использования количества индивидуальных раздаточных материалов.

• усвоения понятийного ряда, на основе которого достигается

•овладение технологической культурой.

Средства технологии позволяют эффективно вести целенаправленную работу памяти и мышления основных составляющих развитию внимания,  $\Pi$ <sup>O</sup> познавательной деятельности. Также при изучении технологии у учащихся развивается пространственное воображение и умение ориентироваться в малом зрительное восприятие развивается оптико-пространственные пространстве; представления, конструктивный праксис, графические умения и мелкая моторика, совершенствуются коммуникативные навыки.

Программа по технологии построена по модульному принципу.

Модульная программа по технологии - это система логически завершённых блоков (модулей) учебного материала, позволяющих достигнуть конкретных предусматривающая образовательных результатов, разные образовательные траектории её реализации.

Модульная программа включает инвариантные (обязательные) модули.

#### ИНВАРИАНТНЫЕ МОДУЛИ ПРОГРАММЫ ПО ТЕХНОЛОГИИ

#### Модуль «Производство и технологии»

Модуль «Производство и технологии» является общим по отношению к другим модулям. Основные технологические понятия раскрываются в модуле в системном виде, что позволяет осваивать их на практике в рамках других инвариантных и вариативных модулей.

Особенностью современной техносферы является распространение КОГНИТИВНУЮ область. Объектом технологий технологического подхода на составляющие цифрового становятся фундаментальные социума: данные. информация, знание. Трансформация данных в информацию и информации в знание в условиях появления феномена «больших данных» является одной из значимых и востребованных в профессиональной сфере технологий.

Освоение содержания модуля осуществляется на протяжении всего курса технологии на уровне основного общего образования. Содержание модуля последовательного обучающихся построено на основе знакомства  $\mathbf{C}$ технологическими процессами, системами, материалами, техническими производством и профессиональной деятельностью.

#### Модуль «Технологии обработки материалов и пищевых продуктов»

В модуле на конкретных примерах представлено освоение технологий обработки материалов по единой схеме: историко-культурное значение материала, экспериментальное изучение свойств материала, знакомство с инструментами, обработки, организация рабочего места, правила безопасного технологиями использования инструментов и приспособлений, экологические последствия использования материалов и применения технологий, а также характеризуются профессии, непосредственно связанные с получением и обработкой данных

материалов. Изучение материалов и технологий предполагается в процессе выполнения учебного проекта, результатом которого будет продукт-изделие, изготовленный обучающимися. Модуль может быть представлен как проектный цикл по освоению технологии обработки материалов.

#### **Модуль «Компьютерная графика. Черчение»**

В рамках данного модуля обучающиеся знакомятся с основными видами и областями применения графической информации, с различными типами графических изображений и их элементами, учатся применять чертёжные инструменты, читать и выполнять чертежи на бумажном носителе с соблюдением основных правил, знакомятся с инструментами и условными графическими обозначениями графических редакторов, учатся создавать с их помощью тексты и рисунки, знакомятся с видами конструкторской документации и графических моделей, овладевают навыками чтения, выполнения и оформления сборочных чертежей, ручными и автоматизированными способами подготовки чертежей, эскизов и технических рисунков деталей, осуществления расчётов по чертежам.

Приобретаемые в модуле знания и умения необходимы для создания и освоения новых технологий, а также продуктов техносферы, и направлены на решение задачи укрепления кадрового потенциала российского производства.

Содержание модуля «Компьютерная графика. Черчение» может быть представлено, в том числе, и отдельными темами или блоками в других модулях. Ориентиром в данном случае будут планируемые предметные результаты за год обучения.

#### **Модуль «Робототехника»**

В модуле наиболее полно реализуется идея конвергенции материальных и информационных технологий. Значимость данного модуля заключается в том, что при его освоении формируются навыки работы с когнитивной составляющей (действиями, операциями и этапами).

Модуль «Робототехника» позволяет в процессе конструирования, создания действующих моделей роботов интегрировать знания о технике и технических устройствах, электронике, программировании, фундаментальные знания, полученные в рамках учебных предметов, а также дополнительного образования и самообразования.

#### **Модуль «3D-моделирование, прототипирование, макетирование»**

Модуль в значительной мере нацелен на реализацию основного методического принципа модульного курса технологии: освоение технологии идёт неразрывно с освоением методологии познания, основой которого является моделирование. При этом связь технологии с процессом познания носит двусторонний характер: анализ модели позволяет выделить составляющие её элементы и открывает возможность использовать технологический подход при построении моделей, необходимых для познания объекта. Модуль играет важную роль в формировании знаний и умений, необходимых для проектирования и усовершенствования продуктов (предметов), освоения и создания технологий.

В курсе технологии осуществляется реализация межпредметных связей:

с алгеброй и геометрией при изучении модулей «Компьютерная графика. Черчение», «3D-моделирование, прототипирование, макетирование», «Технологии обработки материалов и пищевых продуктов»;

с физикой при освоении моделей машин и механизмов, модуля «Робототехника», «3D-моделирование, прототипирование, макетирование», «Технологии обработки материалов и пищевых продуктов»;

с информатикой и информационно-коммуникационными технологиями при освоении в инвариантных и вариативных модулях информационных процессов сбора, хранения, преобразования и передачи информации, протекающих в технических системах, использовании программных сервисов;

с историей и искусством при освоении элементов промышленной эстетики, народных ремёсел в инвариантном модуле «Производство и технологии»;

с обществознанием при освоении темы «Технология и мир. Современная техносфера» в инвариантном модуле «Производство и технологии».

Общее число часов, рекомендованных для изучения технологии, – 272 часа: в 5 классе – 68 часов (2 часа в неделю), в 6 классе – 68 часов (2 часа в неделю), в 7 классе – 68 часов (2 часа в неделю), в 8 классе – 34 часа (1 час в неделю), в 9 классе – 34 часа (1 час в неделю).

#### **2.СОДЕРЖАНИЕ УЧЕБНОГО ПРЕДМЕТА «ТЕХНОЛОГИЯ»**

## **ИНВАРИАНТНЫЕ МОДУЛИ**

**Модуль «Производство и технология»**

#### **5–6 КЛАССЫ**

#### **Раздел 1. Преобразовательная деятельность человека**

Технологии вокруг нас. *Алгоритмы и начала технологии. Возможность формального исполнения алгоритма*<sup>1</sup> . Робот как исполнитель алгоритма. Робот как механизм.

#### **Раздел 2. Простейшие машины и механизмы**

Двигатели машин. Виды двигателей. *Передаточные механизмы. Виды и характеристики передаточных механизмов.*

Механические передачи. Обратная связь. Механические конструкторы. Робототехнические конструкторы. Простые механические модели. Простые управляемые модели.

#### **Раздел 3. Задачи и технологии их решения**

*Технология решения производственных задач в информационной среде как важнейшая технология 4-й промышленной революции.*

Чтение описаний, чертежей, технологических карт.

Обозначения: знаки и символы. Интерпретация знаков и знаковых систем.

Формулировка задачи с использованием знаков и символов.

*Информационное обеспечение решения задачи. Работа с «большими данными». Извлечение информации из массива данных.*

Исследование задачи и её решений.

Представление полученных результатов.

#### **Раздел 4. Основы проектной деятельности**

Понятие проекта. Проект и алгоритм. Проект и технология. Виды проектов. Творческие проекты. Исследовательские проекты. Паспорт проекта. Этапы проектной деятельности. Инструменты работы над проектом. *Компьютерная поддержка проектной деятельности.*

#### **Раздел 5. Технология домашнего хозяйства**

*Порядок и хаос как фундаментальные характеристики окружающего мира.*

Порядок в доме. Порядок на рабочем месте.

*Создание интерьера квартиры с помощью компьютерных программ.*

Электропроводка. Бытовые электрические приборы. Техника

безопасности при работе с электричеством.

Здесь и далее курсивом отмечены темы, которые даются обучающимся с ЗПР на базовом, ознакомительном уровне, с целью формирования общего представления о понятиях в рамках изучаемой темы.

Кухня. Мебель и бытовая техника, которая используется на кухне. Кулинария. Основы здорового питания. Основы безопасности при работе на кухне.

Швейное производство. Текстильное производство. Оборудование, инструменты, приспособления. Технологии изготовления изделий из текстильных материалов. Декоративно-прикладное творчество. Технологии художественной обработки текстильных материалов.

#### **Раздел 6. Мир профессий**

Какие бывают профессии. Как выбрать профессию.

#### **7–9 КЛАССЫ**

#### **Раздел 7. Технологии и искусство**

*Эстетическая ценность результатов труда. Промышленная эстетика. Примеры промышленных изделий с высокими эстетическими свойствами.* Понятие дизайна.

Эстетика в быту. *Эстетика и экология жилища.*

Народные ремёсла. Народные ремёсла и промыслы России.

#### **Раздел 8. Технологии и мир. Современная техносфера**

*Материя, энергия, информация — основные составляющие современной научной картины мира и объекты преобразовательной деятельности. Создание технологий как основная задача современной науки. История развитиятехнологий.*

Понятие высокотехнологичных отраслей. *«Высокие технологии» двойного назначения.*

Рециклинг-технологии. Разработка и внедрение технологий многократного использования материалов, создание новых материалов из промышленных отходов, а также технологий безотходного производства.

*Ресурсы, технологии и общество. Глобальные технологические проекты.*

Современная техносфера. Проблема взаимодействия природы и техносферы. Современный транспорт и перспективы его развития.

## **Раздел 9. Современные технологии**

Биотехнологии. Лазерные технологии. Космические технологии.

Представления о нанотехнологиях.

*Технологии 4-й промышленной революции: интернет вещей, дополненная реальность, интеллектуальные технологии, облачные технологии, большие данные, аддитивные технологии и др.*

*Биотехнологии в решении экологических проблем. Очистка сточных вод. Биоэнергетика. Биометаногенез. Проект «Геном человека» и его значение для анализа и предотвращения наследственных болезней. Генеалогический метод изучения наследственности человека. Человек и мир микробов. Болезнетворные микробы и прививки. Биодатчики. Микробиологическая технология.*

Сферы применения современных технологий.

#### **Раздел 10. Основы информационно-когнитивных технологий**

*Знание как фундаментальная производственная и экономическая категория.*

Информационно-когнитивные технологии как технологии формирования знаний. Данные, информация, знание как объекты информационно-когнитивных технологий.

Формализация и моделирование — основные инструменты познания окружающего мира.

#### **Раздел 11. Элементы управления**

Общие принципы управления. Общая схема управления. Условия реализации общей схемы управления. *Начала кибернетики.*

*Самоуправляемые системы. Устойчивость систем управления. Виды равновесия. Устойчивость технических систем.*

#### **Раздел 12. Мир профессий**

Профессии предметной области «Природа». Профессии предметной области «Техника». Профессии предметной области «Знак». Профессии предметной области «Человек». Профессии предметной области

«Художественный образ».

**Модуль «Технология обработки материалов и пищевых продуктов»**

#### **5–6 КЛАССЫ**

#### **Раздел 1. Структура технологии: от материала к изделию**

Основные элементы структуры технологии: действия, операции, этапы. Технологическая карта.

Проектирование, моделирование, конструирование – основные составляющие технологии. *Технологии и алгоритмы.*

#### **Раздел 2. Материалы и их свойства**

Сырьё и материалы как основы производства. Натуральное, искусственное, синтетическое сырьё и материалы. *Конструкционные материалы. Физические и технологические свойства конструкционных материалов.*

Бумага и её свойства. Различные изделия из бумаги. Потребность человека в бумаге.

Ткань и её свойства. Изделия из ткани. Виды тканей.

Древесина и её свойства. Древесные материалы и их применение. Изделия из древесины. Потребность человечества в древесине. Сохранение лесов.

Металлы и их свойства. Металлические части машин и механизмов.

*Тонколистовая сталь и проволока.*

Пластические массы (пластмассы) и их свойства. Работа с пластмассами.

*Наноструктуры и их использование в различных технологиях. Природные и синтетические наноструктуры.*

*Композиты и нанокомпозиты, их применение. Умные материалы и их применение. Аллотропные соединения углерода.*

#### **Раздел 3. Основные ручные инструменты**

Инструменты для работы с бумагой. Инструменты для работы с тканью.

Инструменты для работы с древесиной. Инструменты для работы с металлом. Компьютерные инструменты.

#### **Раздел 4. Трудовые действия как основные слагаемые технологии**

Измерение и счёт как универсальные трудовые действия. Точность и погрешность измерений. Действия при работе с бумагой. Действия при работе с тканью. Действия при работе с древесиной. Действия при работе с тонколистовым металлом. Приготовление пищи.

*Общность и различие действий с различными материалами и пищевыми продуктами.*

#### **Раздел 5. Технологии обработки конструкционных материалов**

Разметка заготовок из древесины, металла, пластмасс. Приёмы ручной правки заготовок из проволоки и тонколистового металла.

Резание заготовок.

Строгание заготовок из древесины.

Гибка, заготовок из тонколистового металла и проволоки. Получение отверстий в заготовках из конструкционных материалов. Соединение деталей из древесины с помощью гвоздей, шурупов, клея.

Сборка изделий из тонколистового металла, проволоки, искусственных материалов.

Зачистка и отделка поверхностей деталей из конструкционных материалов.

Изготовление цилиндрических и конических деталей из древесины ручным инструментом.

Отделка изделий из конструкционных материалов.Правила безопасной работы.

#### **Раздел 6. Технология обработки текстильных материалов**

Организация работы в швейной мастерской. Основное швейное оборудование, инструменты, приспособления. Основные приёмы работы на бытовой швейной машине. Приёмы выполнения основных утюжильных операций. Основные профессии швейного производства.

Оборудование текстильного производства. *Прядение и ткачество. Основы материаловедения. Сырьё и процесс получения натуральных волокон животного происхождения.*

Основы технологии изготовления изделий из текстильных материалов.

Последовательность изготовления швейного изделия. Ручные стежки и строчки. Классификация машинных швов. Обработка деталей кроя. Контроль качества готового изделия.

Способы настила ткани. Раскладка выкройки на ткани. Раскрой ткани из натуральных волокон животного происхождения. Технология выполнения соединительных швов. Обработка срезов. Обработка вытачки. Технология обработки застёжек.

Понятие о декоративно-прикладном творчестве. Технологии художественной обработки текстильных материалов: лоскутное шитьё, вышивка

#### Раздел 7. Технологии обработки пищевых продуктов

Организация и оборудование кухни. Санитарные и гигиенические требования к помещению кухни и столовой, посуде, к обработке пищевых продуктов. Безопасные приёмы работы. Сервировка стола. Правила этикета за столом. Условия хранения продуктов питания. Утилизация бытовых и пищевых отходов. Профессии, связанные с производством и обработкой пищевых продуктов.

Приготовление пищи в походных условиях. Утилизация бытовых и пищевых отходов в походных условиях.

Основы здорового питания. Основные приёмы и способы обработки продуктов. Технология приготовления основных блюд. Основы здорового питания в походных условиях.

#### 7-9 КЛАССЫ

#### Моделирование Раздел 8. практической как основа познания И деятельности

Понятие модели. Свойства и параметры моделей. Общая схема построения модели. Адекватность модели моделируемому объекту и целям моделирования. Применение модели.

Модели человеческой деятельности. Алгоритмы и технологии как модели.

#### Раздел 9. Машины и их модели

Как устроены машины.

Конструирование машин. Действия при сборке модели машины при помощи деталей конструктора.

Простейшие механизмы как базовые элементы многообразия механизмов. Физические законы, реализованные в простейших механизмах.

Модели механизмов и эксперименты с этими механизмами.

#### Раздел 10. Традиционные производства и технологии

Обработка древесины. Технология шипового соединения деталей из древесины. Технология соединения деталей из древесины шкантами и шурупами в нагель. Технологии механической обработки конструкционных материалов. Технология обработки наружных и внутренних фасонных поверхностей деталей из древесины. Отделка изделий из древесины. Изготовление изделий из древесины на токарном станке.

Обработка металлов. Технологии обработки металлов. Конструкционная сталь. Токарно-винторезный станок. Изделия из металлопроката. Резьба и резьбовые соединения. Нарезание резьбы. Соединение металлических деталей клеем. Отделка деталей.

Тенденции развития оборудования текстильного и швейного производства. Вязальные машины. Основные приёмы работы на вязальной машине. Использование компьютерных программ и робототехники в процессе обработки текстильных материалов.

Профессии будущего в текстильной и швейной промышленности. *Текстильные химические волокна. Экологические проблемы сырьевого обеспечения и утилизации отходов процесса производства химического волокна и материалов из него. Нетканые материалы из химических волокон*. Влияние свойств тканей из химических волокон на здоровье человека. Технология изготовления плечевого и поясного изделий из текстильных материалов. Применение приспособлений швейной машины. Швы при обработке трикотажа.Профессии швейного предприятия массового производства. Технологии художественной обработки текстильных материалов. Вязание как одна из технологий художественной обработки текстильных материалов

Отрасли и перспективы развития пищевой промышленности. Организация производства пищевых продуктов. Меню праздничного стола и здоровое питание человека. Основные способы и приёмы обработки продуктов на предприятиях общественного питания. Современные технологии обработки пищевых продуктов, тенденции их развития. *Влияние развития производства на изменение трудовых функций работников.*

#### **Раздел 11. Технологии в когнитивной сфере**

*Теория решения изобретательских задач (ТРИЗ) и поиск новых технологических решений.* Основные принципы развития технических систем: полнота компонентов системы, энергетическая проводимость, опережающее развитие рабочего органа и др. *Решение производственных задач и задач из сферы услуг с использованием методологии ТРИЗ.*

*Востребованность системных и когнитивных навыков в современной профессиональной деятельности.* Интеллект-карты как инструмент систематизации информации. Использование интеллект-карт в проектной деятельности. *Программные инструменты построения интеллект-карт.*

Понятие «больших данных» (объём, скорость, разнообразие). Работа с

«большими данными» как компонент современной профессиональной деятельности. *Анализ больших данных при разработке проектов.* Приёмы визуализации данных. *Компьютерные инструменты визуализации.*

#### **Раздел 12. Технологии и человек**

Роль технологий в человеческой культуре. Технологии и знания. Знание как фундаментальная категория для современной профессиональной деятельности. Виды знаний. *Метазнания, их роль в применении и создании современных технологий.*

#### **ВАРИАТИВНЫЕ МОДУЛИ**

#### **Модуль «Робототехника»**

#### **5–9 КЛАССЫ**

#### **Раздел 1. Алгоритмы и исполнители. Роботы как исполнители**

Цели и способы их достижения. Планирование последовательности шагов, ведущих к достижению цели. Понятие исполнителя. Управление исполнителем: непосредственное или согласно плану. Системы исполнителей. *Общие представления о технологии. Алгоритмы и технологии.*

Компьютерный исполнитель. Робот. Система команд исполнителя.

*От роботов на экране компьютера к роботам-механизмам.*

Система команд механического робота. Управление механическим роботом.

*Робототехнические комплексы и их возможности. Знакомство с составом робототехнического конструктора.*

#### **Раздел 2. Роботы: конструирование и управление**

Общее устройство робота. Механическая часть. Принцип программного управления.

Принципы работы датчиков в составе робототехнического набора, их параметры и применение. Принципы программирования роботов. Изучение интерфейса конкретного языка программирования, основные инструменты и команды программирования роботов (с учётом актуального уровня развития обучающихся с ЗПР).

#### **Раздел 3. Роботы на производстве**

Роботы-манипуляторы. Перемещение предмета. Лазерный гравёр. 3D- принтер.

Производственные линии. Взаимодействие роботов. *Понятие о производстве 4.0. Модели производственных линий.*

#### **Раздел 4. Робототехнические проекты**

Полный цикл создания робота: анализ задания и определение этапов его реализации; проектирование и моделирование робототехнического устройства; конструирование робототехнического устройства (включая использование визуально-программных средств и конструкторских решений); определение начальных данных и конечного результата: что «дано» и что требуется

«получить»; разработка алгоритма реализации роботом заданного результата; реализация алгоритма (включая применение визуально-программных средств, разработку образца-прототипа); тестирование робототехнического изделия; *отладка и оценка полноты и точности выполнения задания роботом.*

*Примеры роботов из различных областей. Их возможности и ограничения.*

#### **Раздел 5. От робототехники к искусственному интеллекту**

*Жизненный цикл технологии. Понятие о конвергентных технологиях. Робототехника как пример конвергентных технологий. Перспективы автоматизации и роботизации: возможности и ограничения.*

#### **Модуль «3D-моделирование, макетирование, прототипирование» 7–9 КЛАССЫ**

#### **Раздел 1. Модели и технологии**

Виды и свойства, назначение моделей. Адекватность модели моделируемому объекту и целям моделирования.

#### **Раздел 2. Визуальные модели**

3D-моделирование как технология создания визуальных моделей.

Графические примитивы в 3D-моделировании. Куб и кубоид. Шар и многогранник. Цилиндр, призма, пирамида.

Операции над примитивами. Поворот тел в пространстве. Масштабирование тел. *Вычитание, пересечение и объединение геометрических тел.*

Моделирование сложных объектов.

*Рендеринг. Полигональная сетка. Диаграмма Вронского и её особенности. Триангуляция Делоне. Компьютерные программы, осуществляющие рендеринг* *(рендеры).*

3D-печать. Техника безопасности в 3D-печати. Аддитивные технологии.

Экструдер и его устройство. Кинематика 3D-принтера.

Характеристики материалов для 3D-принтера. Основные настройки для выполнения печати на 3D-принтере. Подготовка к печати. Печать 3D-модели.

Профессии, связанные с 3D-печатью.

#### **Раздел 3. Создание макетов с помощью программных средств**

Компоненты технологии макетирования: выполнение развёртки, сборка деталей макета. *Разработка графической документации.*

### **Раздел 4. Технология создания и исследования прототипов**

Создание прототипа. Исследование прототипа. Перенос выявленных свойств прототипа на реальные объекты.

#### **Модуль «Компьютерная графика. Черчение»**

**8–9 КЛАССЫ**

#### **Раздел 1. Модели и их свойства**

Понятие графической модели.

Математические, физические и информационные модели. Графическиемодели. Виды графических моделей. *Количественная и качественная оценка модели.*

**Раздел 2. Черчение как технология создания графической модели инженерного объекта**

Виды инженерных объектов: сооружения, транспортные средства, линии коммуникаций. Машины, аппараты, приборы, инструменты. Классификация инженерных объектов. Инженерные качества: прочность, устойчивость, динамичность, габаритные размеры, технические данные. *Функциональные качества, эксплуатационные, потребительские, экономические, экологические требования к инженерным объектам.*

Понятие об инженерных проектах. Создание проектной документации. Классическое черчение. Чертёж. Набросок. Эскиз. Технический рисунок.*Понятие о стандартах. Знакомство с системой ЕСКД, ГОСТ, форматами.*

Основная надпись чертежа. Масштабы. Линии. Шрифты. Размеры на чертеже. *Понятие о проецировании.*

Практическая деятельность по созданию чертежей.

#### **Раздел 3. Технология создания чертежей в программных средах**

Применение программного обеспечения для создания проектной документации: моделей объектов и их чертежей. Правила техники безопасности при работе на компьютере. Включение системы. Создание и виды документов, интерфейс окна «Чертёж», элементы управления окном. Основная надпись. Геометрические примитивы. Создание, редактирование и трансформация графических объектов. *Сложные 3D-модели и сборочные чертежи.*

Изделия и их модели. Анализ формы объекта и синтез модели. Плансоздания 3D-модели.

Интерфейс окна «Деталь». Дерево модели. Система 3D-координат в окне

«Деталь» и конструктивные плоскости. Формообразование детали. Операция «Эскиз». *Правила и требования, предъявляемые к эскизам. Способы редактирования операции формообразования и эскиза.*

Создание моделей по различным заданиям: по чертежу; по описанию и размерам; по образцу, с натуры.

#### **Раздел 4. Разработка проекта инженерного объекта**

Выбор темы и обоснование этого выбора. Сбор информации по теме проекта. Функциональные качества инженерного объекта, размеры. Объем документации: пояснительная записка, спецификация. *Графические документы: технический рисунок объекта, чертёж общего вида, чертежи деталей. Условности и упрощения на чертеже.* Создание презентации.

#### **Модуль «Автоматизированные системы»**

#### **8–9 КЛАССЫ**

#### **Раздел 1. Управление. Общие представления**

Управляющие и управляемые системы. Понятие обратной связи. Модели управления. Классическая модель управления. Условия функционирования классической модели управления. Автоматизированные системы. *Проблема устойчивости систем управления. Отклик системы на малые воздействия. Синергетические эффекты.*

#### **Раздел 2. Управление техническими системами**

Механические устройства обратной связи. *Регулятор Уатта.*

Понятие системы. Замкнутые и открытые системы. Системы с положительной и отрицательной обратной связью. Примеры.

*Динамические эффекты открытых систем: точки бифуркации, аттракторы*.

*Реализация данных эффектов в технических системах. Управление системами в условиях нестабильности.*

Современное производство. Виды роботов. Робот — манипулятор — ключевой элемент современной системы производства. Сменные модули манипулятора. Производственные линии. *Информационное взаимодействие роботов. Производство 4.0. Моделирование технологических линий на основе робототехнического конструирования.* Моделирование действия учебного роботаманипулятора со сменными модулями для обучения работе с производственным оборудованием.

#### **Раздел 3. Элементная база автоматизированных систем**

Понятие об электрическом токе. Проводники и диэлектрики. Электрические приборы. Техника безопасности при работе с электрическими приборами. *Макетная плата. Соединение проводников.* Электрическая цепь и электрическая схема. *Резистор и диод. Потенциометр.*

Электроэнергетика. Способы получения и хранения электроэнергии. Виды электростанций, виды полезных ископаемых. *Энергетическая безопасность. Передача энергии на расстоянии.*

Основные этапы развития электротехники. Датчик света. *Аналоговая и цифровая схемотехника. Использование микроконтроллера при сборке схем. Фоторезистор.*

#### **Раздел 4. Управление социально-экономическими системами.**

#### **Предпринимательство**

Сущность культуры предпринимательства. Корпоративная культура.

Предпринимательская этика и этикет. *Анализ видов предпринимательской деятельности и определение типологии коммерческой организации. Сфера принятия управленческих решений. Внутренняя и внешняя среда предпринимательства. Базовые составляющие внутренней среды.* Формирование цены товара.

*Внешние и внутренние угрозы безопасности фирмы. Основные элементы механизма защиты предпринимательской тайны. Защита предпринимательской тайны и обеспечение безопасности фирмы.*

Понятия, инструменты и технологии имитационного моделирования экономической деятельности. Проект «Школьная фирма» как имитационнаямодель реализации бизнес-идеи. Этапы разработки бизнес-проекта «Школьная фирма»: анализ выбранного направления экономической деятельности, создание логотипа фирмы, разработка бизнес-плана.

*Система показателей эффективности предпринимательской деятельности. Принципы и методы оценки эффективности. Пути повышения и контроль эффективности предпринимательской деятельности.*

*Программная поддержка предпринимательской деятельности.*

*Программы для управления проектами.*

## **3.ПЛАНИРУЕМЫЕ РЕЗУЛЬТАТЫ ОСВОЕНИЯ УЧЕБНОГО ПРЕДМЕТА**

#### **«ТЕХНОЛОГИЯ» НА УРОВНЕ ОСНОВНОГО ОБЩЕГО ОБРАЗОВАНИЯ**

#### **Личностные результаты:**

ценностное отношение к технологиям, трудовым достижениям народа;

чувство ответственности и долга перед своей семьей, малой и большой Родиной через трудовую деятельность;

установка на активное участие в решении практических задач в области предметной технологической деятельности;

интерес к практическому изучению профессий и труда различного рода; уважение к труду и результатам трудовой деятельности;

готовность к осознанному выбору и построениюдальнейшей индивидуальной траектории образования на базе ориентирования в мире профессий и профессиональных предпочтений с учетом познавательных интересов, а также на основе формирования уважительного отношения к труду; основы экологической культуры, соответствующей современному уровню экологического мышления; бережное отношение к природным и хозяйственным ресурсам;

повышение уровня своей компетентности через практическое овладение элементами организации умственного и физического труда;

способность обучающихся с ЗПР к осознанию своих дефицитов (в речевом, двигательном, коммуникативном, волевом развитии) и проявление стремления к их преодолению;

способность к самоопределению в выбранной сфере будущей профессиональной деятельности, умение ставить реальные достижимые планы; готовность брать на себя инициативу в повседневных бытовых делах и

нести ответственность за результат своей работы;

способность выбирать адекватную форму поведения, с точки зрения опасности или безопасности для себя и окружающих, при выполнении трудовыхфункций;

способность регулировать свое поведение и эмоциональные реакции в различных трудовых ситуациях, при коммуникации с людьми разного статуса.

#### **Метапредметные результаты**

## *Овладение универсальными учебными познавательными действиями:*

выявлять и характеризовать различные признаки объектов;

выявлять дефициты информации, данных, необходимых для решения поставленной технологической задачи;

создавать, применять и преобразовывать модели и схемы для решения учебных задач;

смысловое чтение информации, представленной в различных формах (схемы, чертежи, инструкции);

прогнозировать возможное развитие процессов и последствийтехнологического развития в различных отраслях;

навыки использования поисковых систем для решения учебных задач;

искать и отбирать информацию и данные из различных источников в соответствии с заданными параметрами и критериями.

#### *Овладение универсальными учебными коммуникативными действиями:*

самостоятельно или с помощью педагога составлять устные сообщения для выступления перед аудиторией;

организовывать учебное сотрудничество и совместную деятельность при коллективном выполнении работ или проектов с учётом общности интересов и возможностей членов трудового коллектива;

работать индивидуально и в группе над созданием условно нового продукта;

выполнять свою часть работы, достигать качественного результата, координировать свою деятельность с другими членами команды в познавательнотрудовой деятельности;

оценивать качество своего вклада в общий продукт, в решение общих задач коллектива;

принимать и разделять ответственность при моделировании и изготовлении объектов, продуктов и технологических процессов.

#### *Овладение универсальными учебными регулятивными действиями:*

самостоятельно или с помощью учителя определять цели технологического обучения, ставить и формулировать для себя новые задачи в учёбе и познавательной деятельности;

самостоятельно или после предварительного анализа планировать процесс познавательно-трудовой деятельности, осознанно выбирать наиболее эффективные способы решения учебной или трудовой задачи на основе заданных алгоритмов;

владеть способами самооценки правильности выполнения учебной задачи; оценивать правильность выполнения учебной задачи, собственные

возможности ее решения;

соотносить свои действия с планируемыми результатами, осуществлять

контроль своей деятельности на основе заданных алгоритмов, корректировать действия в зависимости от меняющейся ситуации;

давать адекватную оценку ситуации и предлагать план ее изменения; предвидеть трудности, которые могут возникнуть при решении учебно-

технологической задачи:

понимать причины, по которым не был достигнут требуемый результат деятельности, определять позитивные изменения и направления, требующие дальнейшей работы;

ставить себя на место другого человека, понимать мотивы и намерения другого;

регулировать способ выражения эмоций; осознанно относиться к другому человеку, его мнению; признавать свое право на ошибку и такое же право другого; осознавать невозможность контролировать все вокруг.

#### Предметные результаты

По завершении обучения учащийся с ЗПР должен иметь сформированные образовательные результаты, соотнесённые с каждым из модулей.

#### Модуль «Производство и технология»5-6 КЛАССЫ:

• иметь представление о роли техники и технологий для прогрессивного развития общества;

иметь представление о роли техники и технологий в цифровом социуме;

• выявлять при помощи учителя причины и последствия развития техники и технологий;

• характеризовать по опорному плану, схеме виды современных технологий;

• уметь строить по алгоритму учебную и практическую деятельность в соответствии со структурой технологии: этапами, операциями, действиями;

• научиться на базовом уровне конструировать, оценивать и использовать модели в познавательной и практической деятельности;

• организовывать рабочее место в соответствии с требованиями безопасности;

• соблюдать правила безопасности;

• иметь опыт использования различных материалов (древесина, металлы и сплавы, полимеры, текстиль, сельскохозяйственная продукция);

• уметь создавать, применять и преобразовывать с помощью учителя знаки и символы, модели и схемы для решения учебных и производственных задач;

• иметь опыт коллективного решения задачи с использованием облачных сервисов;

• иметь представление о понятии «биотехнология»;

• классифицировать по опорной схеме методы очистки воды, использовать фильтрование воды;

• иметь представление о понятиях «биоэнергетика», «биометаногенез».

#### 7–9 КЛАССЫ:

• иметь представление о видах современных технологий;

• иметь опыт применения технологии для решения возникающих задач;

• иметь опыт использования методов учебной, исследовательской и проектной деятельности, решения творческих задач, проектирования, моделирования, конструирования и эстетического оформления изделий;

 с помощью учителя приводить примеры не только функциональных, но и эстетичных промышленных изделий;

 иметь опыт использования информационно-когнитивных технологий преобразования данных в информацию и информации в знание;

 перечислять инструменты и оборудование, используемое при обработке различных материалов (древесины, металлов и сплавов, полимеров, текстиля, сельскохозяйственной продукции, продуктов питания);

 иметь представления об области применения технологий, их возможностях и ограничениях;

 получить возможность научиться модернизировать и создавать технологии обработки известных материалов;

 анализировать на базовом уровне значимые для конкретного человека потребности;

перечислять и характеризовать продукты питания;

перечислять виды и названия народных промыслов и ремёсел;

 иметь представления об использовании нанотехнологий в различных областях;

иметь представления о экологических проблемах;

иметь представления о роли прививок.

**Модуль «Технология обработки материалов и пищевых продуктов» 5–6 КЛАССЫ:**

 иметь представления о познавательной и преобразовательной деятельности человека;

соблюдать правила безопасности;

организовывать рабочее место в соответствии с требованиями безопасности;

 классифицировать и характеризовать с помощью учителя инструменты, приспособления и технологическое оборудование;

 иметь опыт использования знаний, полученных при изучении других учебных предметов, и сформированных универсальных учебных действий;

 использовать инструменты, приспособления и технологическое оборудование под контролем учителя;

 выполнять под контролем учителя технологические операции с использованием ручных инструментов, приспособлений, технологического оборудования;

 получить возможность научиться использовать цифровые инструменты при изготовлении предметов из различных материалов;

 иметь представления о технологических операциях ручной обработки конструкционных материалов;

применять ручные технологии обработки конструкционных материалов;

правильно хранить пищевые продукты;

 осуществлять механическую и тепловую обработку пищевых продуктов, сохраняя их пищевую ценность;

выбирать продукты, инструменты и оборудование для приготовления блюда;

осуществлять доступными средствами контроль качества блюда;

 иметь опыт проектирования интерьера помещения с использованием программных сервисов;

 составлять по опорной схеме последовательность выполнения технологических операций для изготовления швейных изделий;

строить при помощи учителя чертежи простых швейных изделий;

 выбирать материалы, инструменты и оборудование для выполнения швейных работ;

выполнять художественное оформление швейных изделий;

 иметь представления о свойствах наноструктур, их использовании в технологиях;

 получить возможность познакомиться с физическими основами нанотехнологий и их использованием для конструирования новых материалов.

#### **7–9 КЛАССЫ:**

 иметь представление о основных этапах создания проектов от идеи до презентации и использовании полученных результатов;

 иметь опыт использования программных сервисов для поддержки проектной деятельности;

 проводить под руководством учителя и по опорной схеме необходимые опыты по исследованию свойств материалов;

 выбирать инструменты и оборудование, необходимые для изготовления выбранного изделия по данной технологии;

 применять технологии механической обработки конструкционных материалов;

 осуществлять доступными средствами под руководством учителя контроль качества изготавливаемого изделия, находить и устранять допущенные дефекты;

 иметь представления о видах и назначении методов получения и преобразования конструкционных и текстильных материалов;

 иметь опыт конструирования моделей различных объектов и использования их в практической деятельности;

 конструировать при помощи учителя и по опорной схеме модели машин и механизмов;

 изготавливать при помощи учителя и по опорной схеме изделие из конструкционных или поделочных материалов;

готовить кулинарные блюда в соответствии с известными технологиями;

выполнять декоративно-прикладную обработку материалов;

выполнять художественное оформление изделий;

иметь опыт создания художественного образа и воплощения его в продукте;

строить при помощи учителя чертежи швейных изделий;

 выбирать материалы, инструменты и оборудование для выполнения швейных работ;

 иметь опыт применения основных приёмов и навыков решения изобретательских задач;

 получить возможность научиться применять принципы ТРИЗ для решения технических задач;

презентовать изделие (продукт);

иметь представление о современных и перспективных технологиях производства и обработки материалов;

получить возможность узнать о современных цифровых технологиях, их возможностях и ограничениях;

• иметь представления о понятиях «композиты», «нанокомпозиты», примерах использования нанокомпозитов в технологиях, механических свойствах композитов;

• иметь представления о аллотропных соединениях углерода, примерах использования аллотропных соединений углерода;

иметь представление о мире профессий, связанных с изучаемыми технологиями, их востребованности на рынке труда;

• иметь опыт изготовления субъективно нового продукта, опираясь на общую технологическую схему.

#### Модуль «Робототехника»5-6 КЛАССЫ:

• соблюдать правила безопасности;

• организовывать рабочее место в соответствии с требованиями безопасности;

• классифицировать и характеризовать по опорной схеме роботов по видами назначению;

• знать основные законы робототехники;

• иметь опыт конструирования и программирования движущихся моделей;

• получить возможность сформировать навыки моделирования машин и механизмов с помощью робототехнического конструктора;

иметь опыт моделирования машин  $\mathbf{M}$ механизмов  $\mathbf{c}$ помощью робототехнического конструктора;

• иметь опыт индивидуальной и коллективной деятельности, направленной на создание робототехнического продукта.

#### 7-8 КЛАССЫ:

• иметь опыт конструирования и моделирования робототехнических систем;

• уметь использовать визуальный язык программирования роботов (с учетом актуального уровня развития обучающихся с ЗПР);

• иметь опыт реализации полного цикла создания робота;

• иметь опыт программирования действия учебного робота-манипулятора со сменными модулями для обучения работе с производственным оборудованием;

программирования роботизированной  $\blacksquare$  иметь ОПЫТ работы модели производственной линии;

• иметь опыт управления движущимися моделями в компьютерноуправляемых средах;

• получить возможность научиться управлять системой учебных роботовманипуляторов;

• иметь опыт осуществления робототехнических проектов;

презентовать изделие;

• иметь представление о мире профессий, связанных с изучаемыми технологиями, их востребованности на рынке труда.

Модуль «ЗD-моделирование, прототипирование и макетирование» 7-9 КЛАССЫ:

соблюдать правила безопасности;

организовывать рабочее место в соответствии с требованиями безопасности;

 иметь опыт разработки оригинальных конструкций с использованием 3Dмоделей, проводить их испытание, анализ, способы модернизации в зависимости от результатов испытания под руководством учителя;

 создавать по опорной схеме и под руководством учителя 3D-модели, используя программное обеспечение;

 устанавливать при помощи учителя адекватность модели объекту и целям моделирования;

 проводить анализ и модернизацию компьютерной модели под руководством учителя;

иметь опыт изготовления прототипов с использованием ЗD-принтера;

 получить возможность изготавливать изделия с помощью лазерного гравера;

 модернизировать с помощью учителя прототип в соответствии с поставленной задачей;

презентовать изделие;

иметь представление о видах макетов и их назначение;

иметь опыт создания макетов различных видов;

выполнять с помощью учителя развёртку и соединения фрагментов макета;

выполнять с помощью учителя сборку деталей макета;

получить возможность освоить программные сервисы создания макетов;

иметь опыт разработки графической документации;

 иметь представления о мире профессий, связанных с изучаемыми технологиями, их востребованности на рынке труда.

#### **Модуль «Компьютерная графика, черчение»8–9 КЛАССЫ:**

соблюдать правила безопасности;

 организовывать рабочее место в соответствии с требованиями безопасности;

 иметь представление о смысле условных графических обозначений, иметь опыт создания с их помощью графических текстов;

 иметь опыт ручного способа вычерчивания чертежей, эскизов и технических рисунков деталей;

 иметь опыт автоматизированного способа вычерчивания чертежей, эскизов и технических рисунков;

 уметь на простейшем уровне читать чертежи деталей и осуществлять при помощи учителя расчёты по чертежам;

 иметь опыт выполнения эскизов, схем, чертежей с использованием чертёжных инструментов и приспособлений и/или в системе автоматизированного проектирования (САПР);

 иметь представление о средствах и формах графического отображения объектов или процессов, правилах выполнения графической документации;

 получить возможность научиться использовать технологию формообразования для конструирования 3D-модели;

иметь представление об оформлении конструкторской документации, в том

числе с использованием систем автоматизированного проектирования (САПР);

презентовать изделие;

 иметь представление о мире профессий, связанных с изучаемыми технологиями, их востребованности на рынке труда.

#### **4.ТЕМАТИЧЕСКОЕ ПЛАНИРОВАНИЕ**

Тематическое планирование и количестве часов, отводимых на освоение каждой темы учебного предмета «Технология» Примерной адаптированной основной образовательной программы основного общего образования обучающихся с задержкой психического развития, в целом совпадают с соответствующим разделом Примерной рабочей программы учебного предмета «Технология» образовательной программы основного общего образования. При этом Организация вправе сама вносить изменения в содержание и распределение учебного материала по годам обучения, в последовательность изучения тем и количество часов на освоение каждой темы, определение организационных форм обучения и т.п. Обоснованность данных изменений определяется региональными особенностями, индивидуальными психофизическими особенностями конкретных обучающихся с ЗПР, степенью усвоенности ими учебных тем, рекомендациями по отбору и адаптации учебного материала по технологии, представленными в Пояснительной записке.

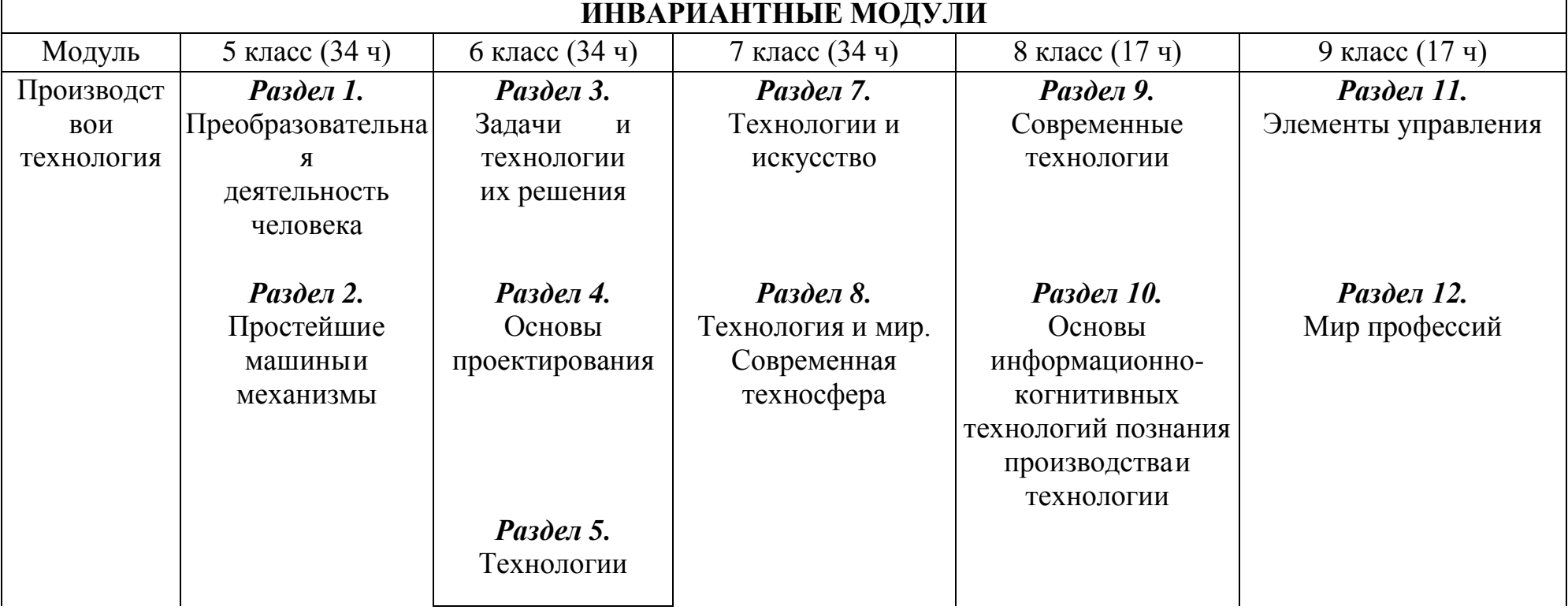

#### **Структура модулей курса технологии**

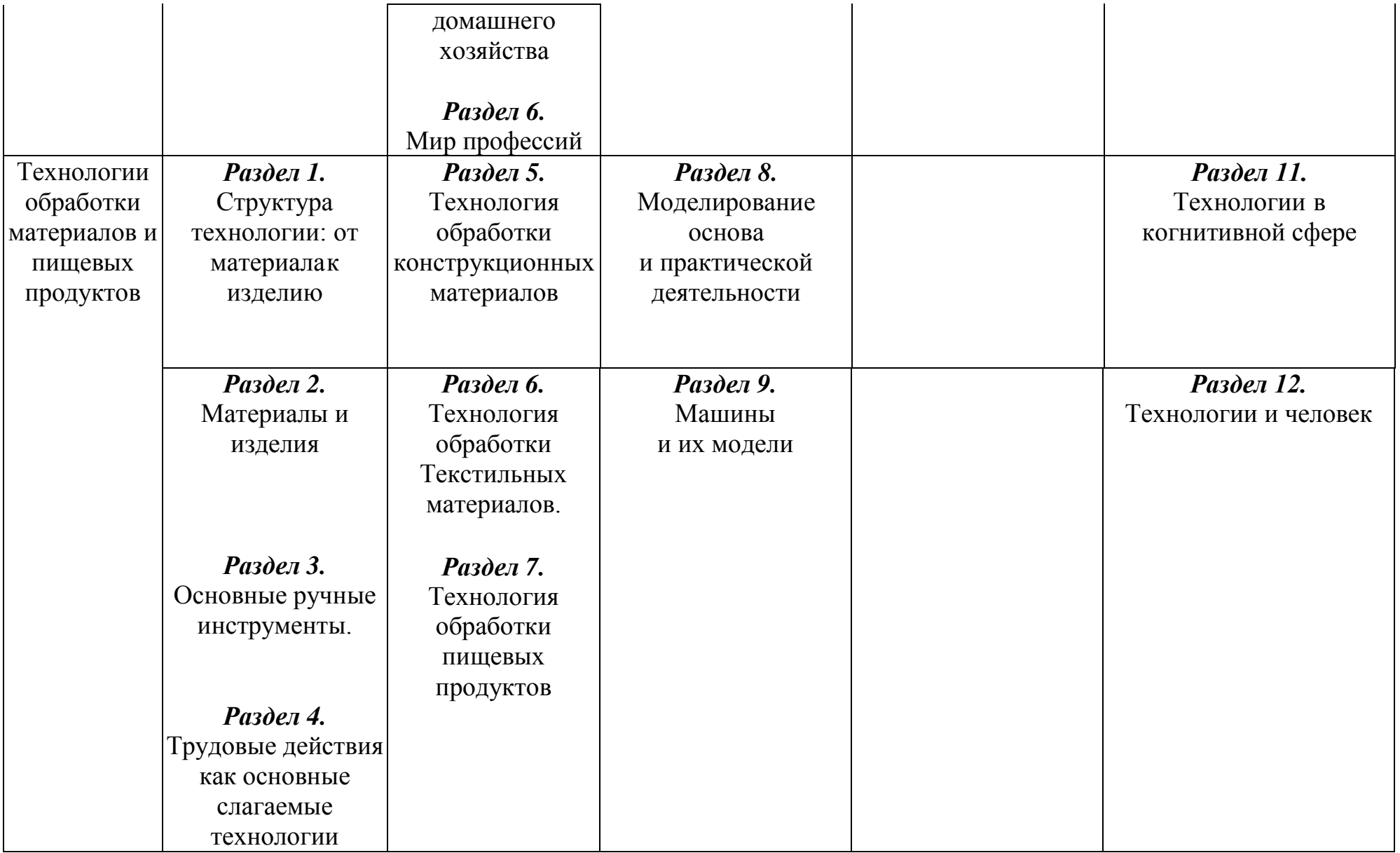

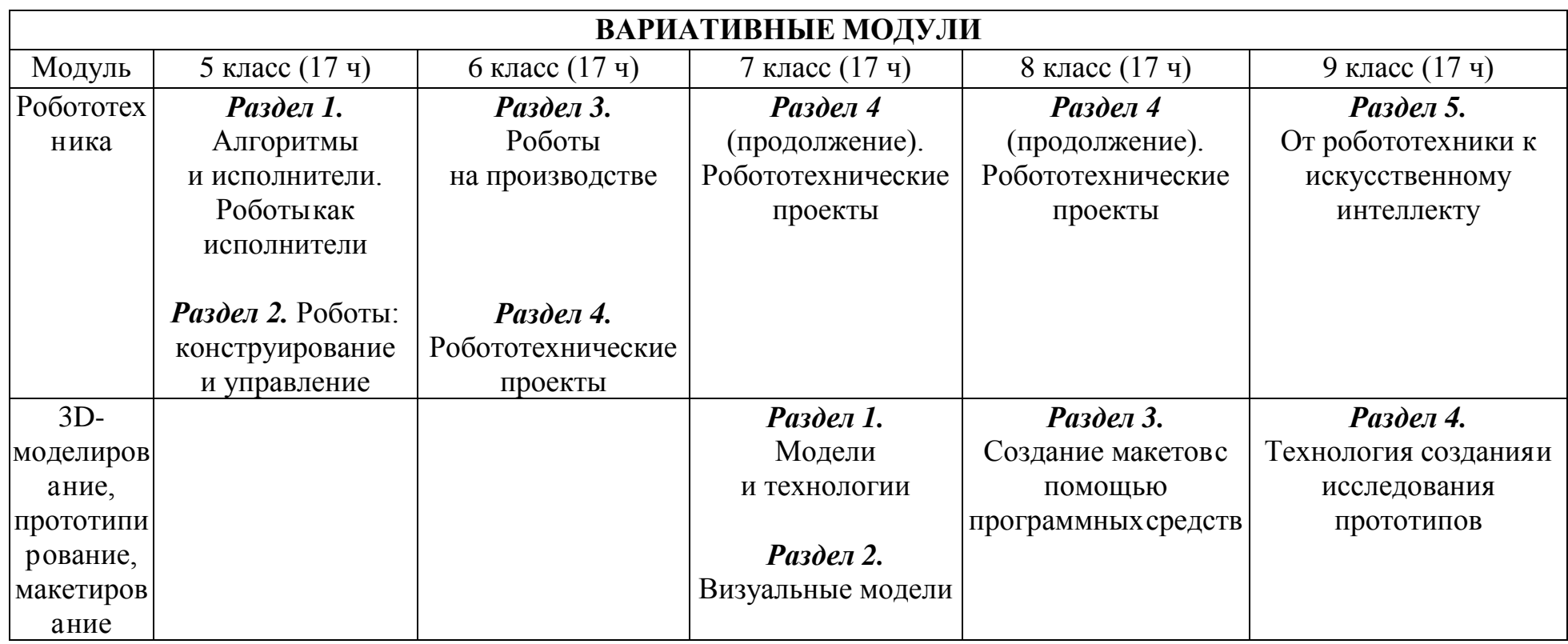

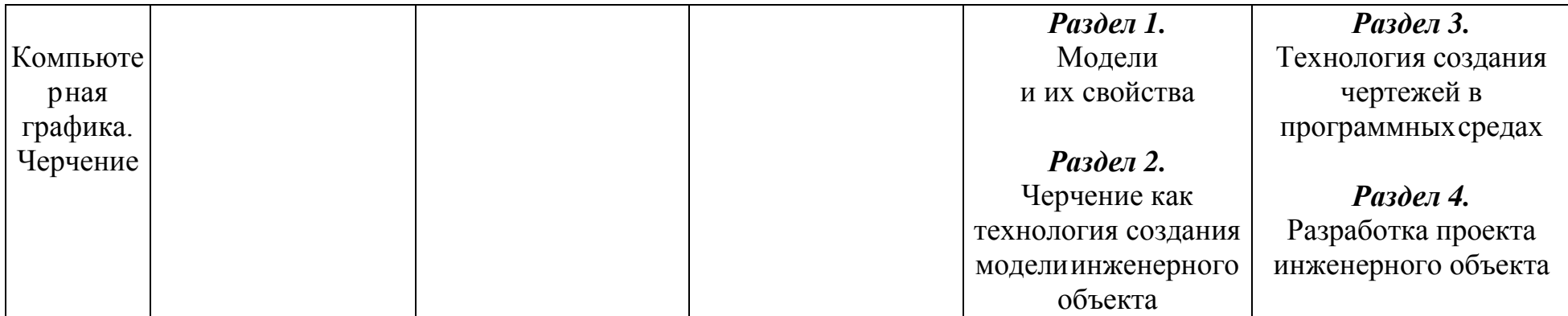

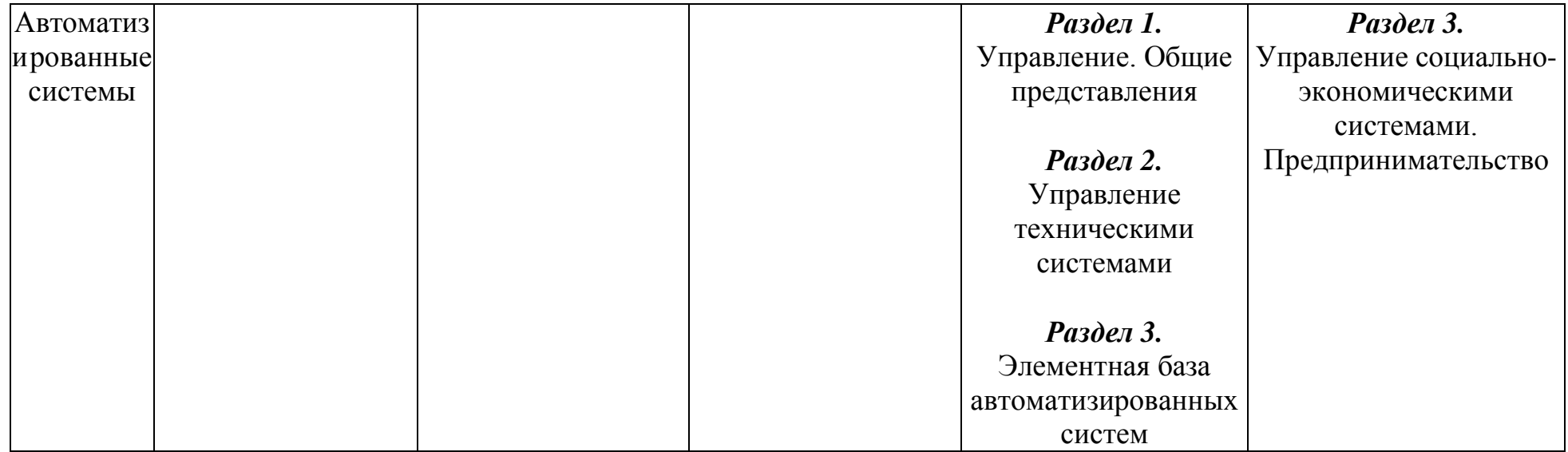

## ТЕМАТИЧЕСКОЕ ПЛАНИРОВАНИЕ (ИНВАРИАНТНЫЕ МОДУЛИ)<br>МОДУЛЬ «ПРОИЗВОДСТВО И ТЕХНОЛОГИИ» 5 КЛАСС (34 ч)

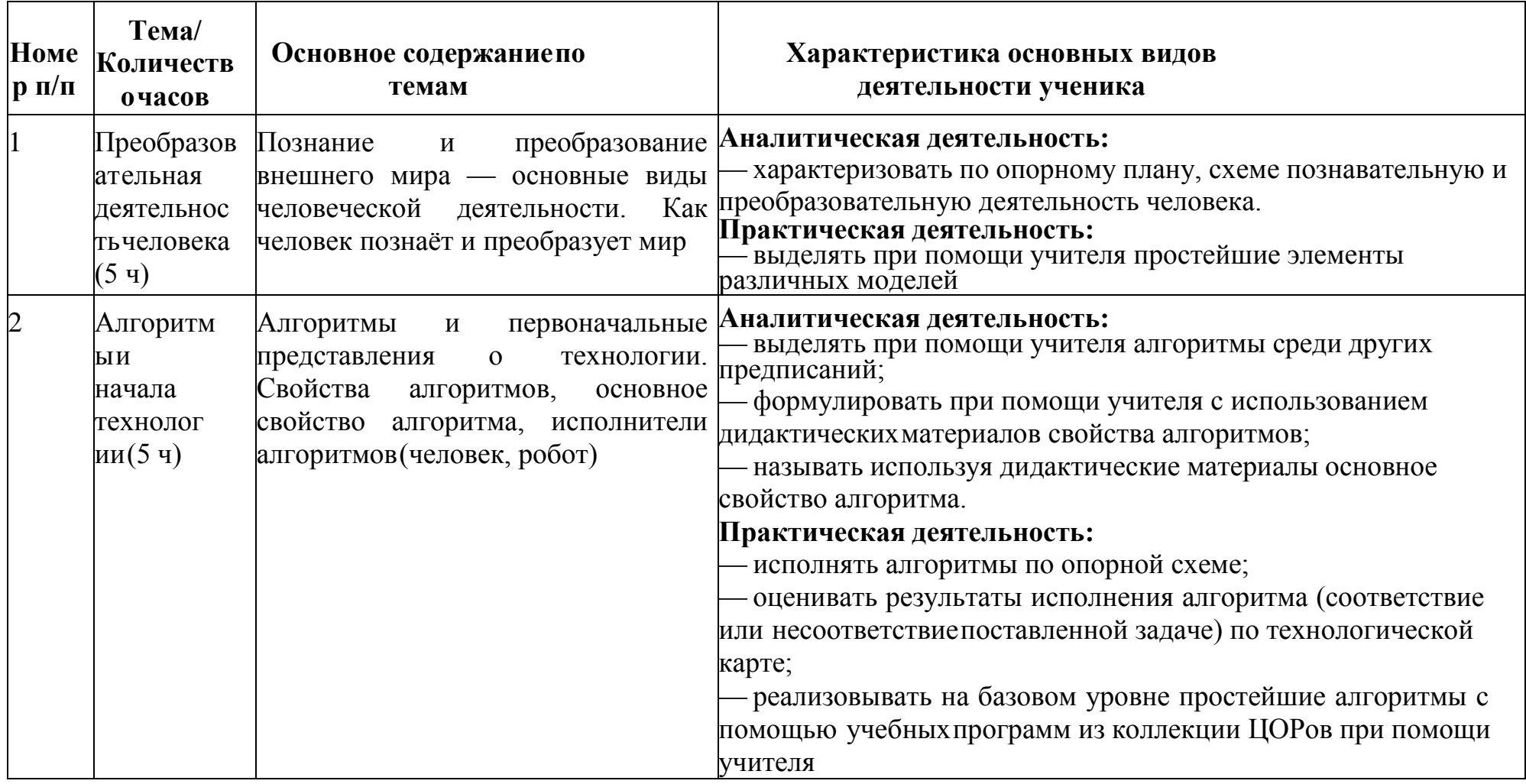

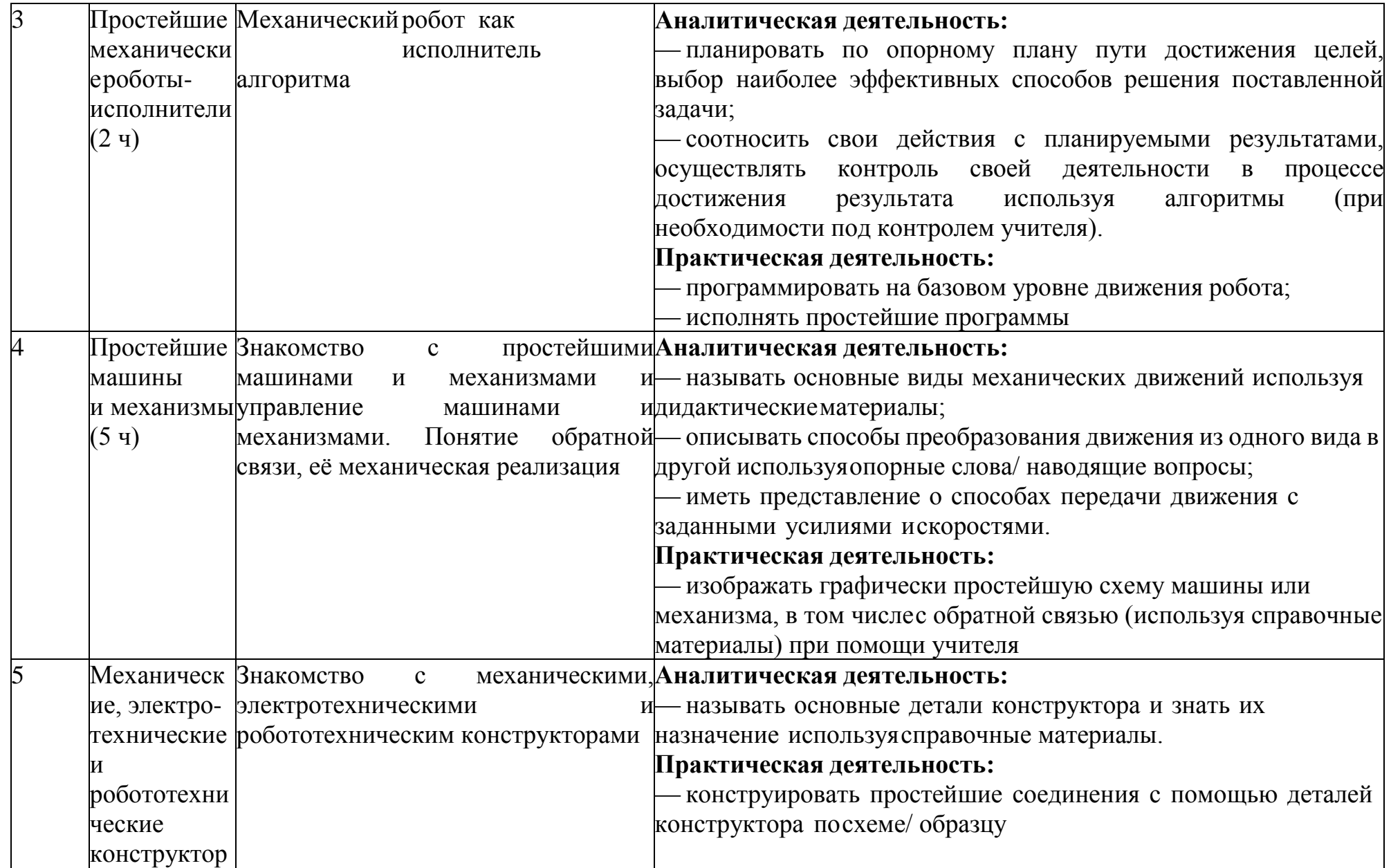

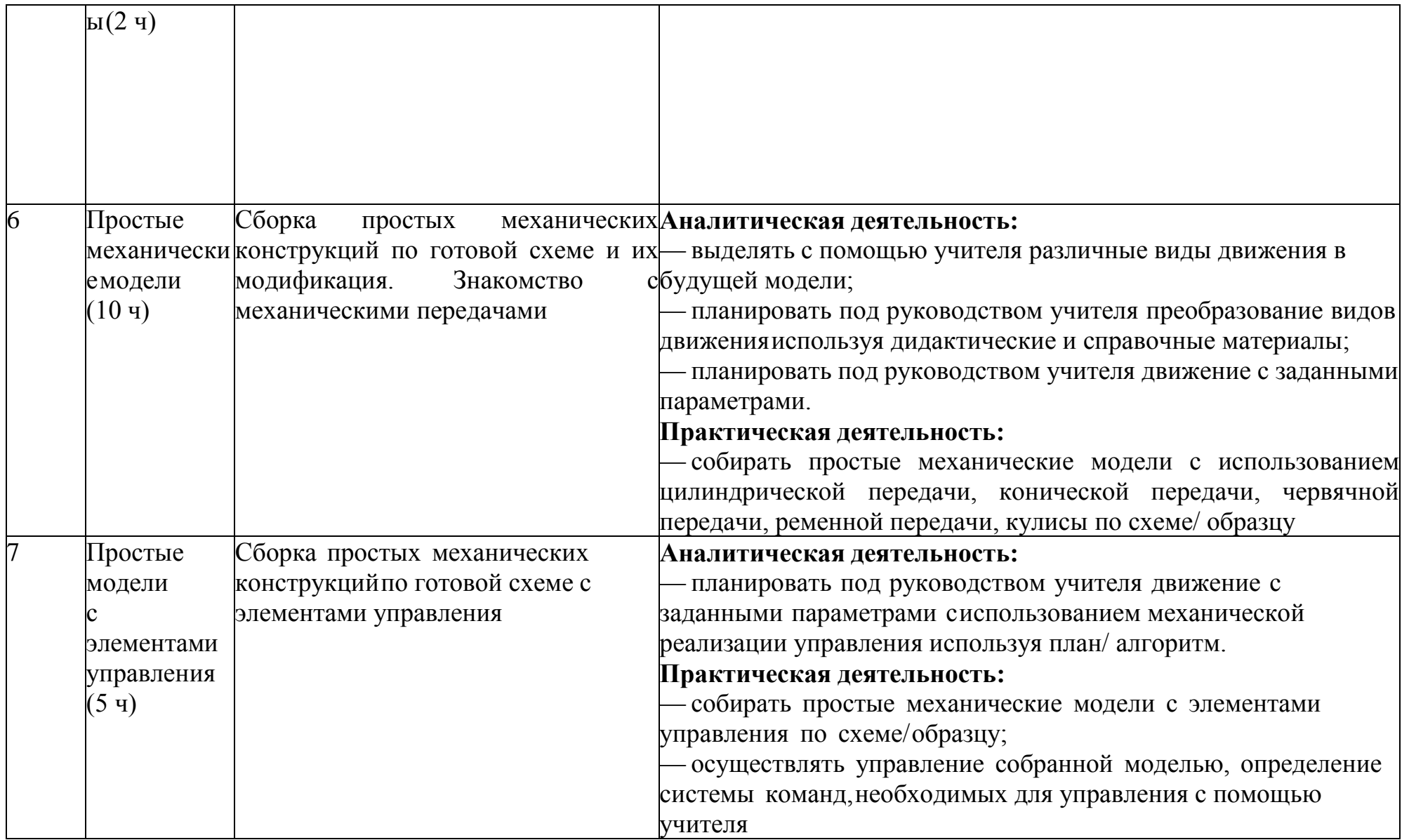

## <u>6 КЛАСС (34 Ч)</u>

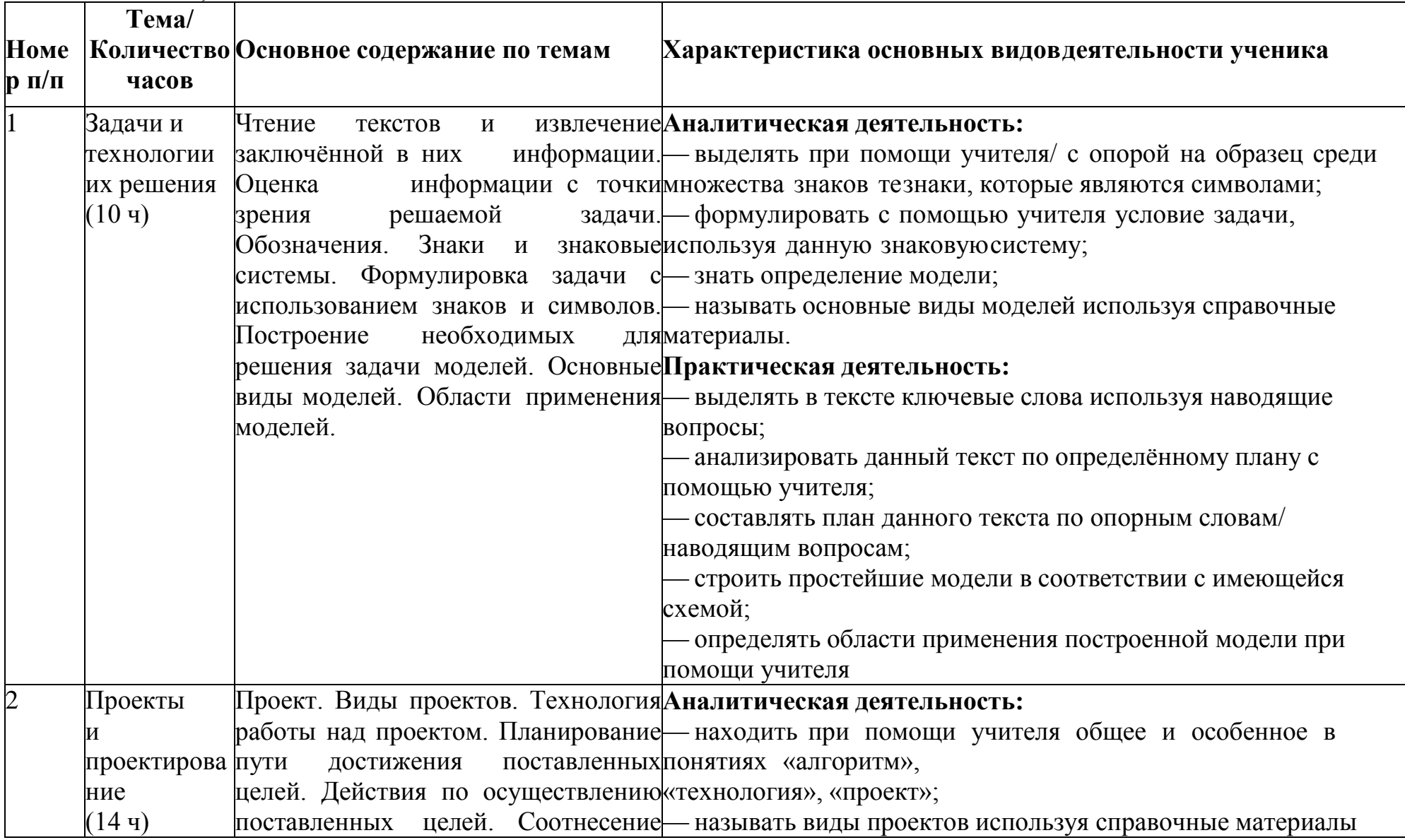

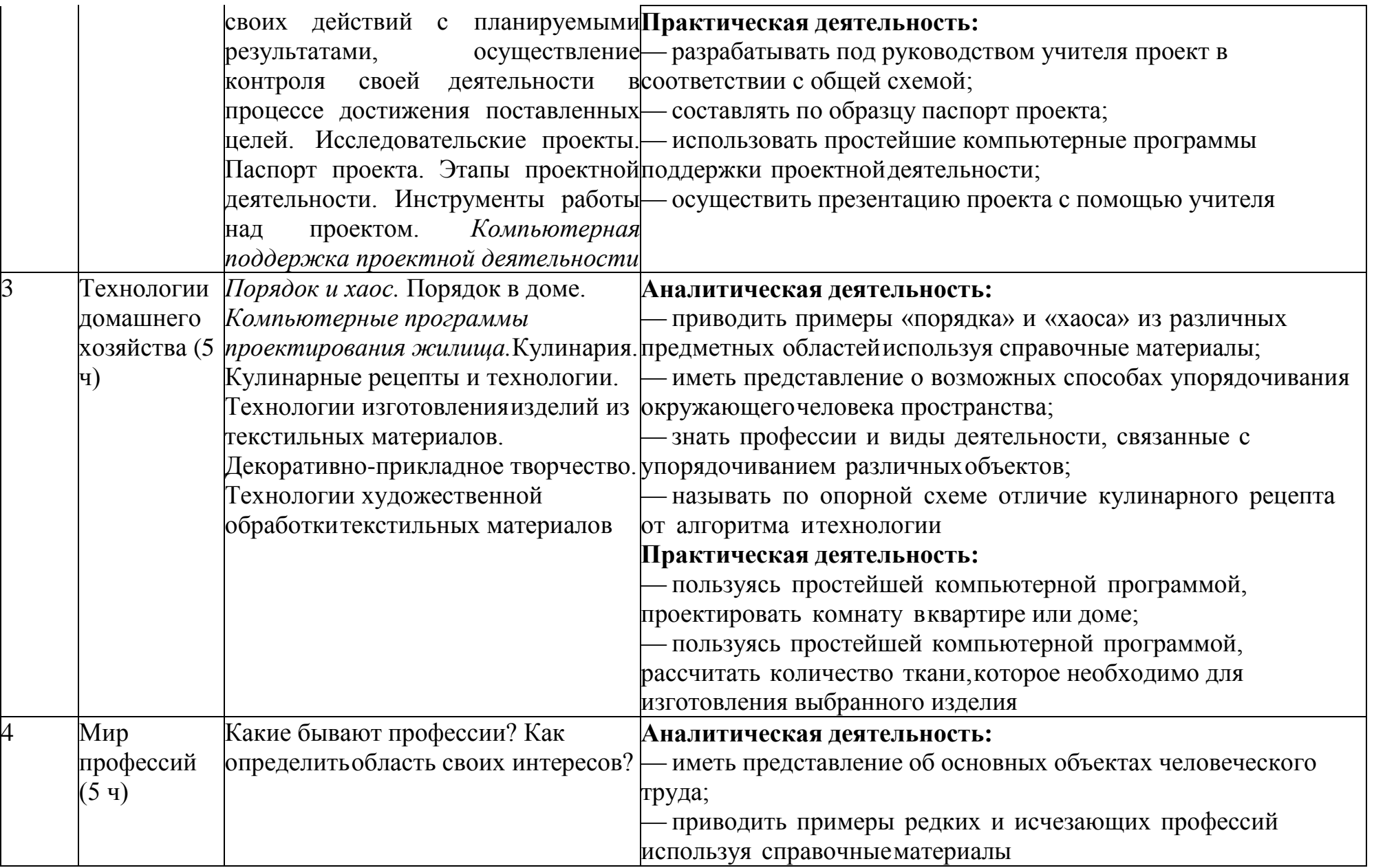

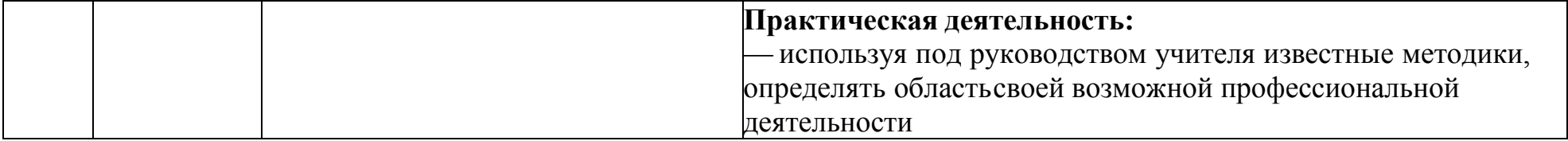

## **7 КЛАСС (34 Ч)**

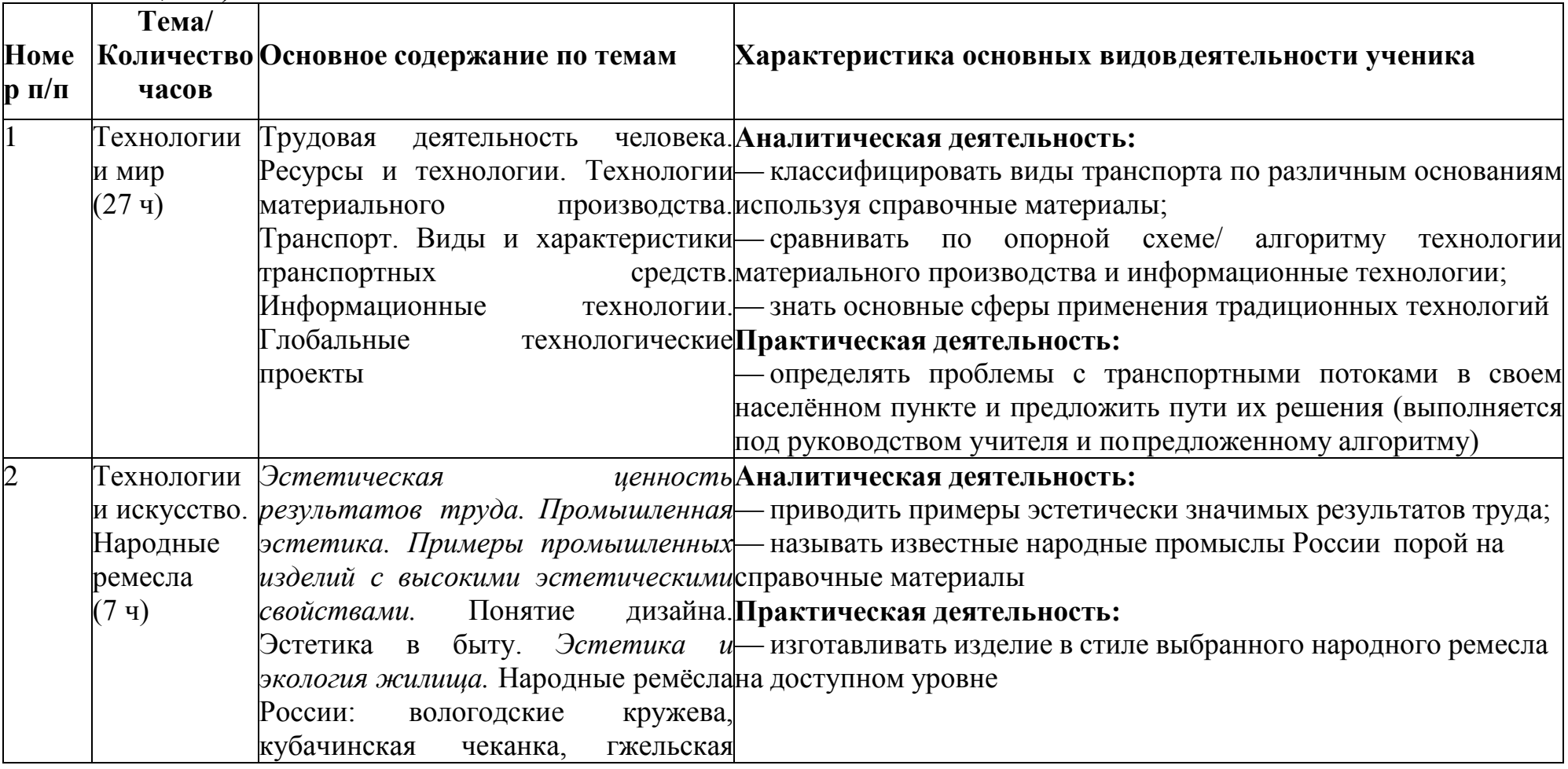

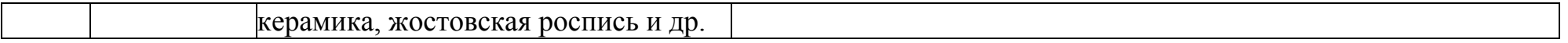

#### 7 КЛАСС (17 Ч)

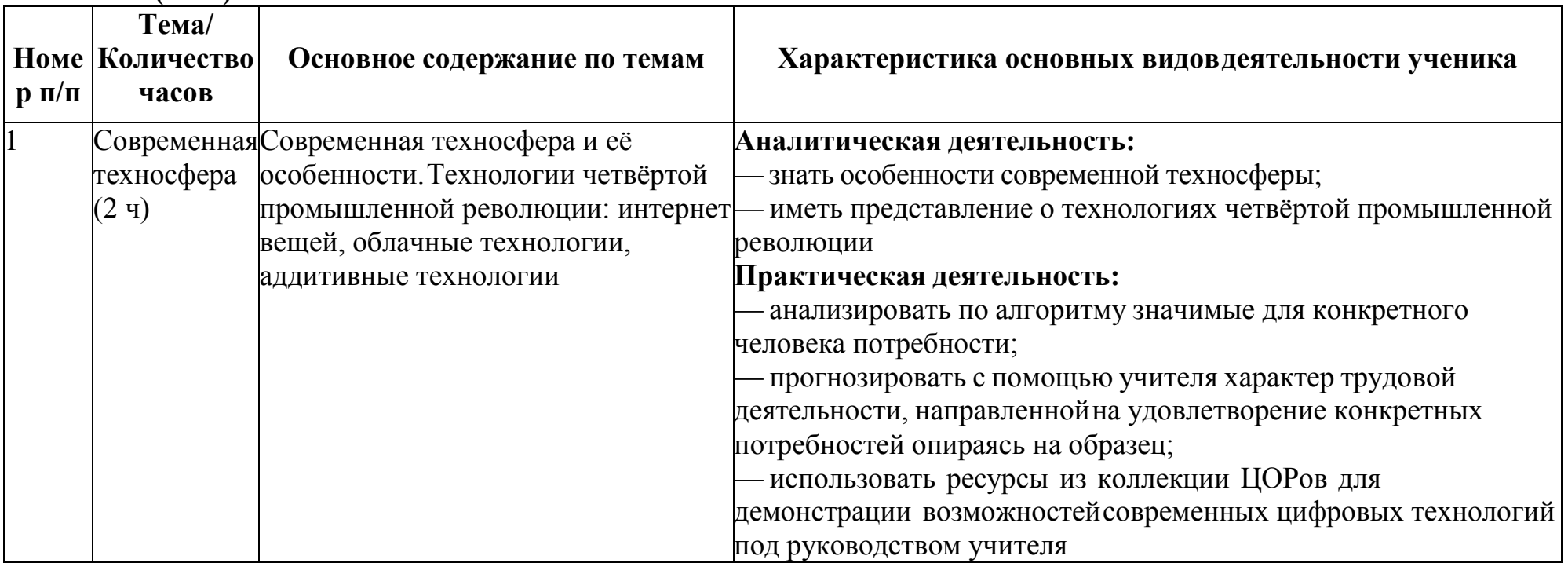

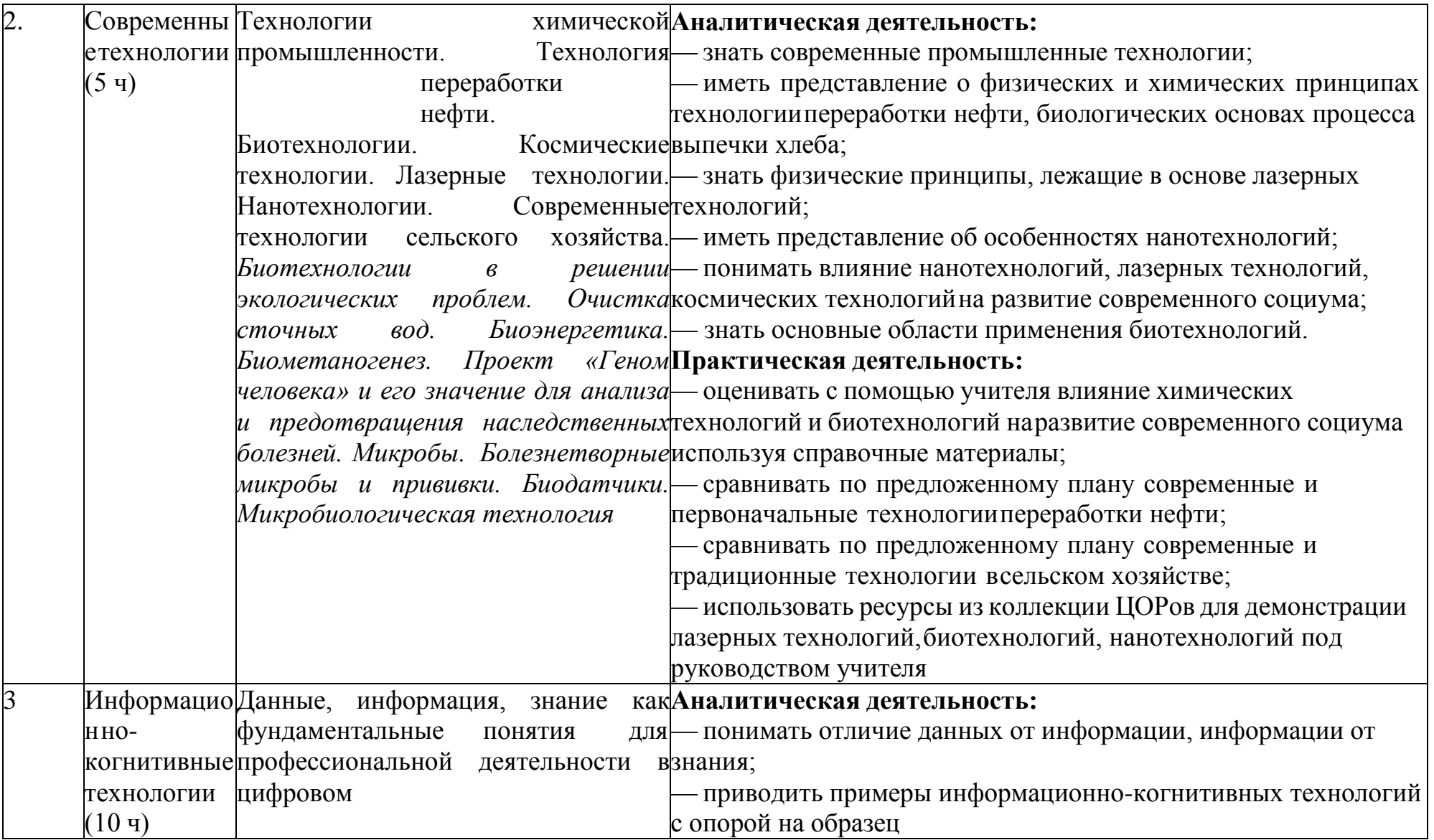

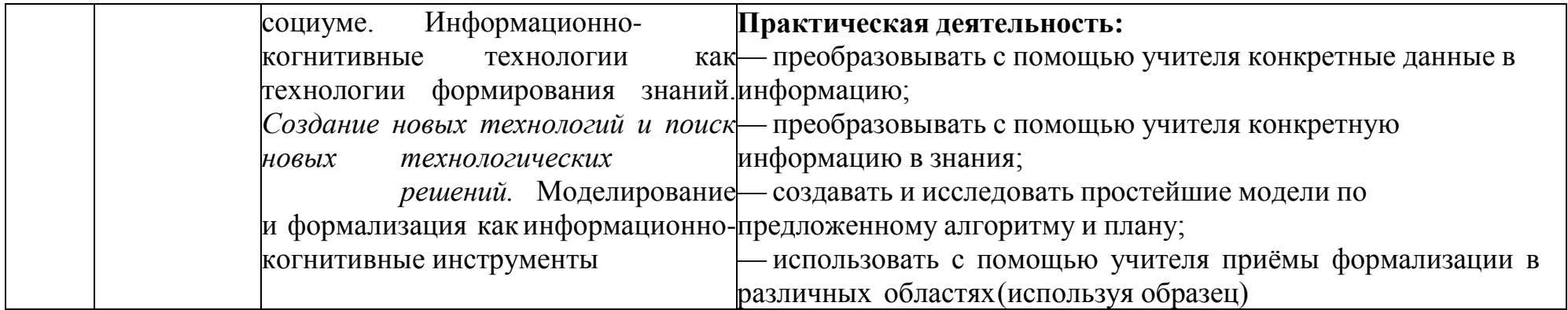

## 8 КЛАСС (17 Ч)

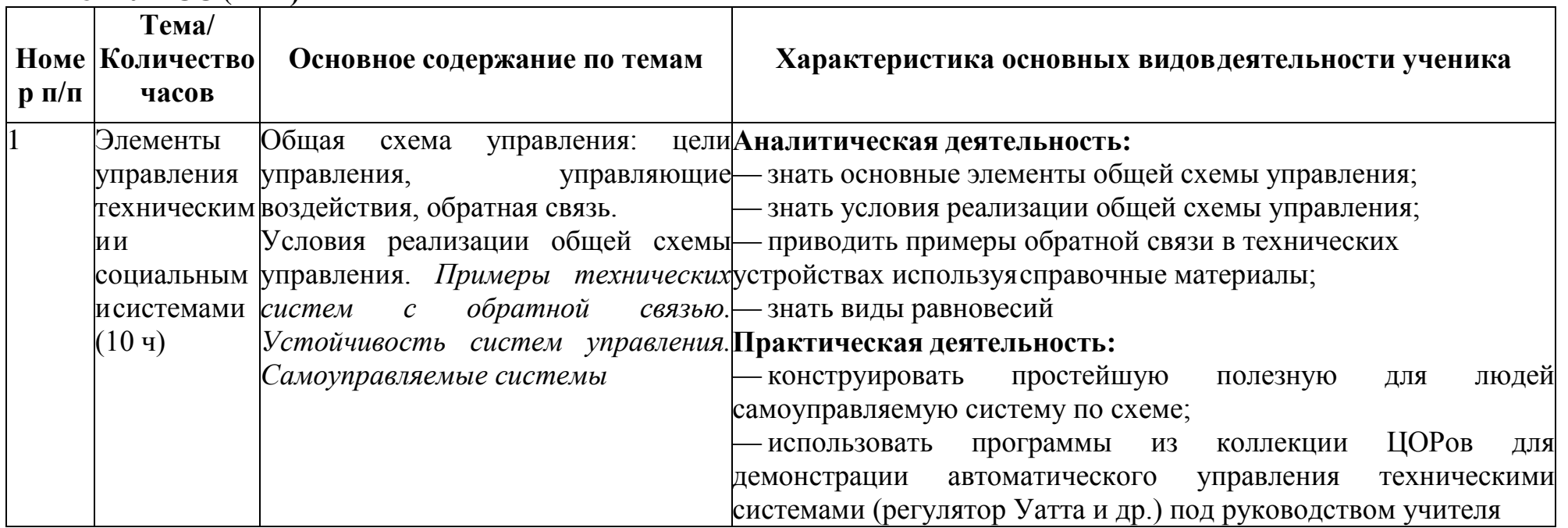

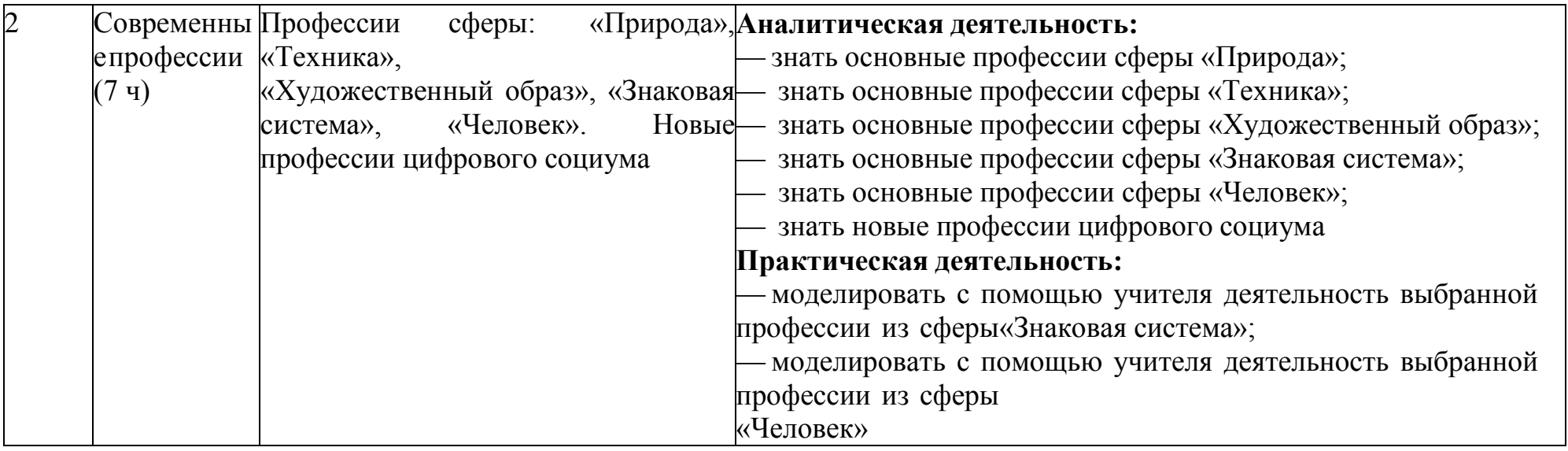

# МОДУЛЬ «ТЕХНОЛОГИЯ ОБРАБОТКИ МАТЕРИАЛОВ И ПИЩЕВЫХ ПРОДУКТОВ»<br>5 КЛАСС (34 Ч)

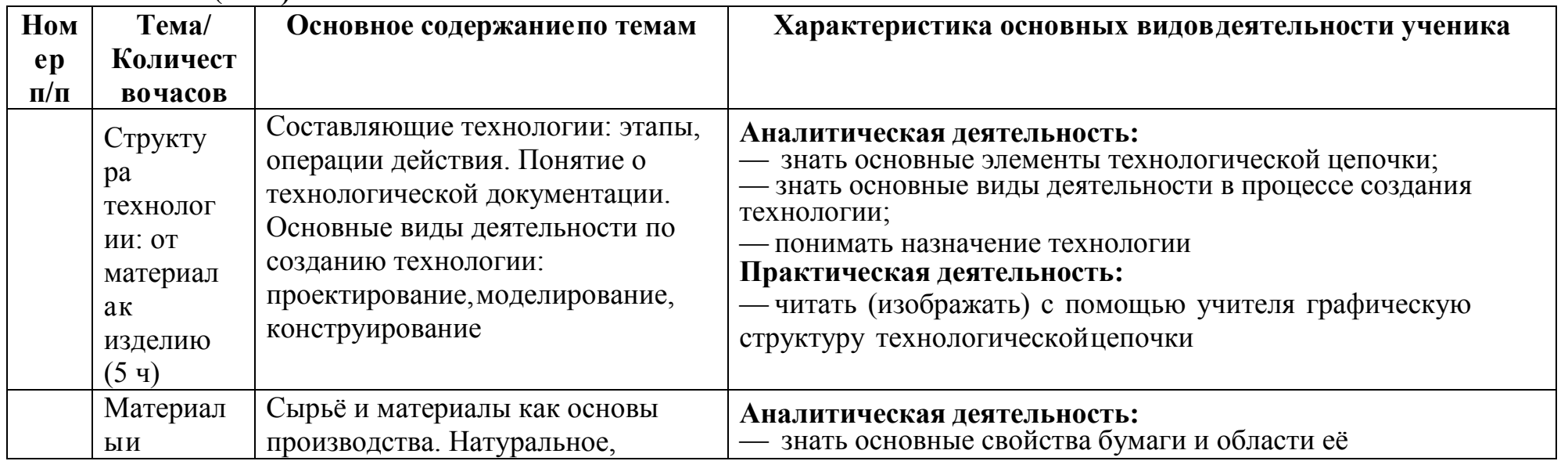
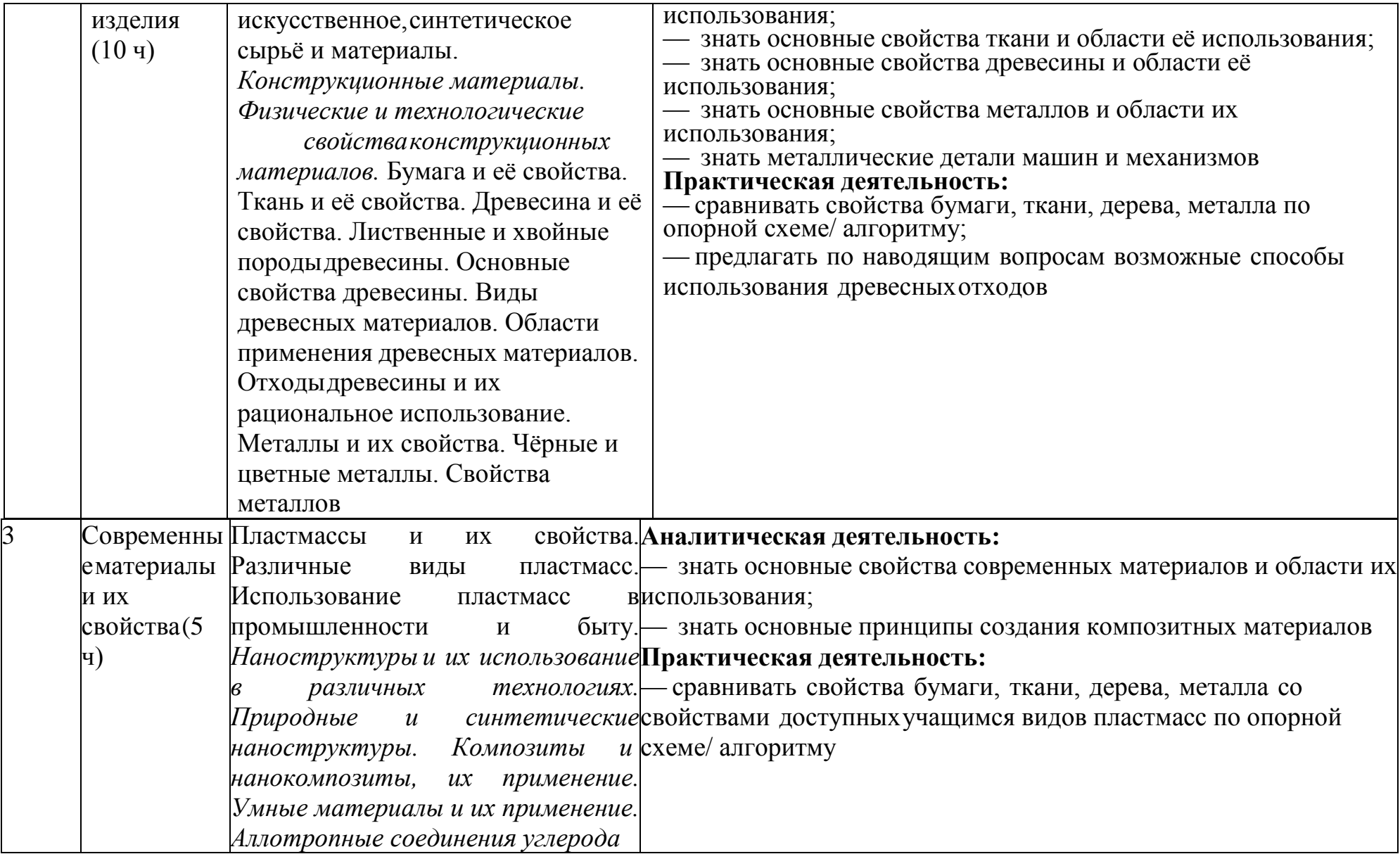

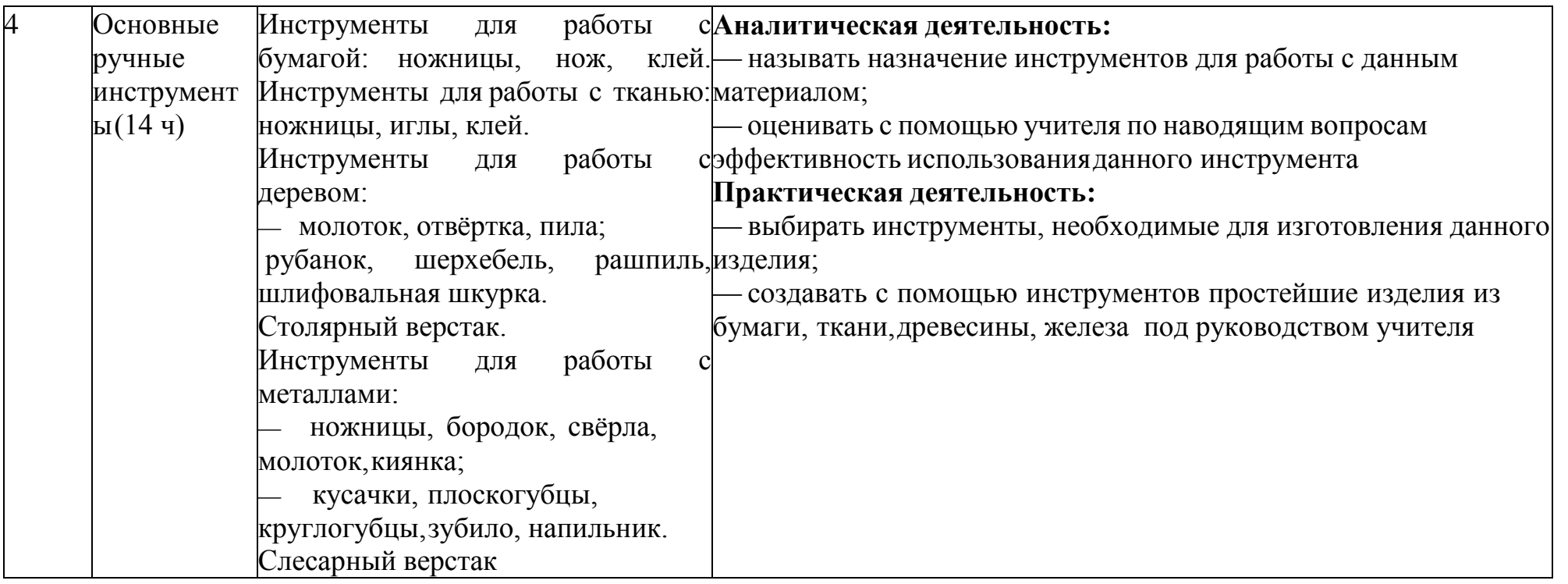

### **6 КЛАСС (34 Ч)**

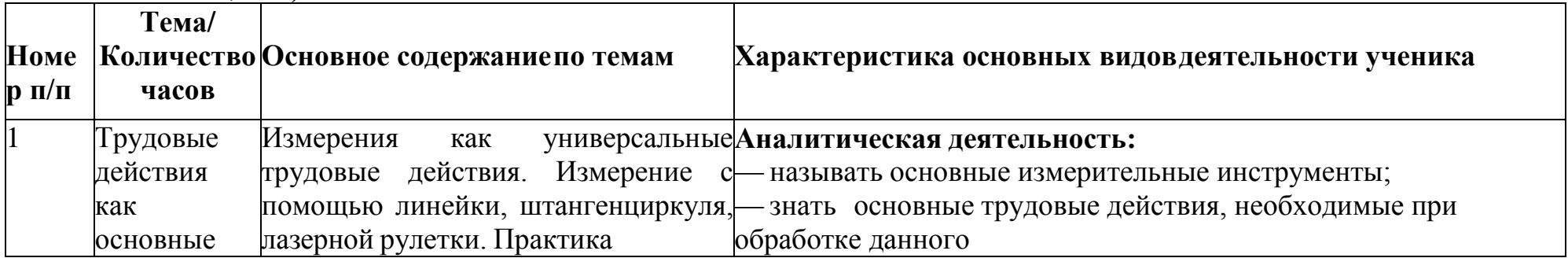

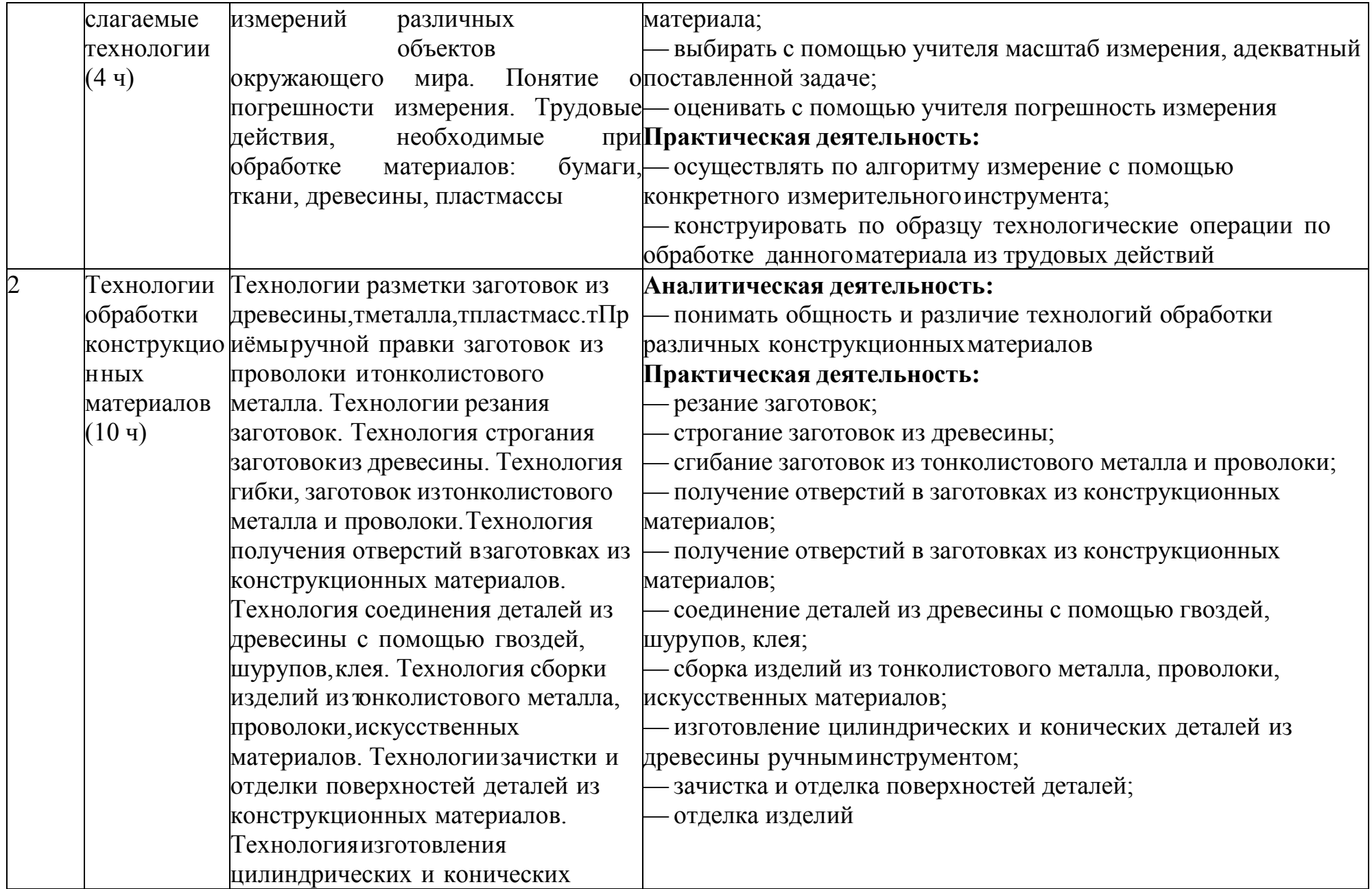

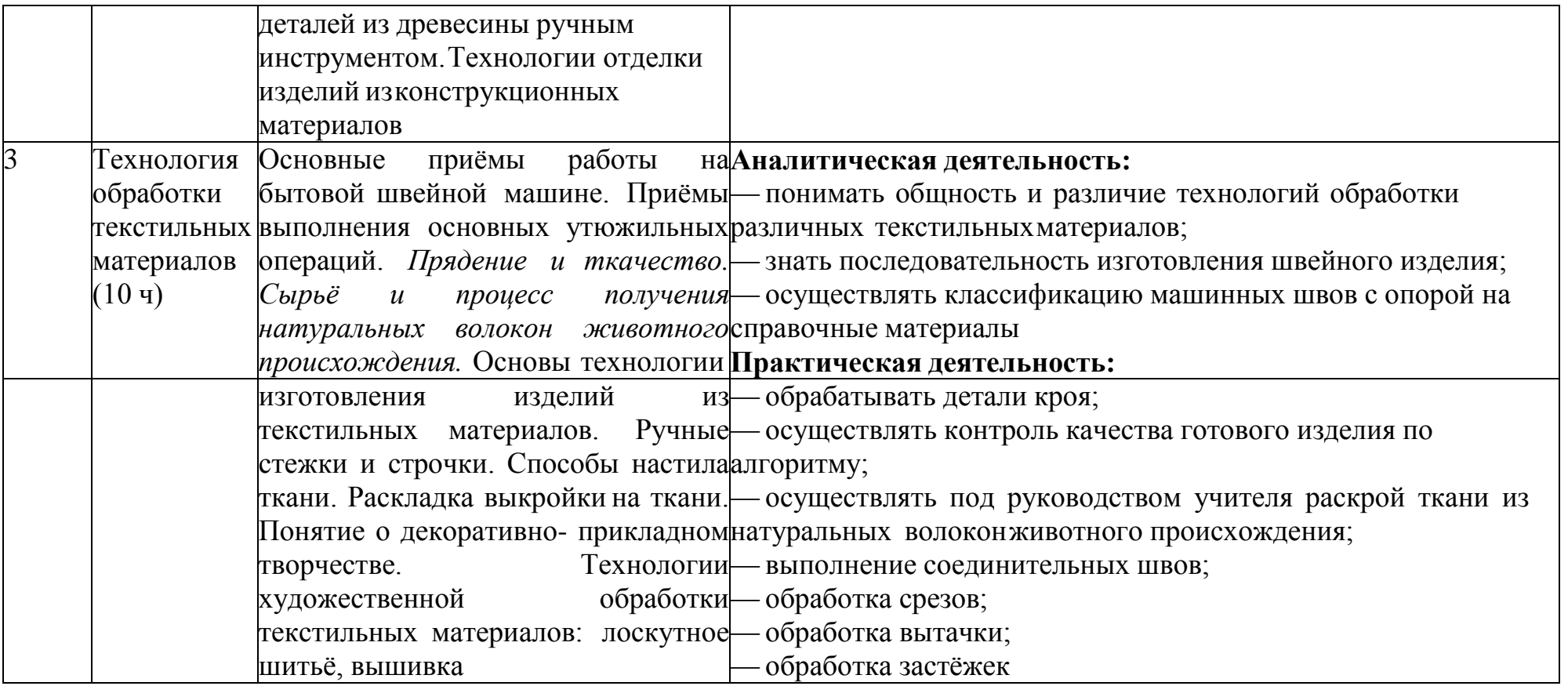

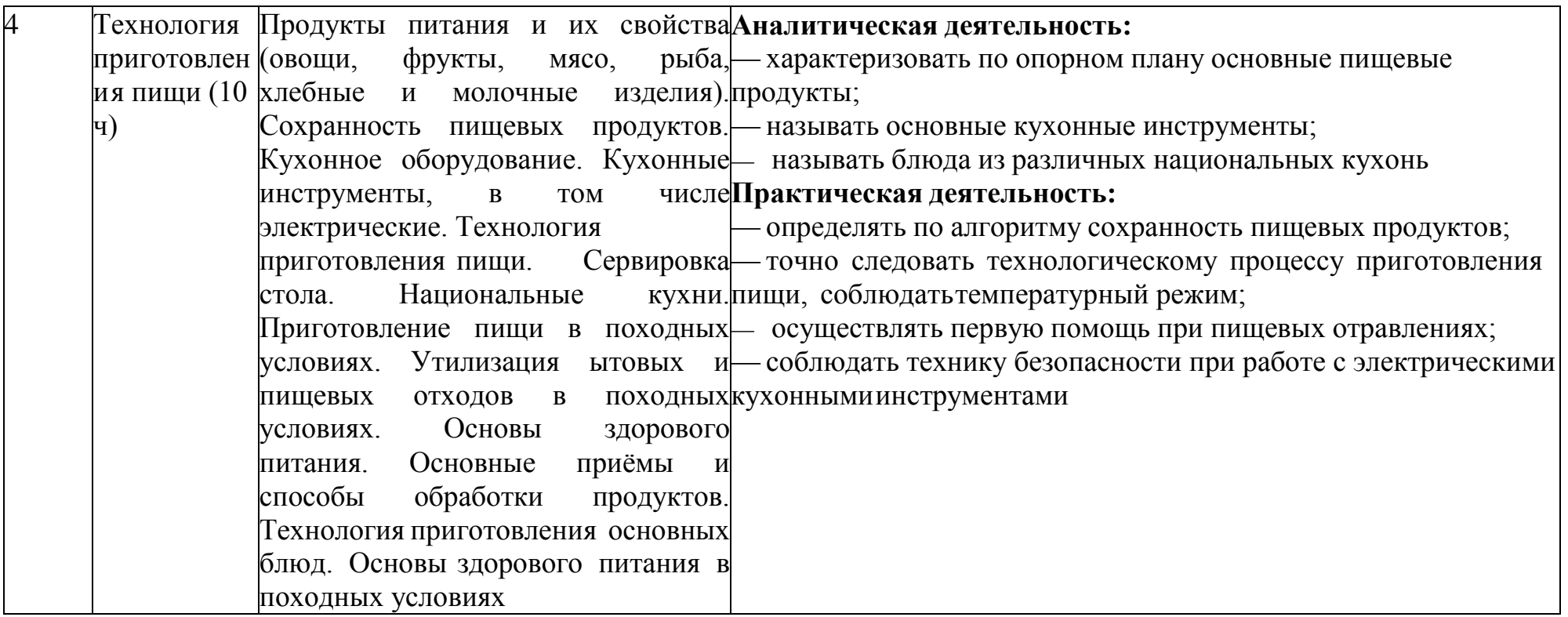

### **7 КЛАСС (34 Ч)**

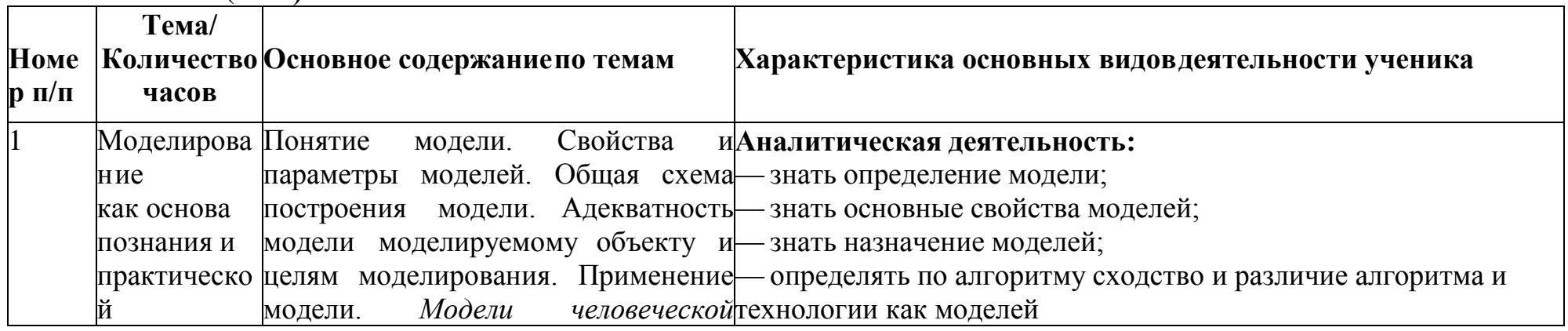

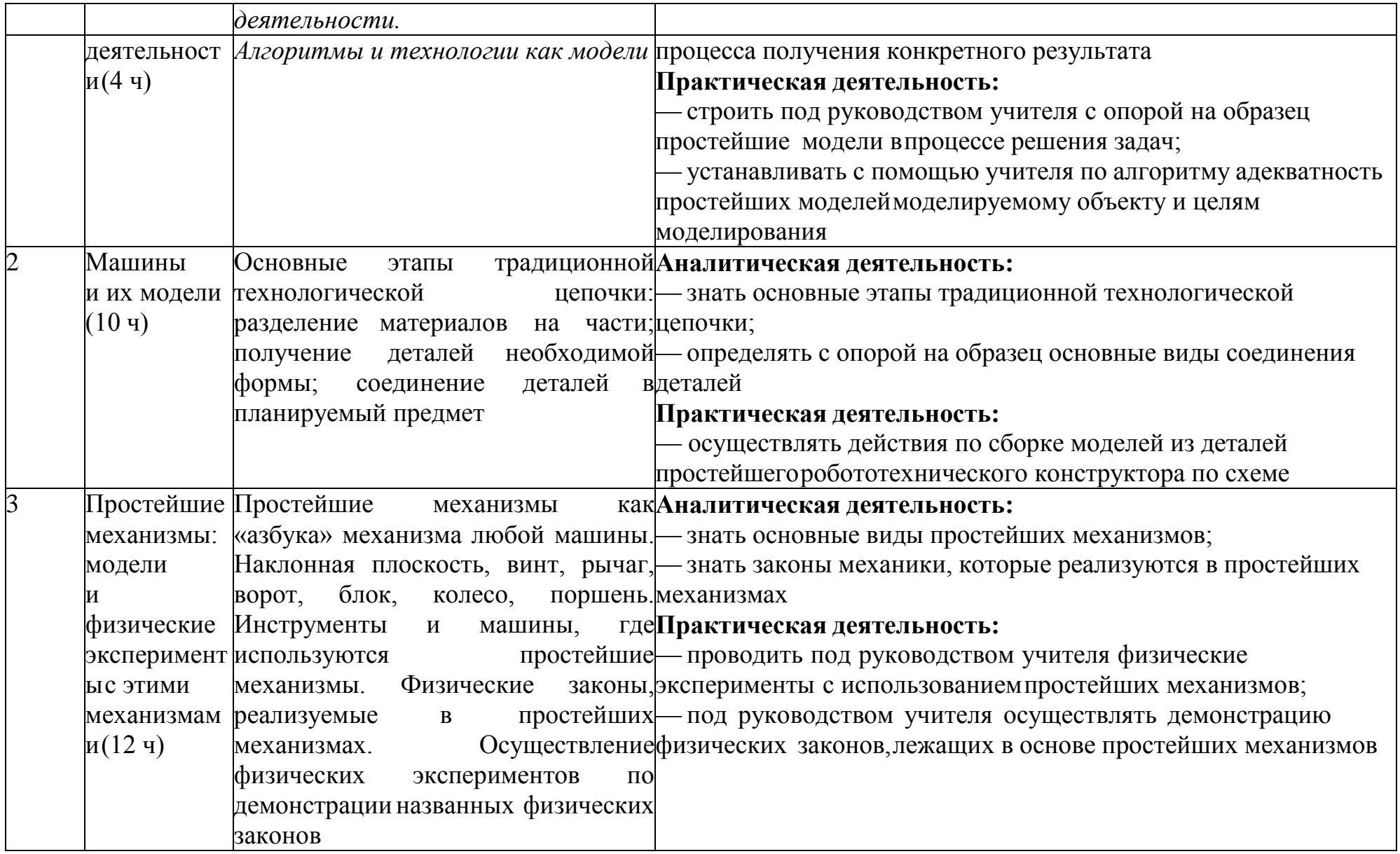

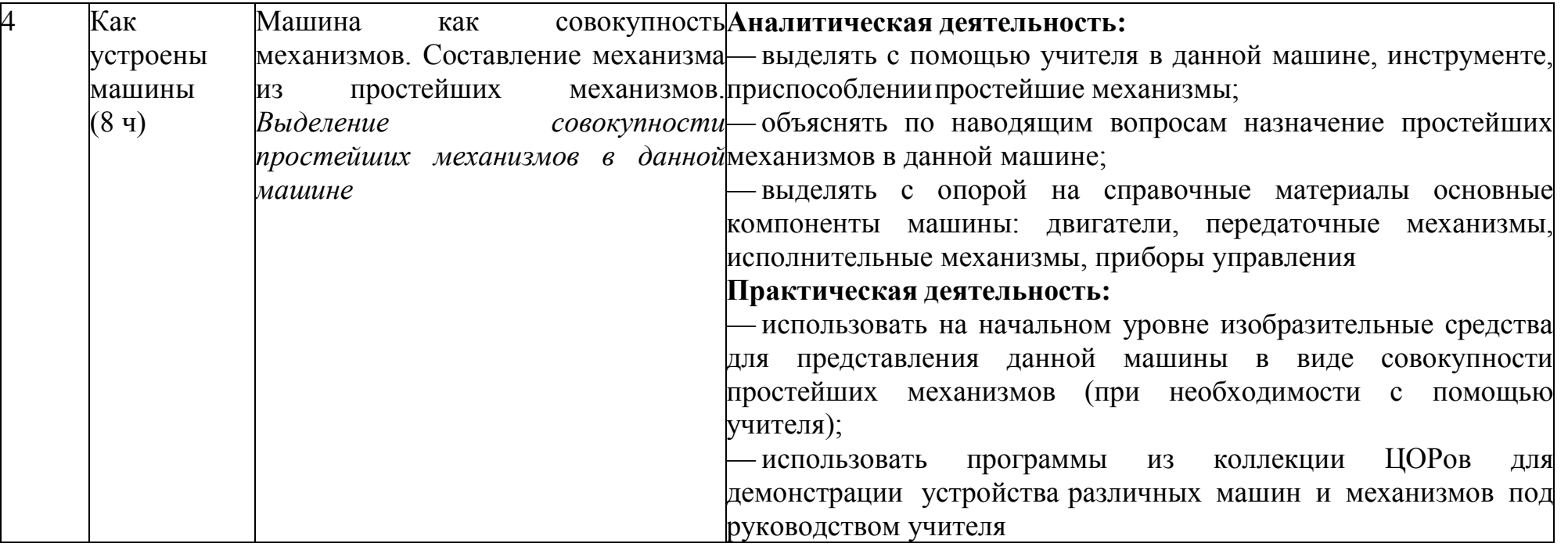

#### **8 КЛАСС (17 Ч)**

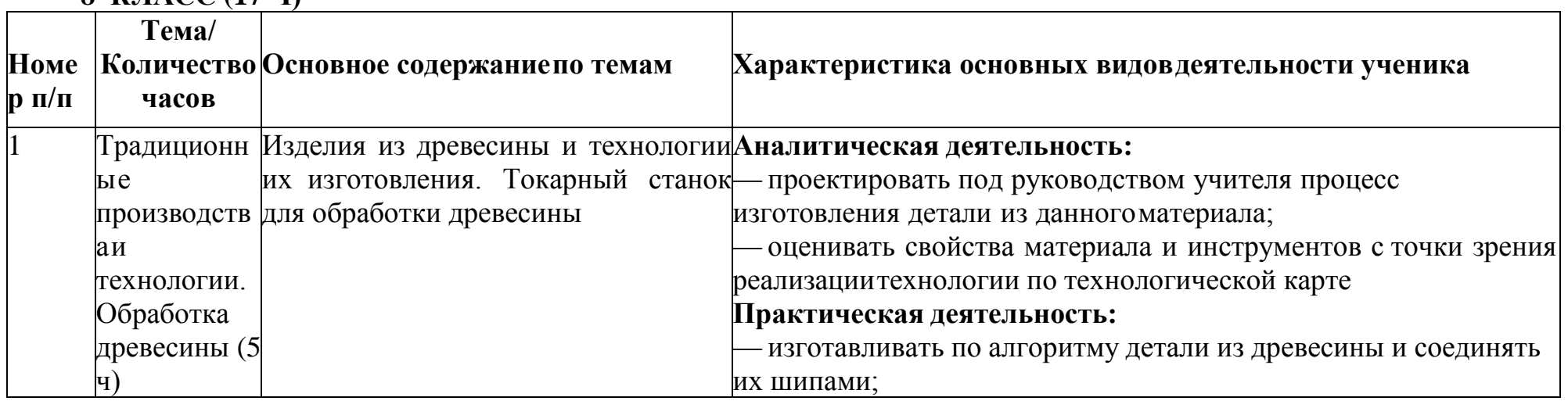

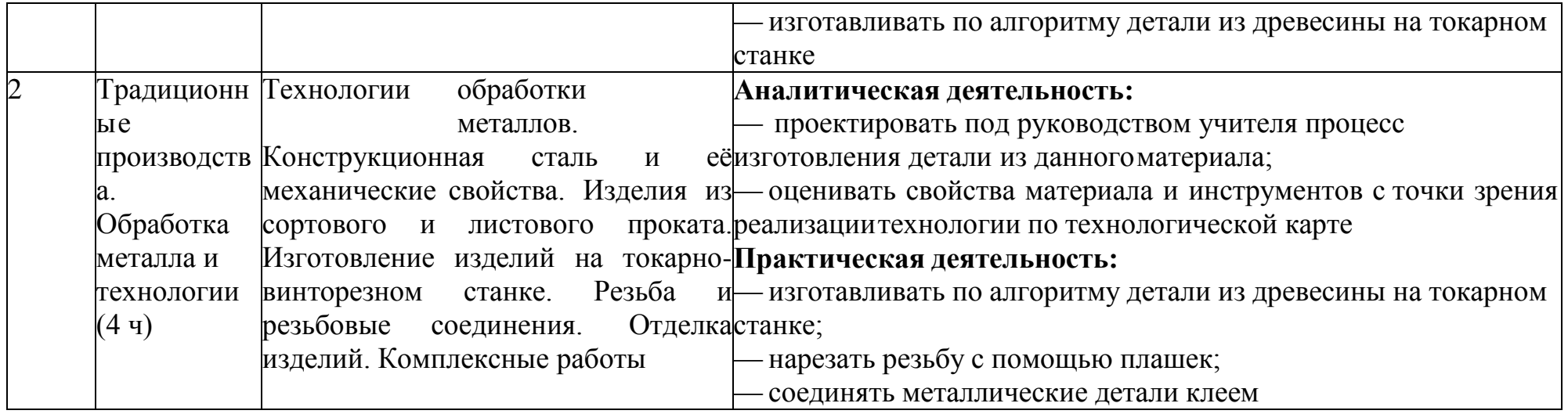

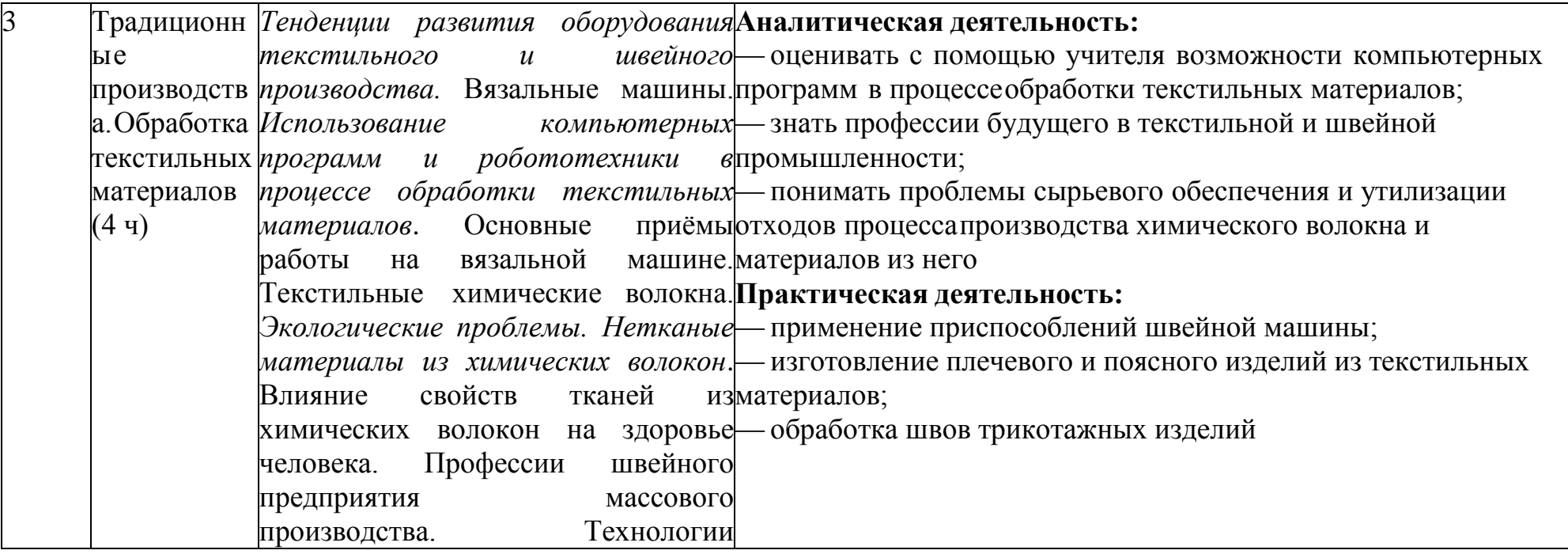

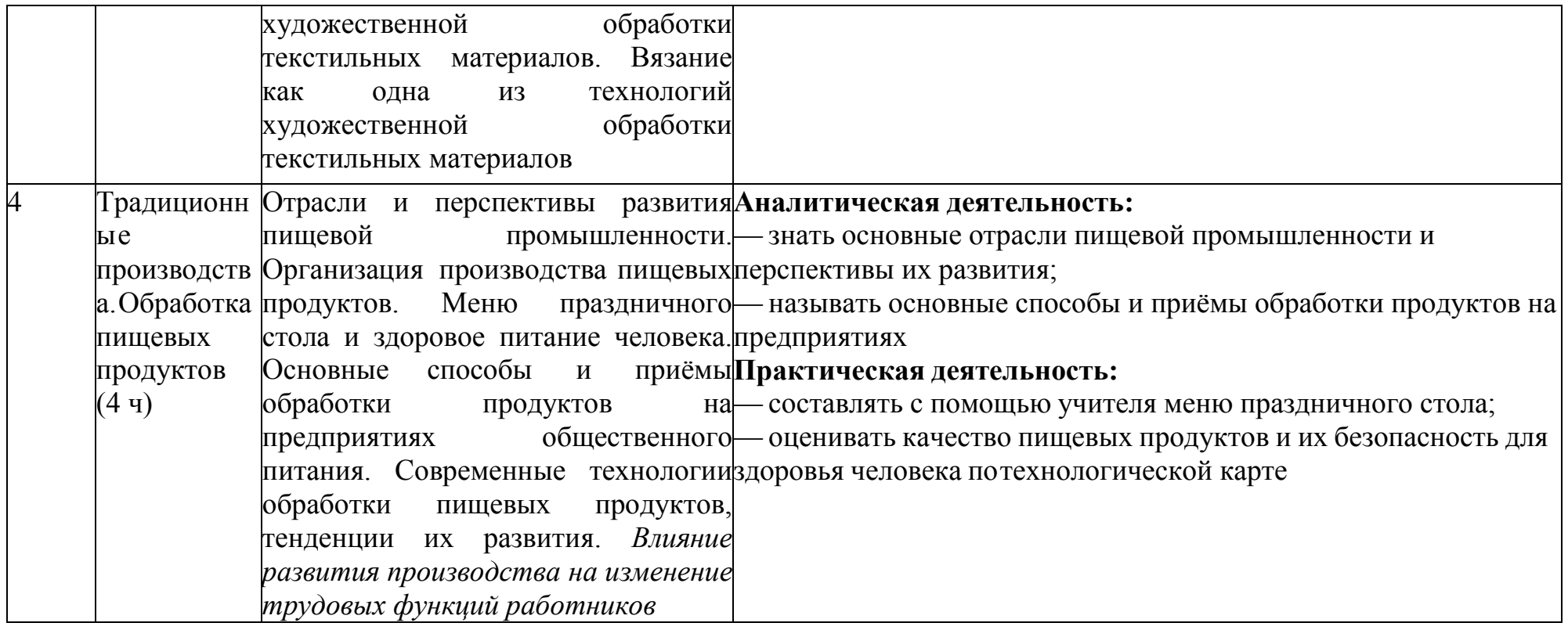

# **9 КЛАСС (17 Ч)**

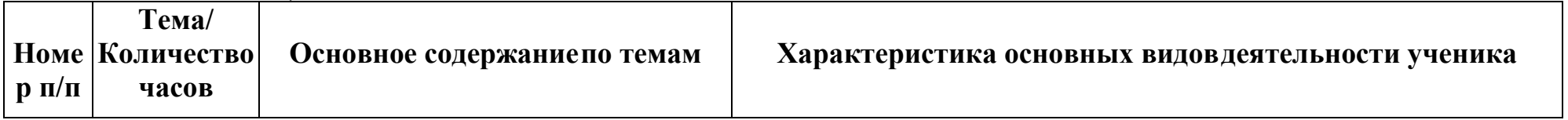

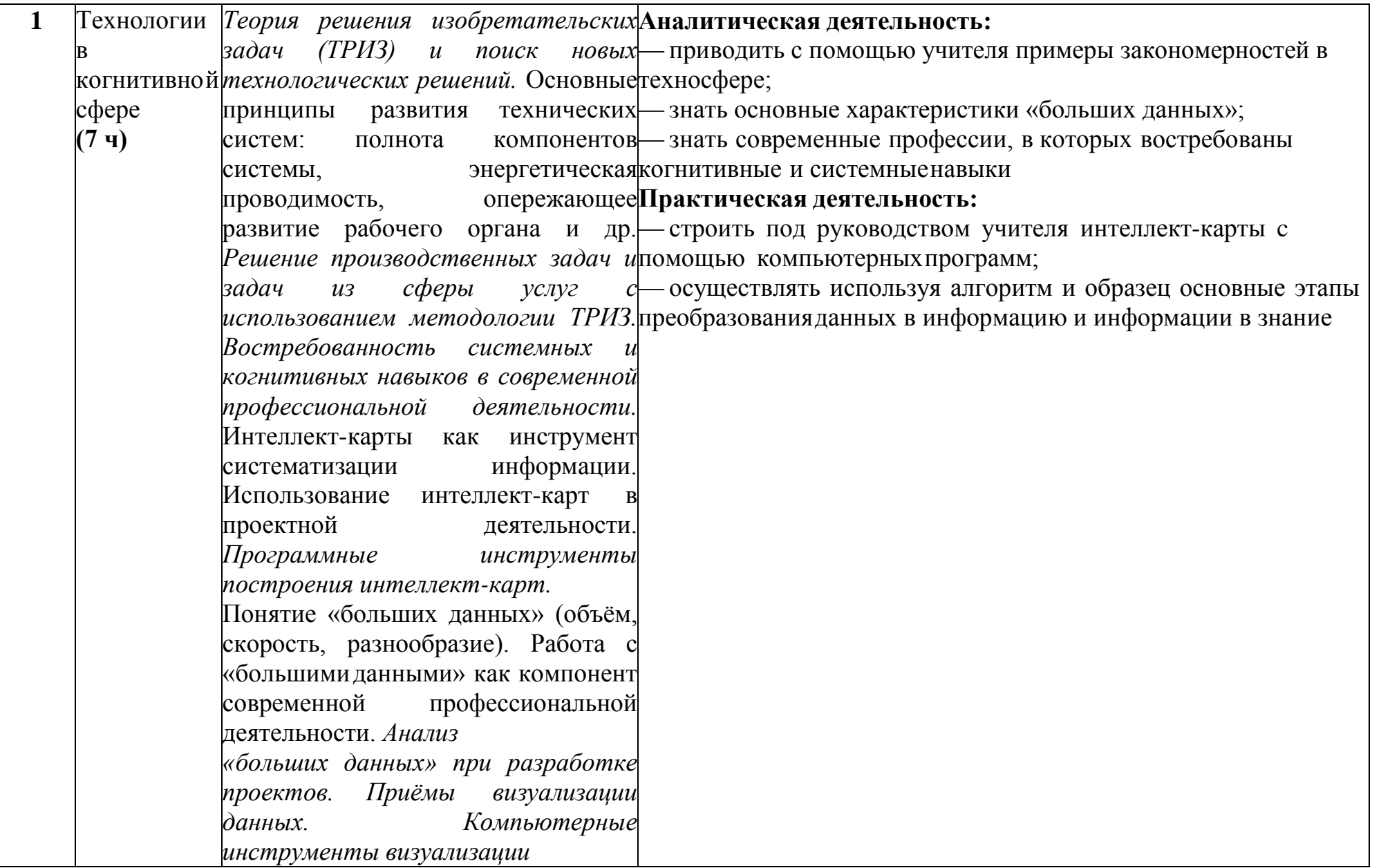

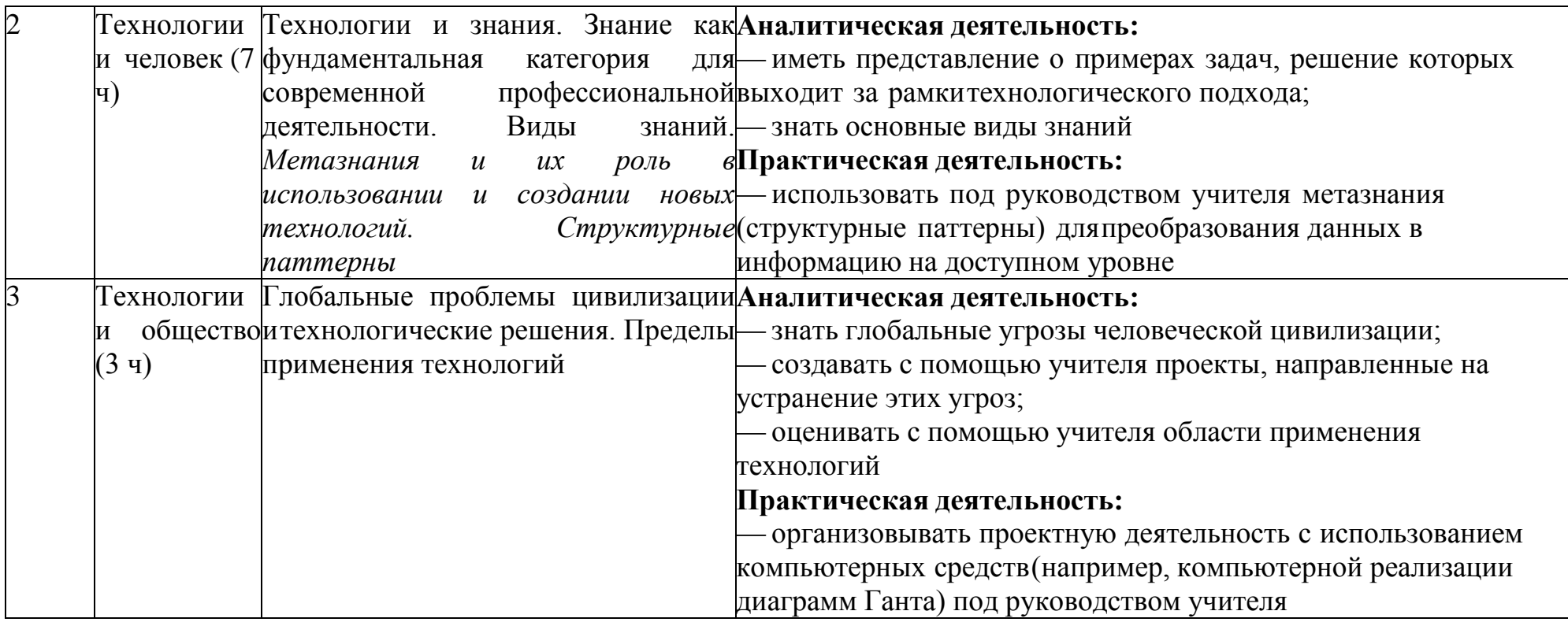

#### **5.ПОУРОЧНОЕ ПЛАНИРОВАНИЕ 5 КЛАСС**

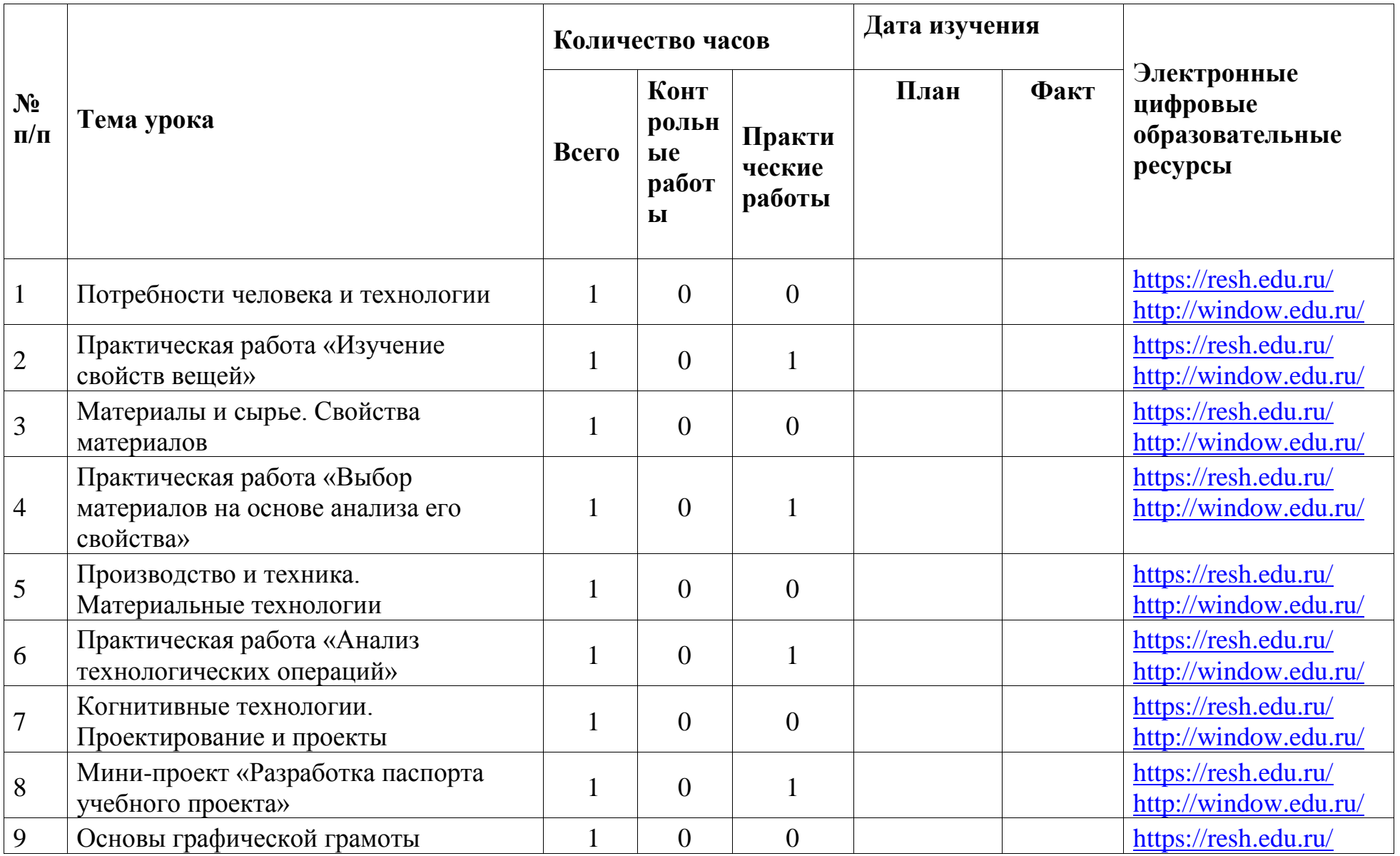

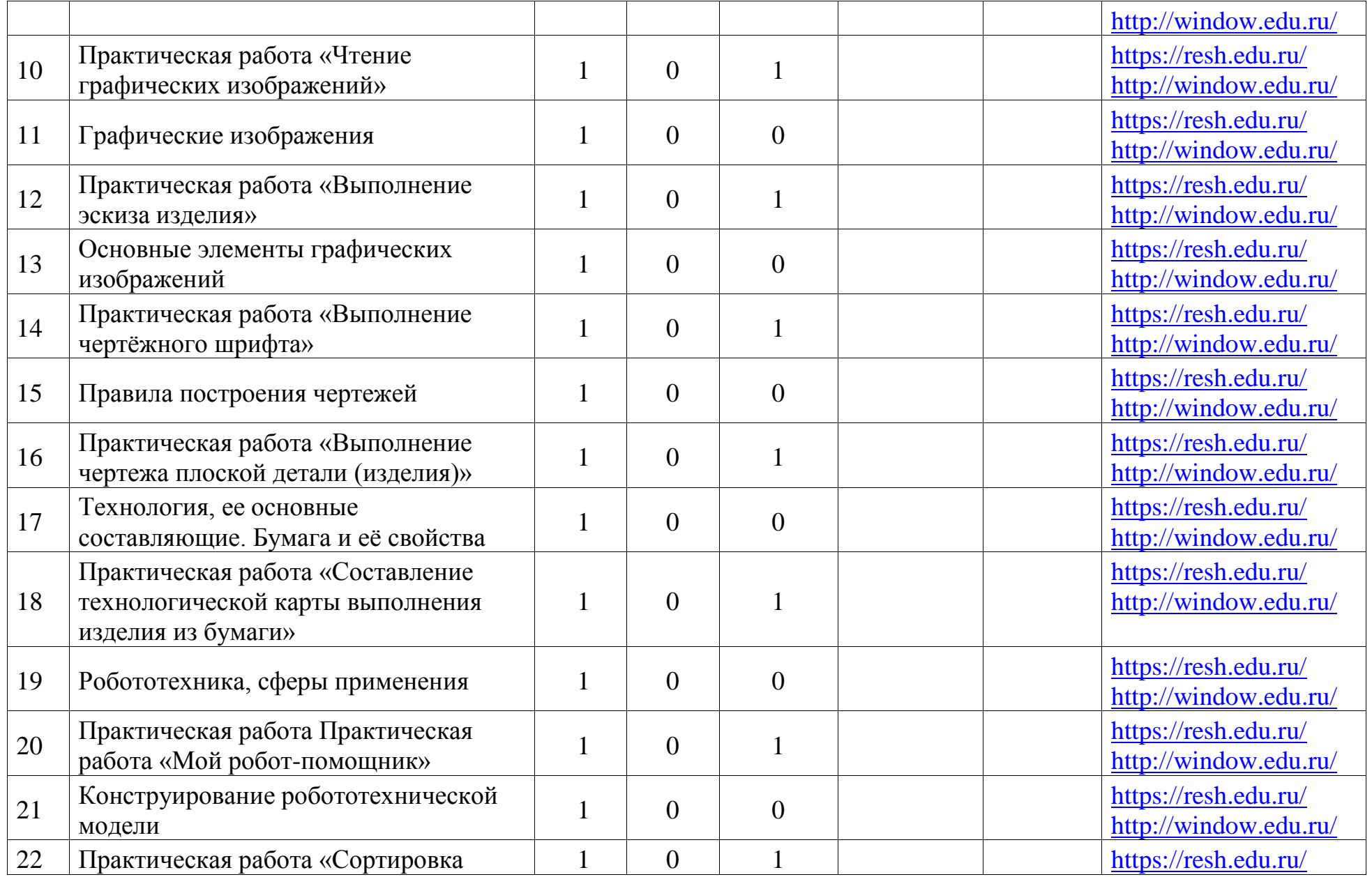

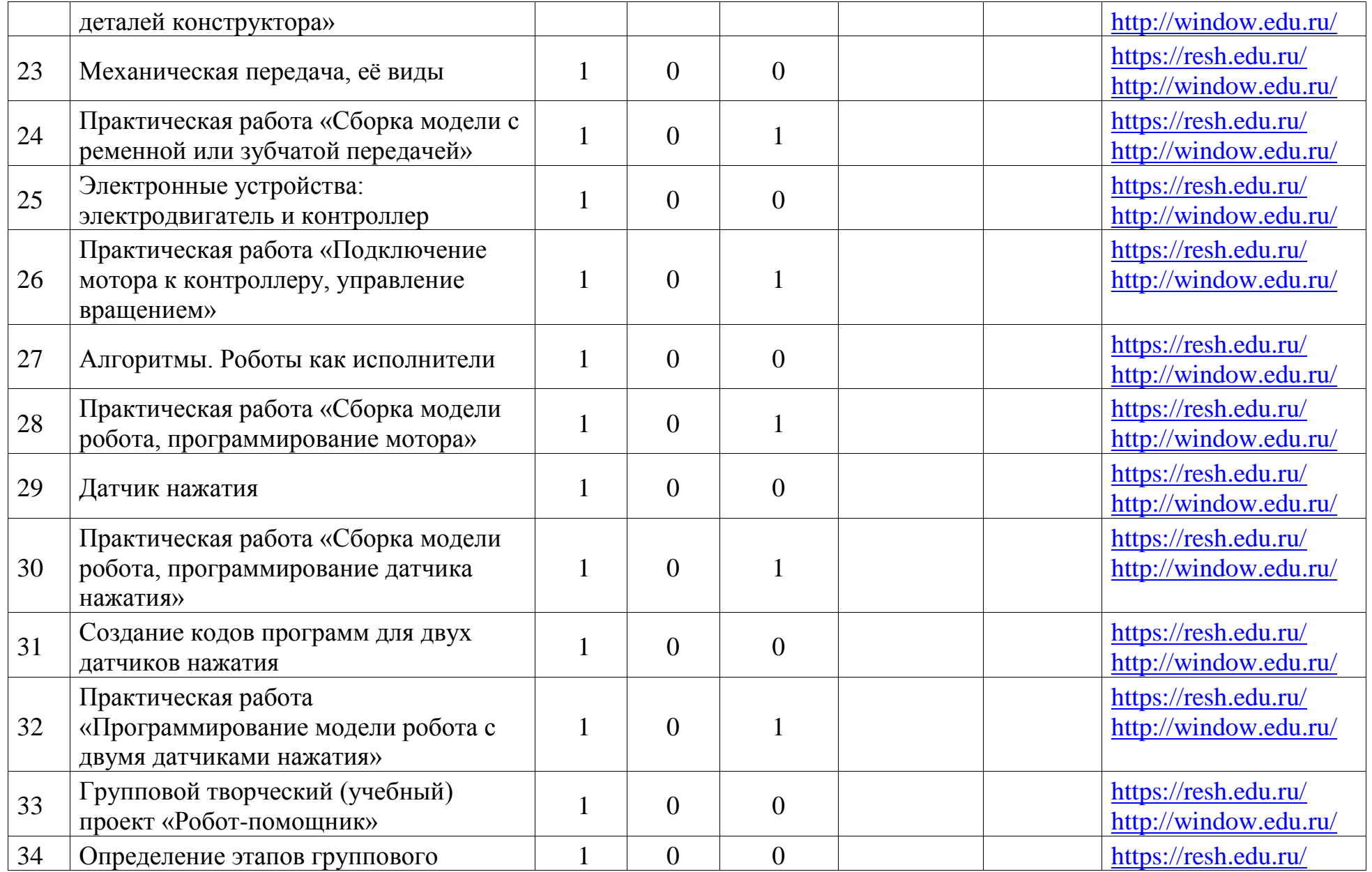

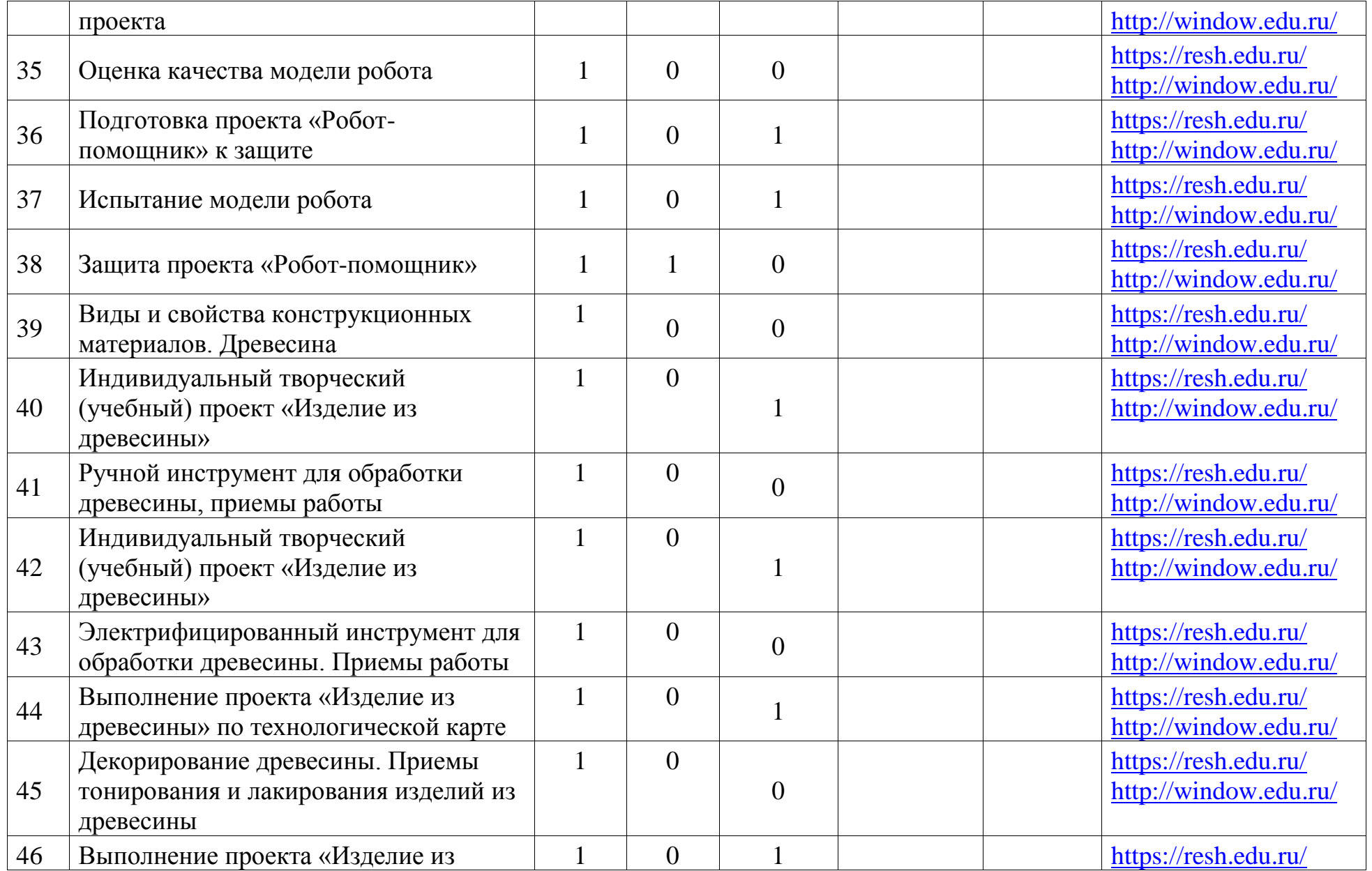

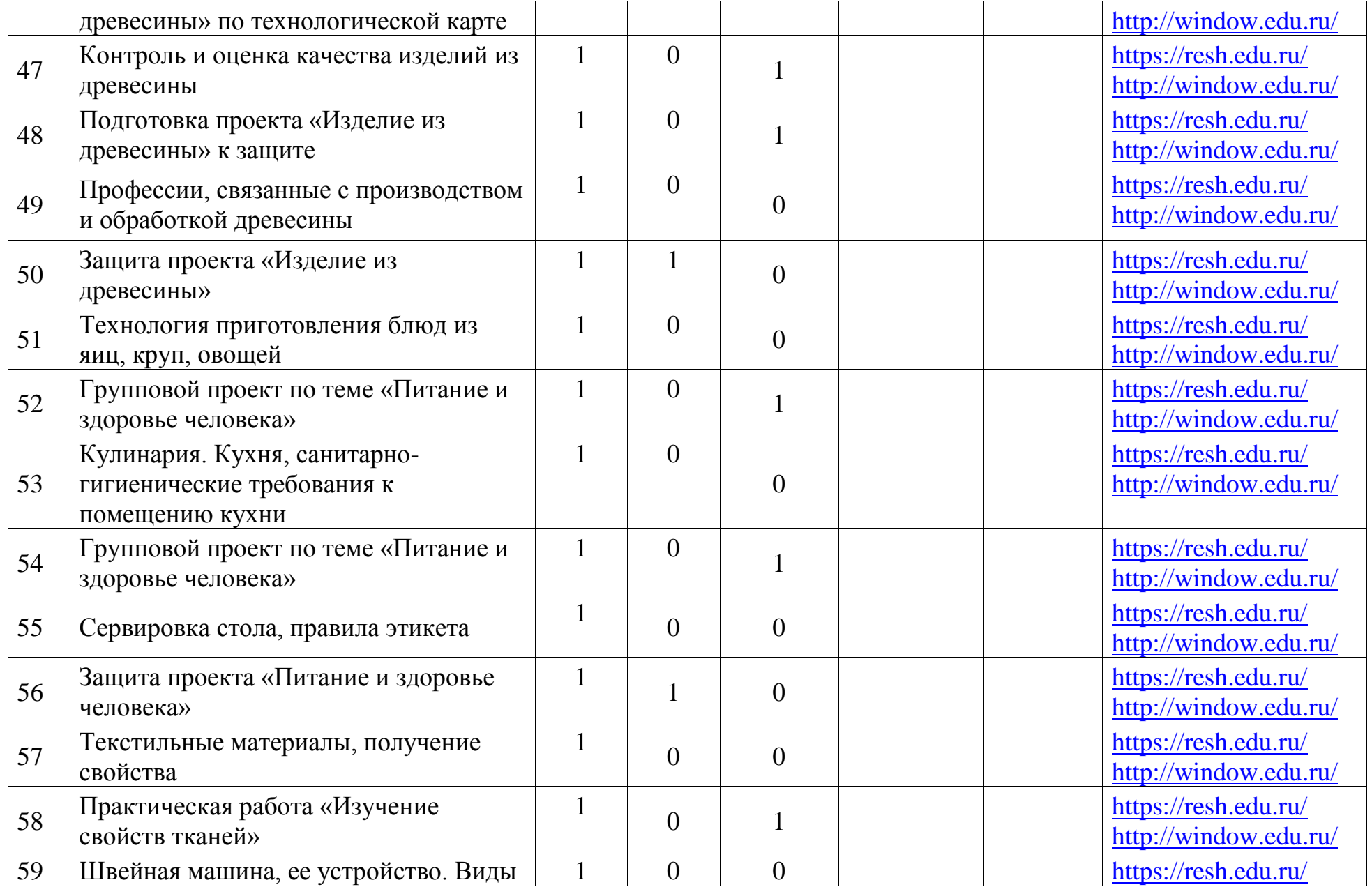

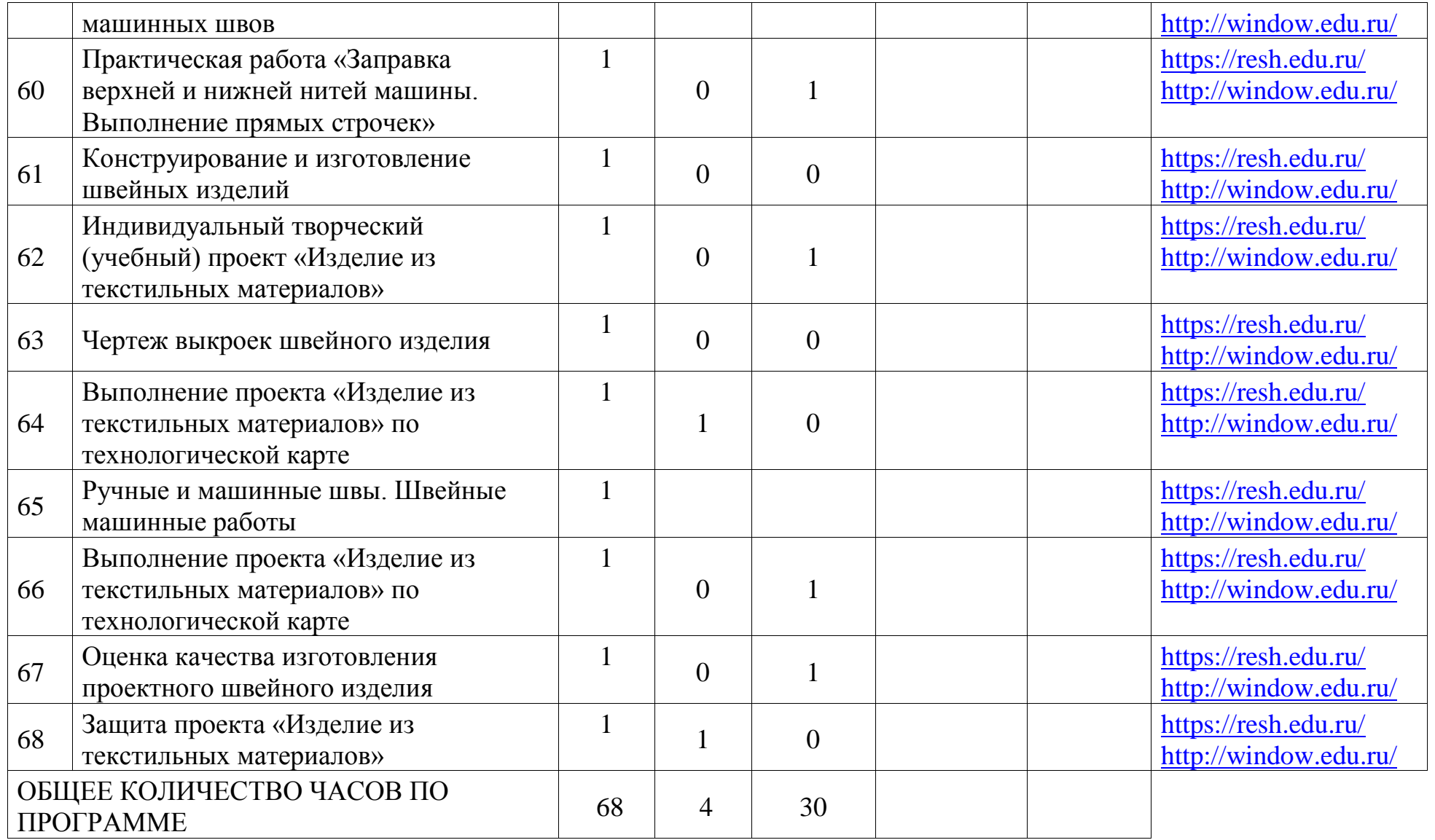

**6 КЛАСС** 

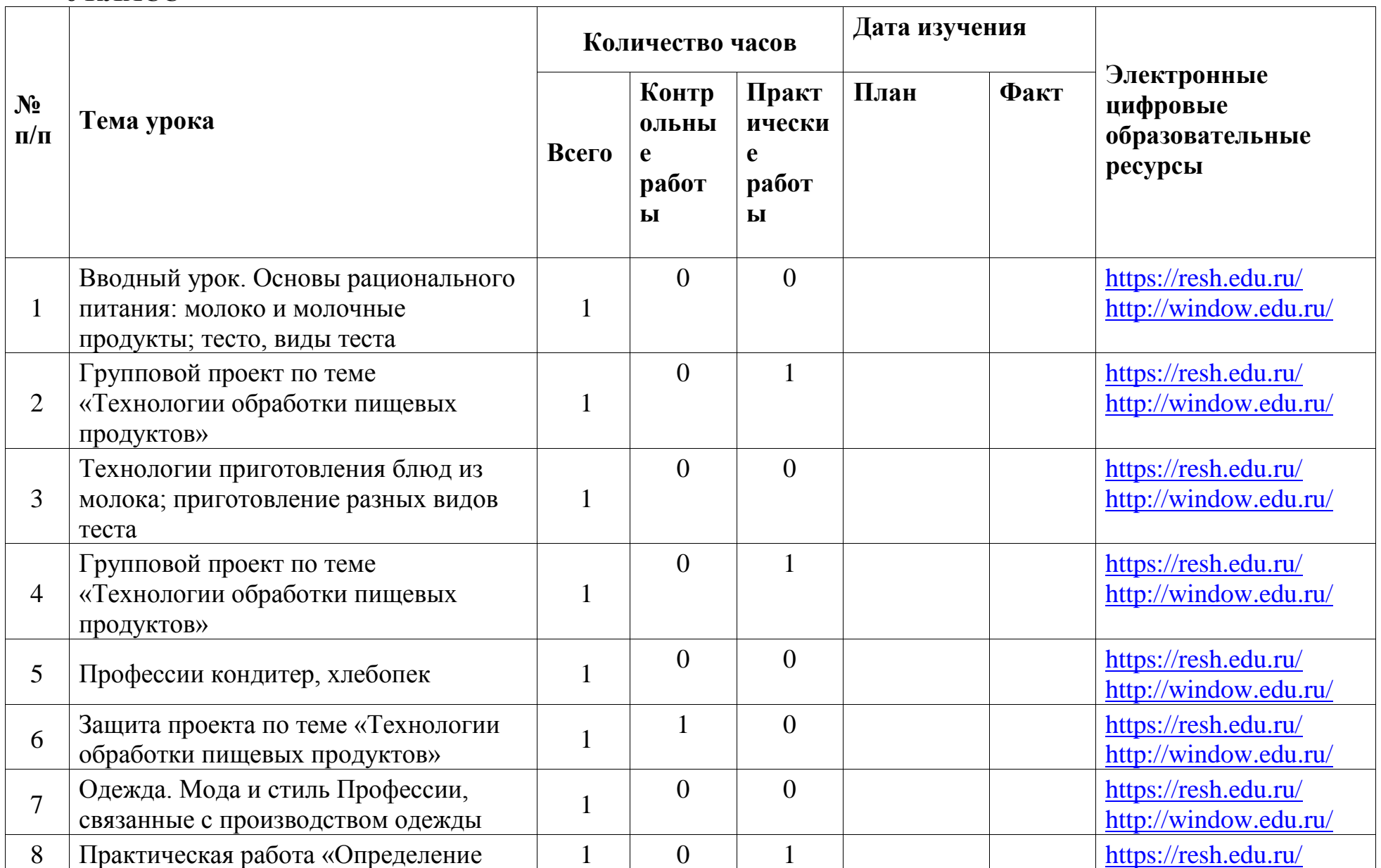

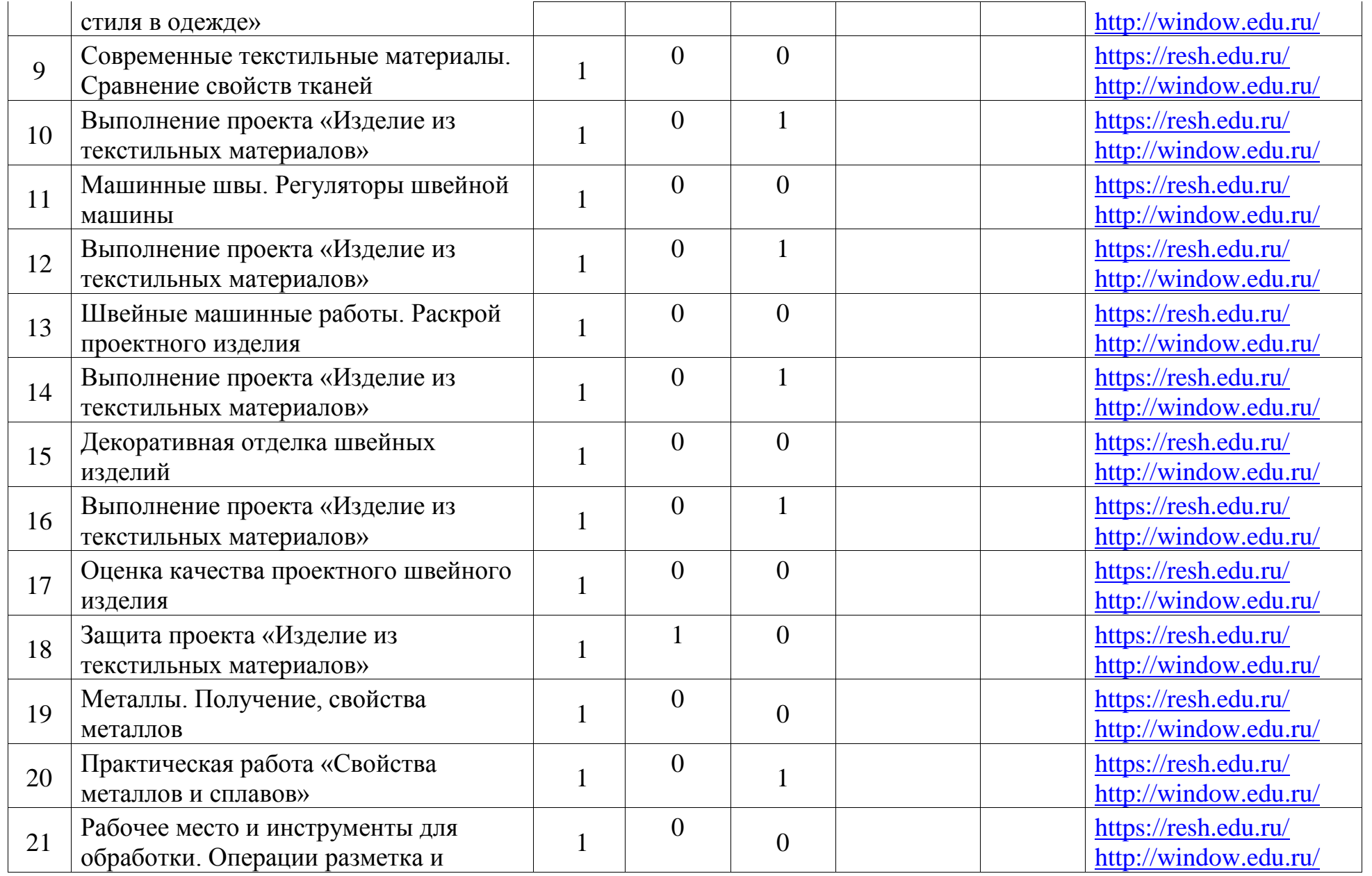

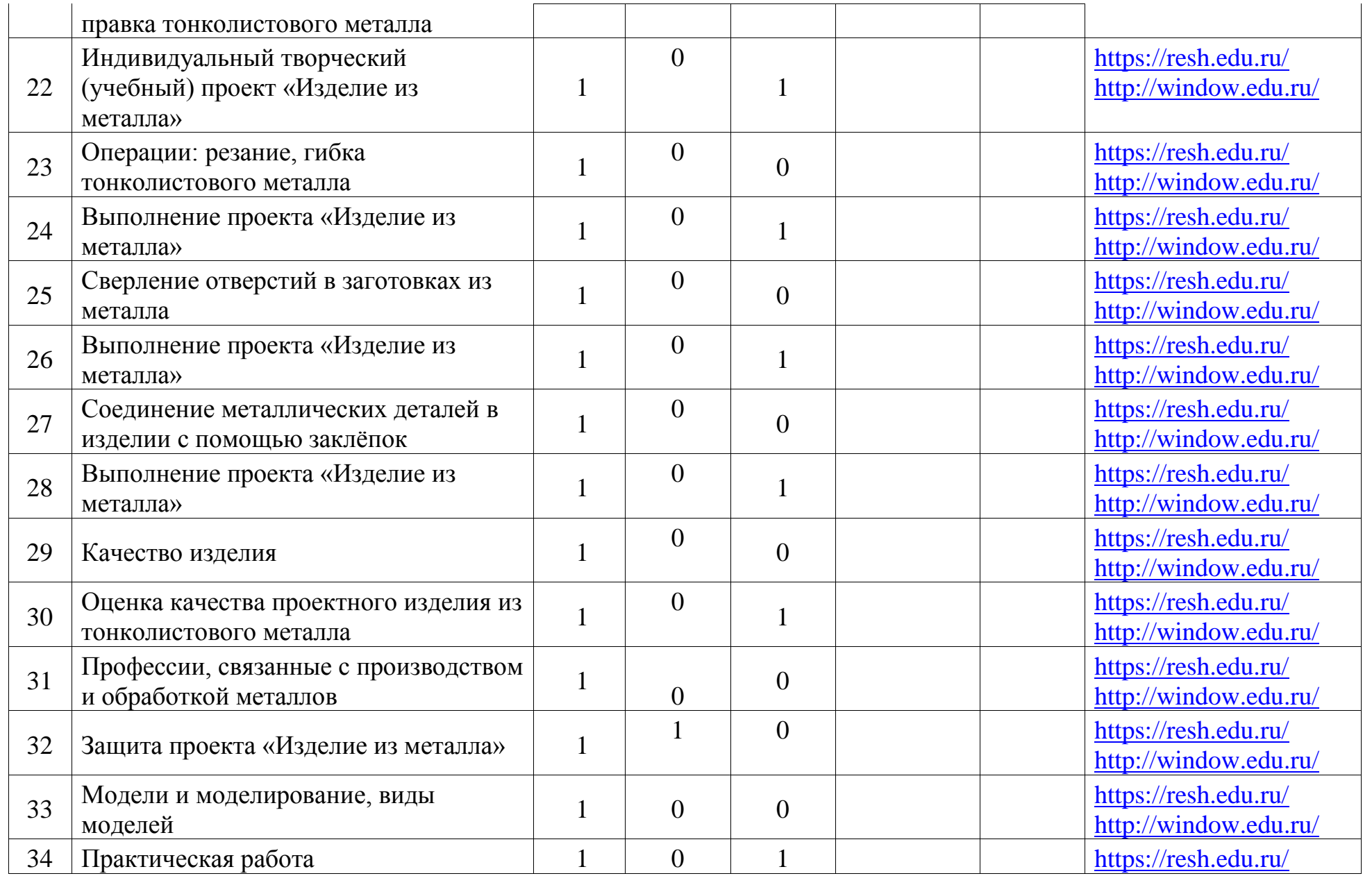

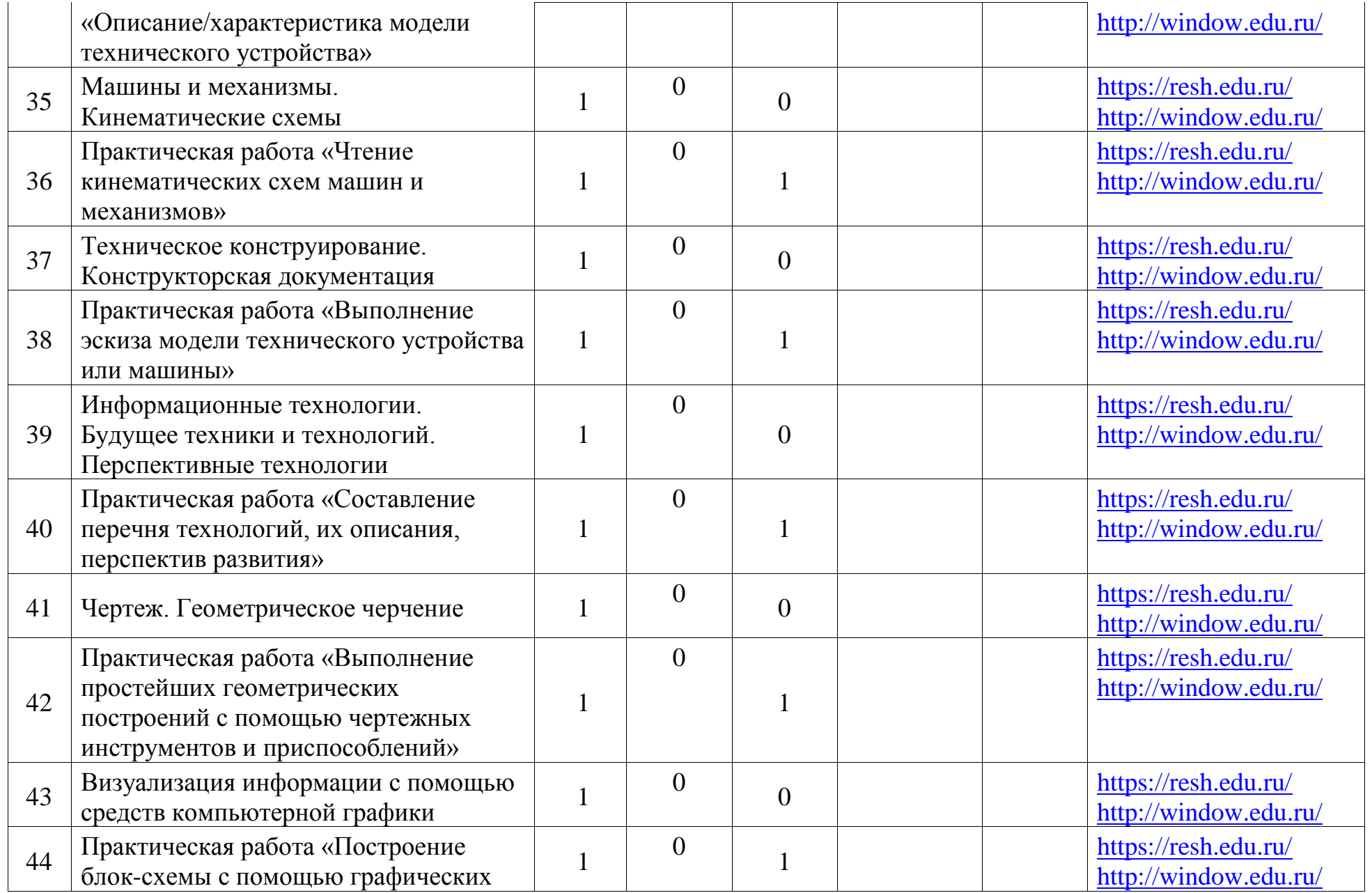

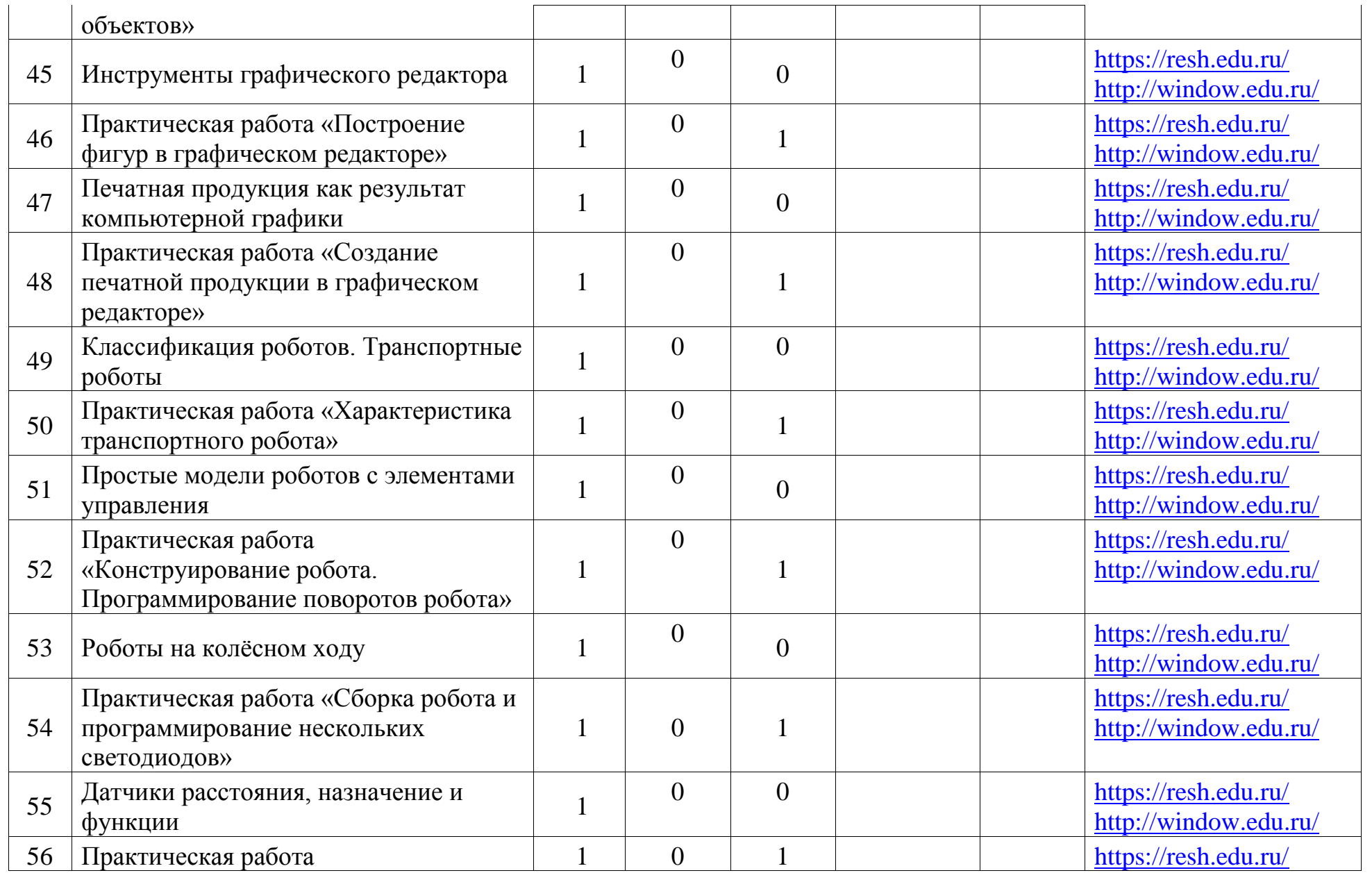

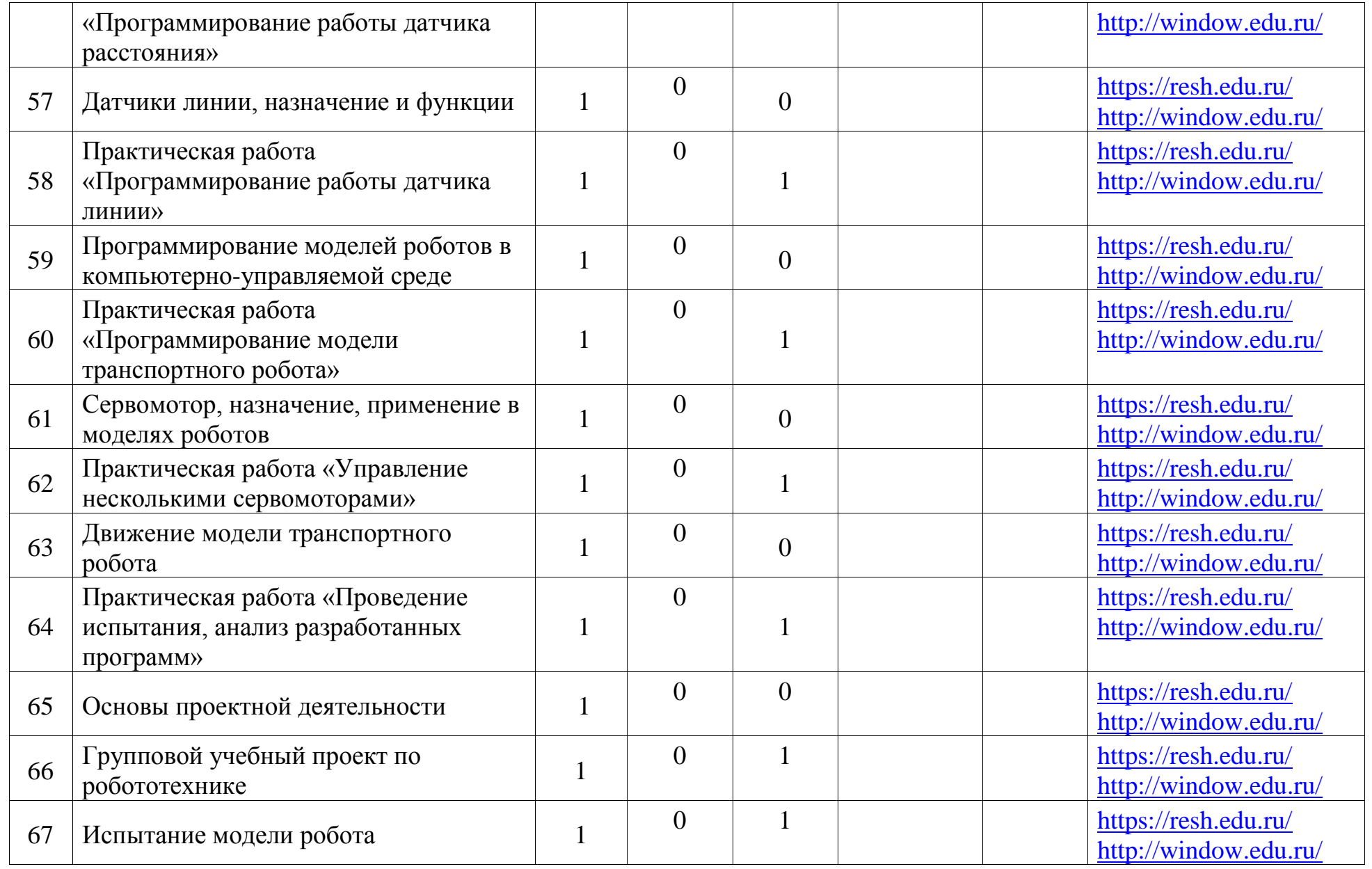

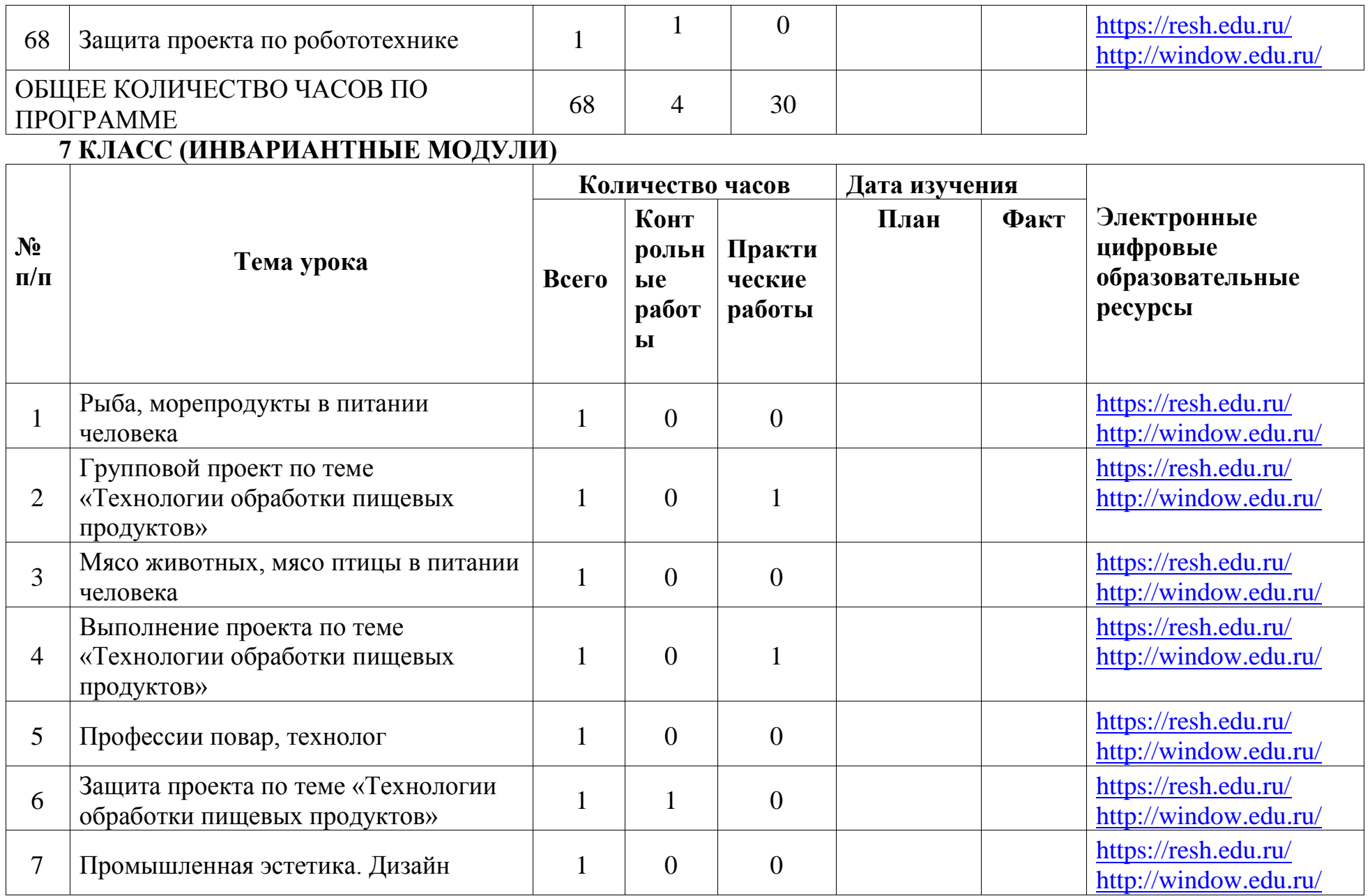

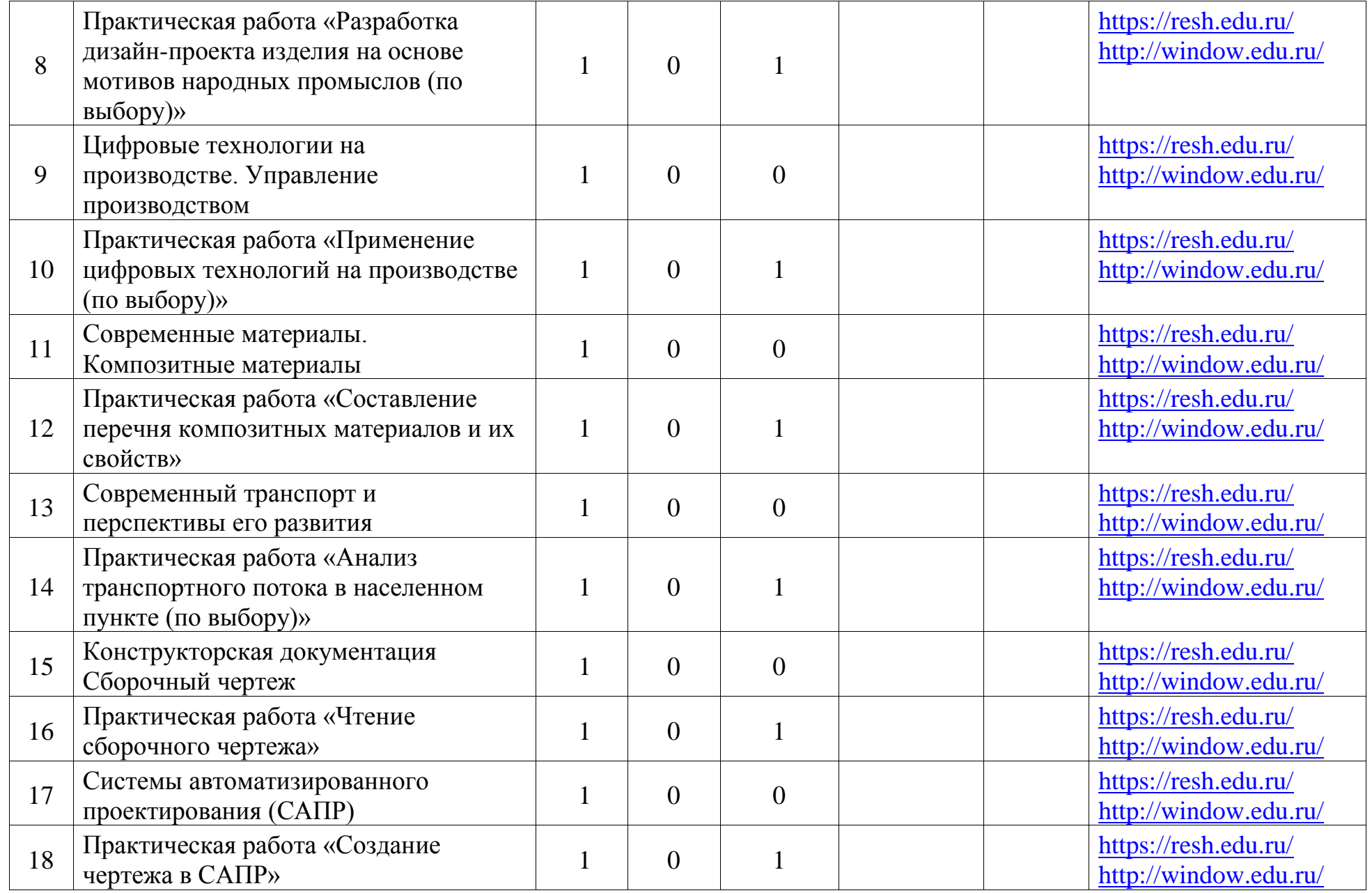

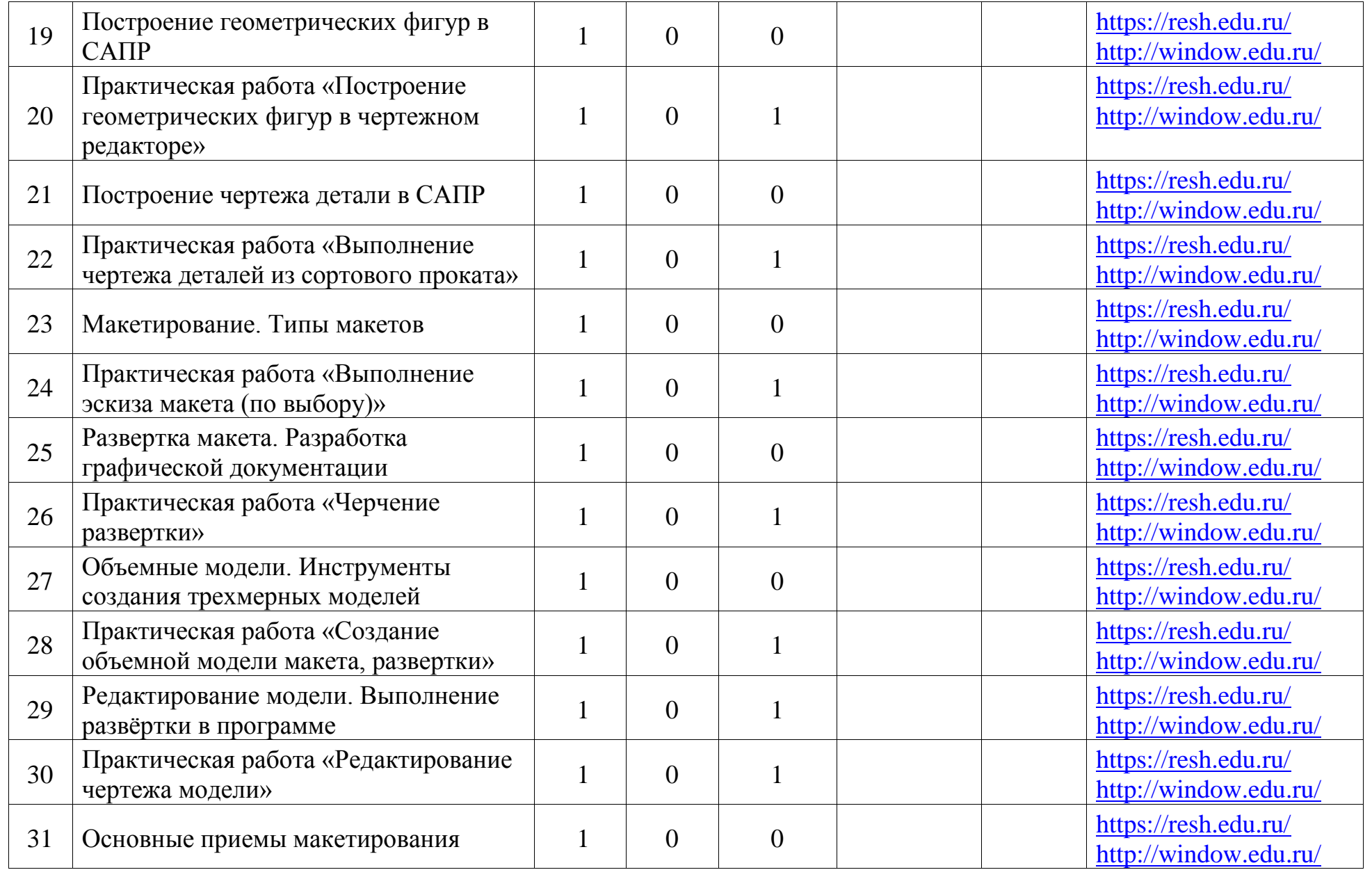

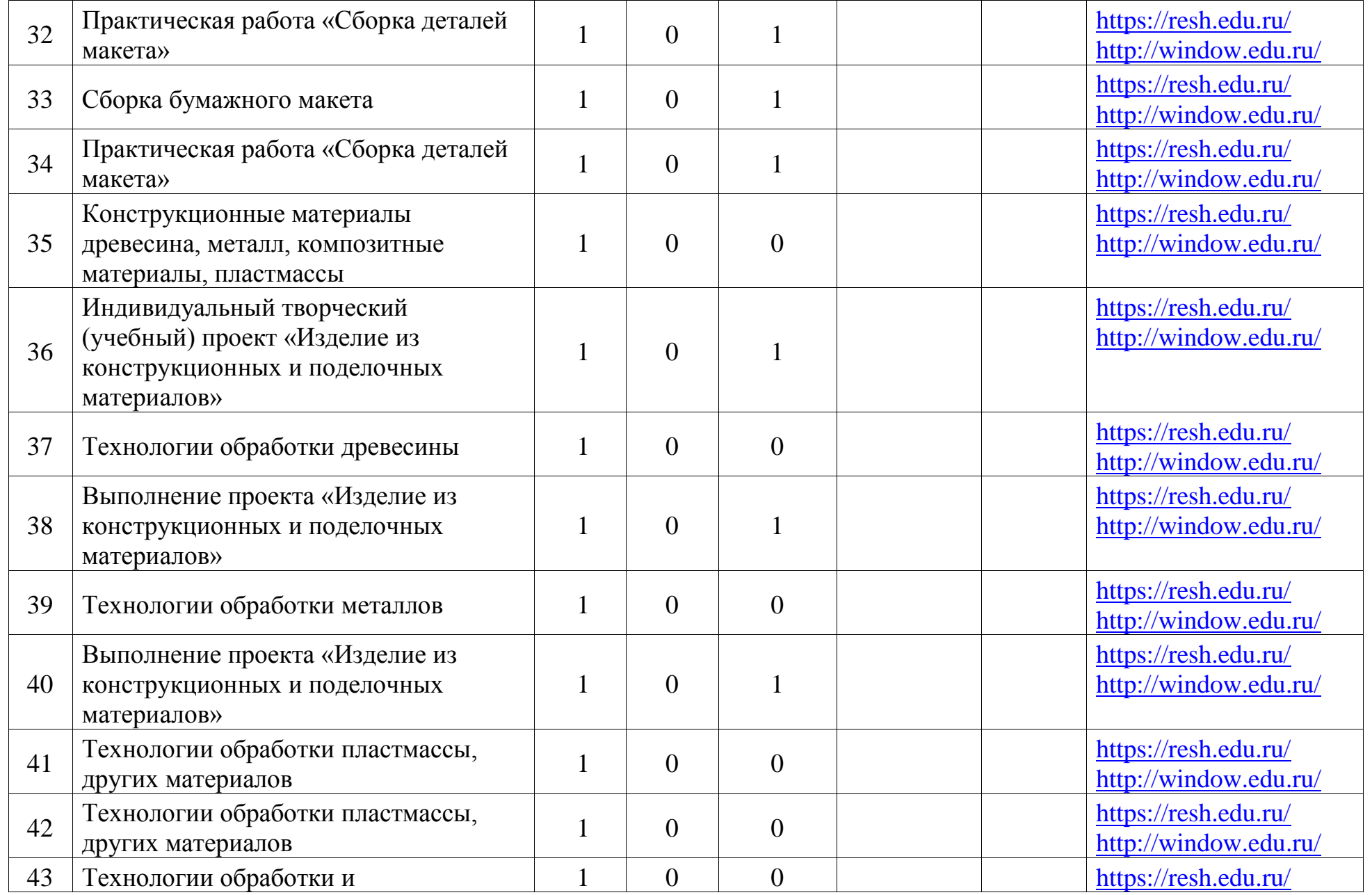

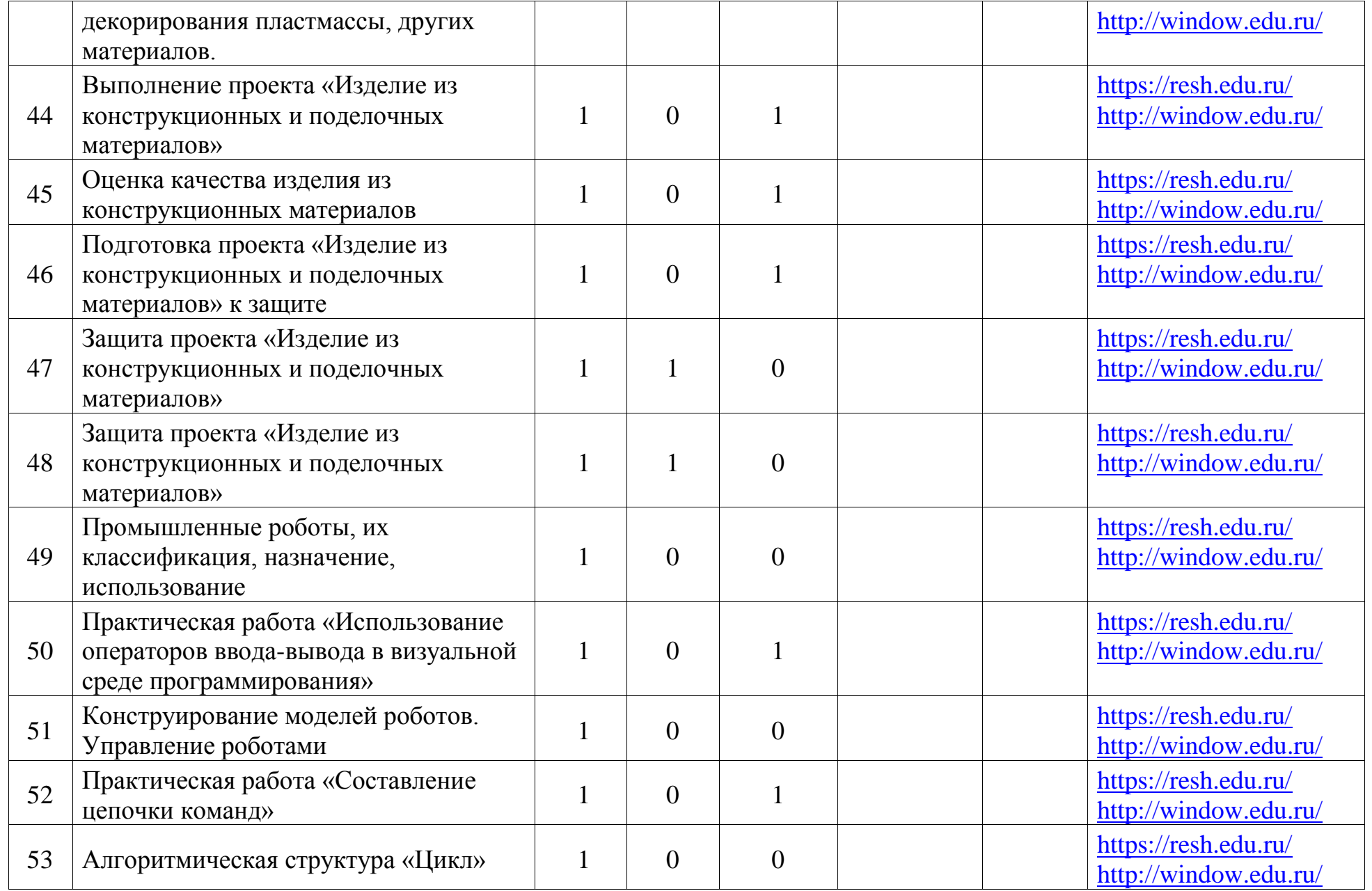

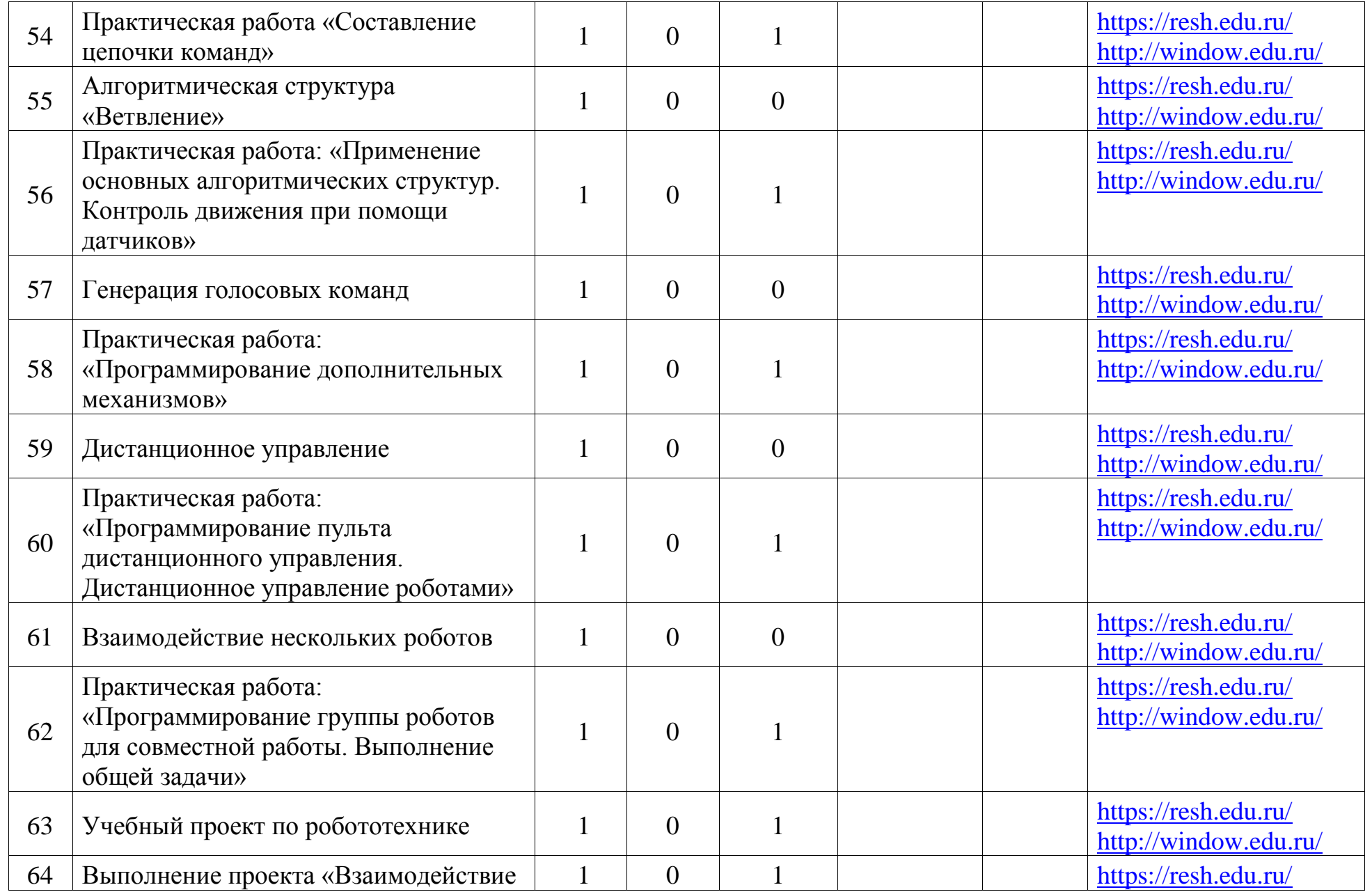

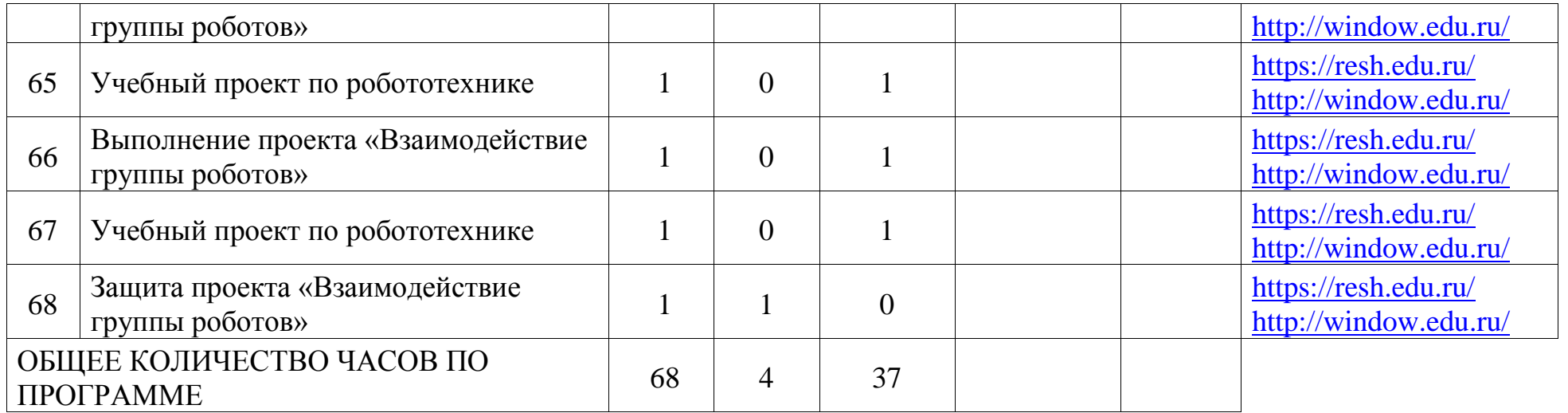

### **8 КЛАСС (ИНВАРИАНТНЫЕ МОДУЛИ)**

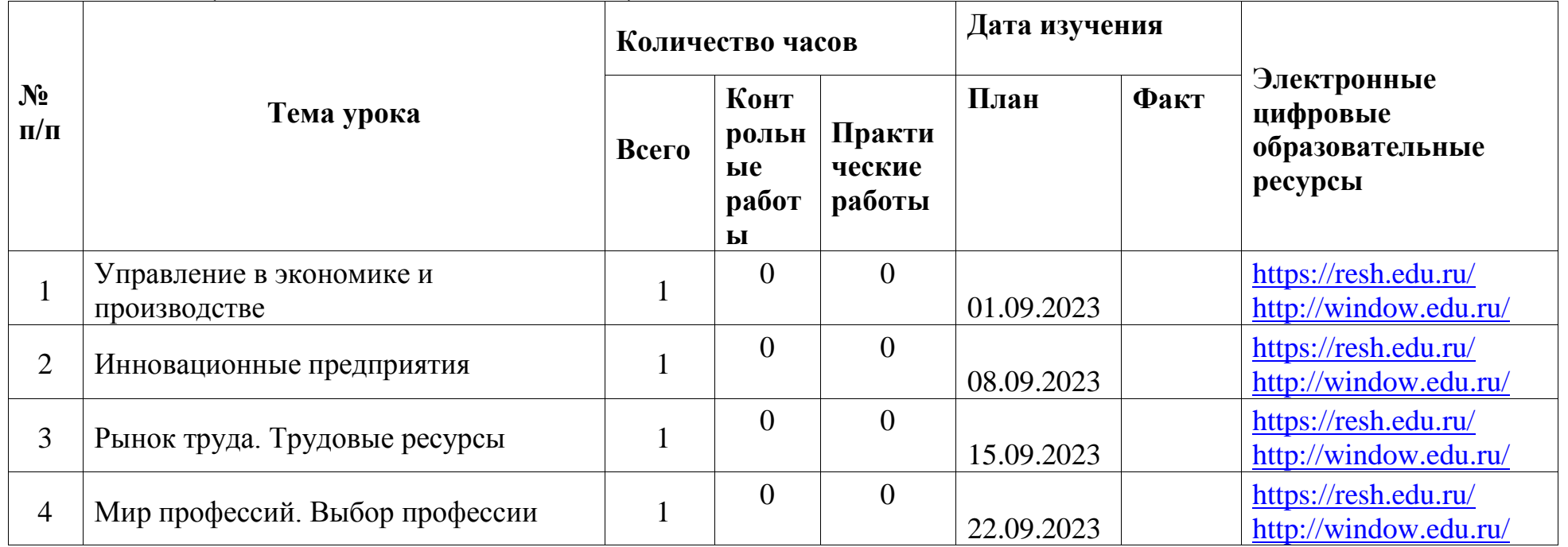

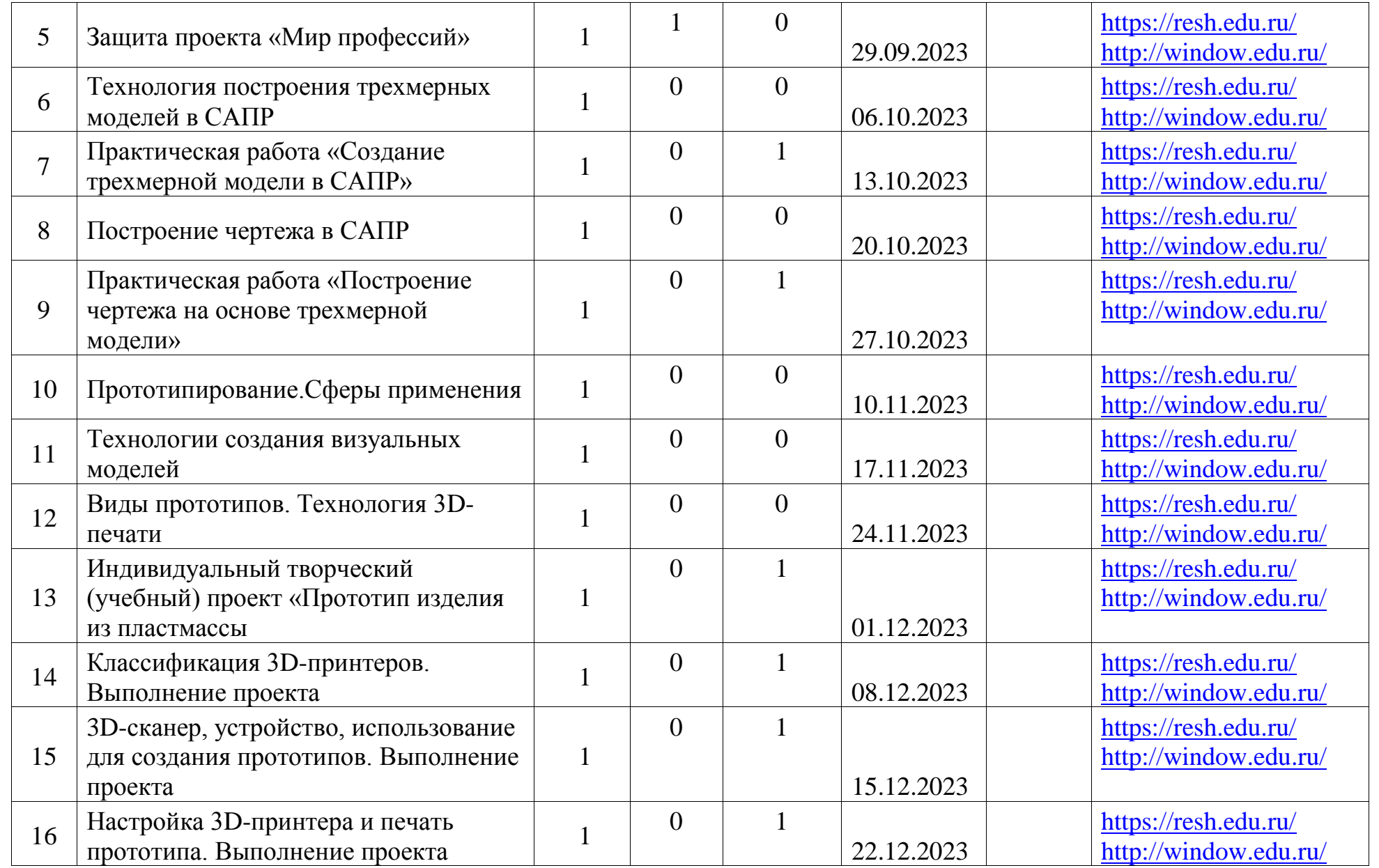

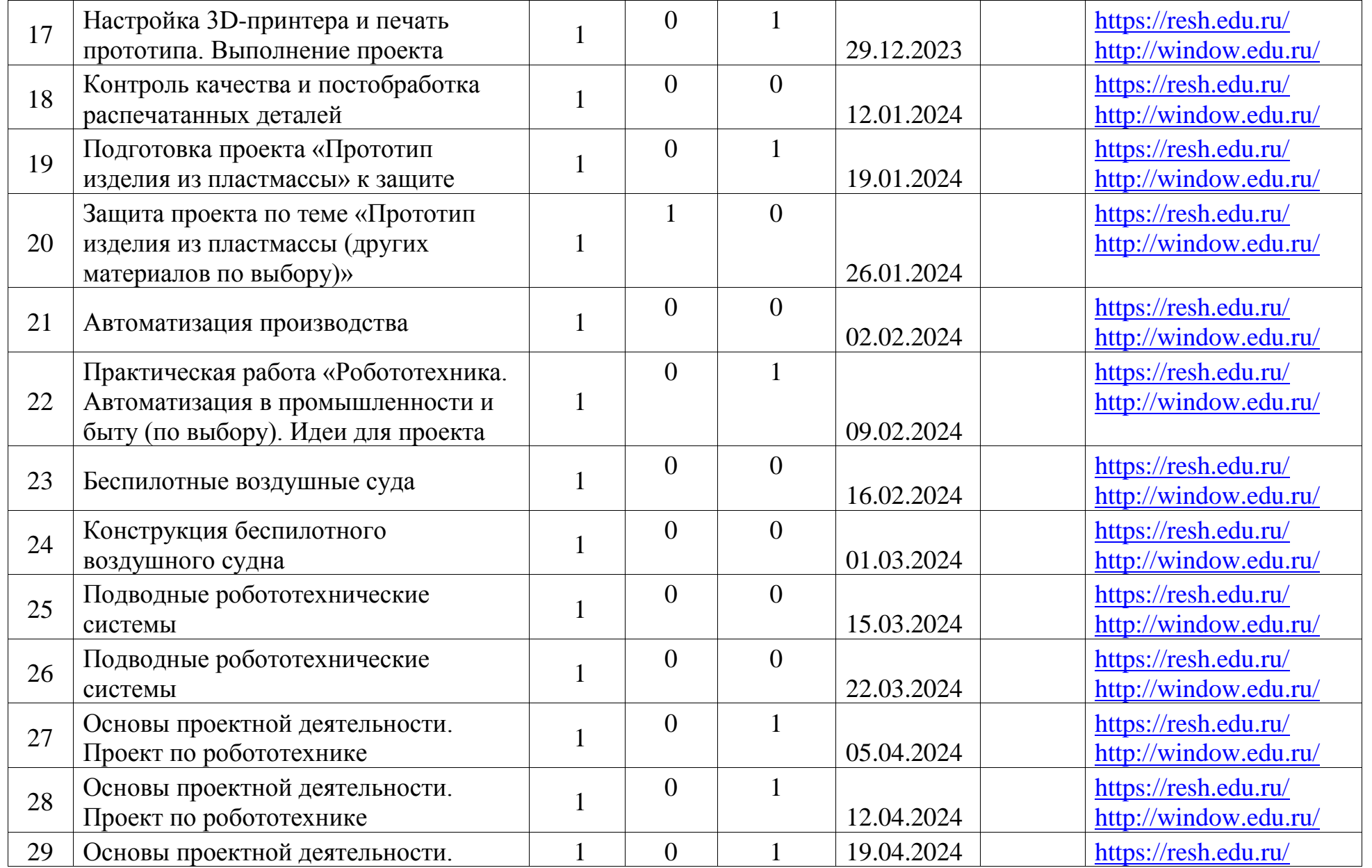

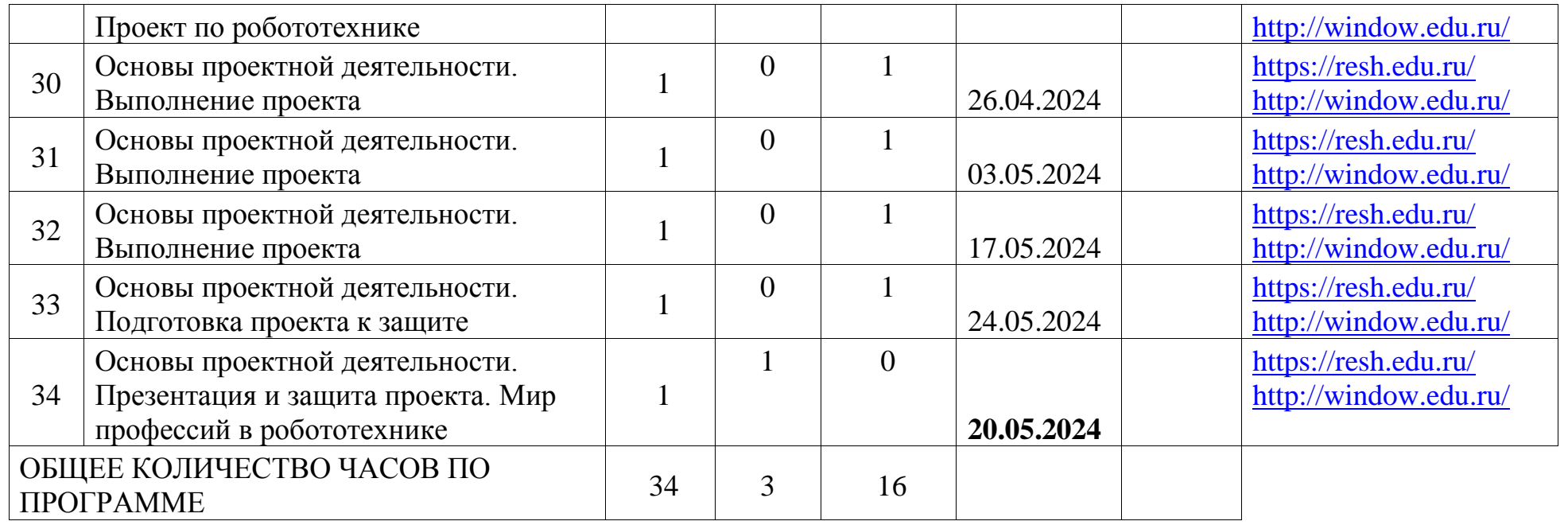

# **9 КЛАСС (ИНВАРИАНТНЫЕ МОДУЛИ)**

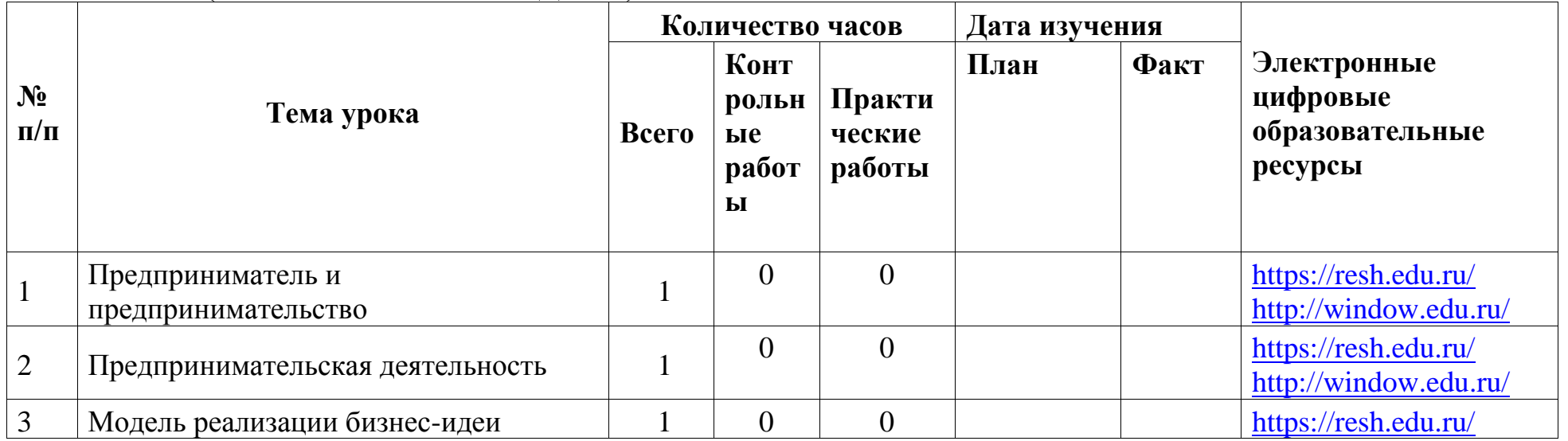

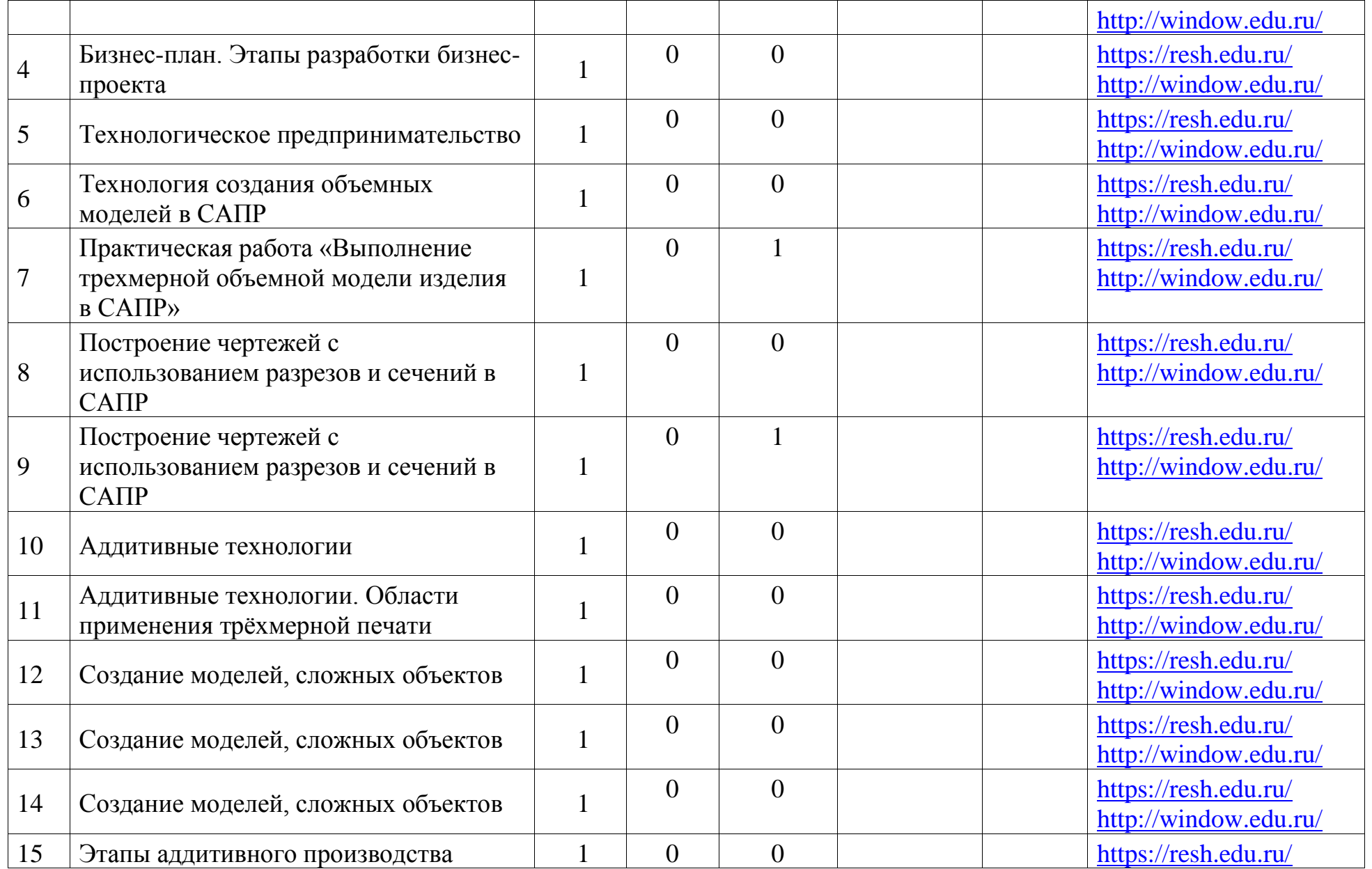

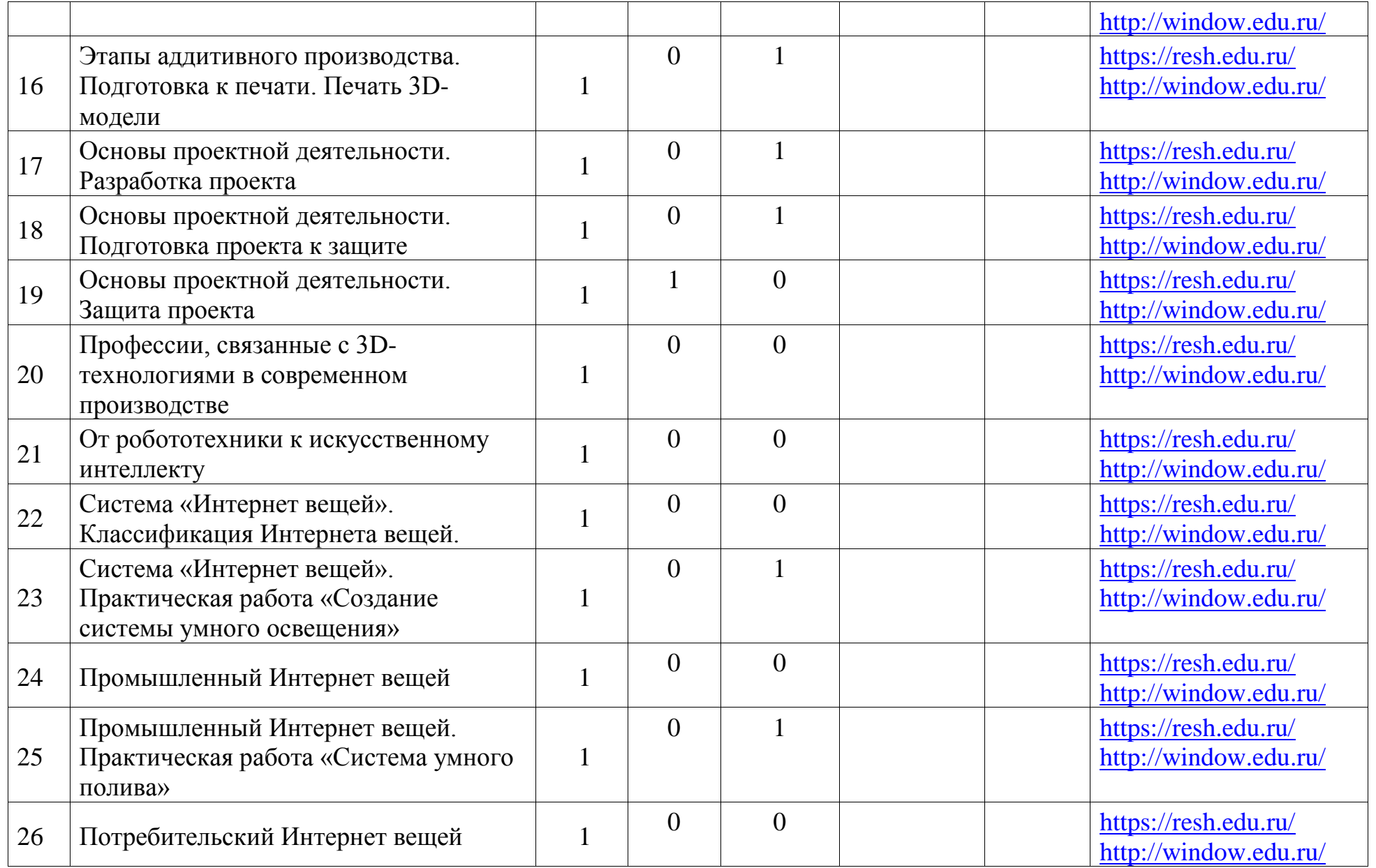

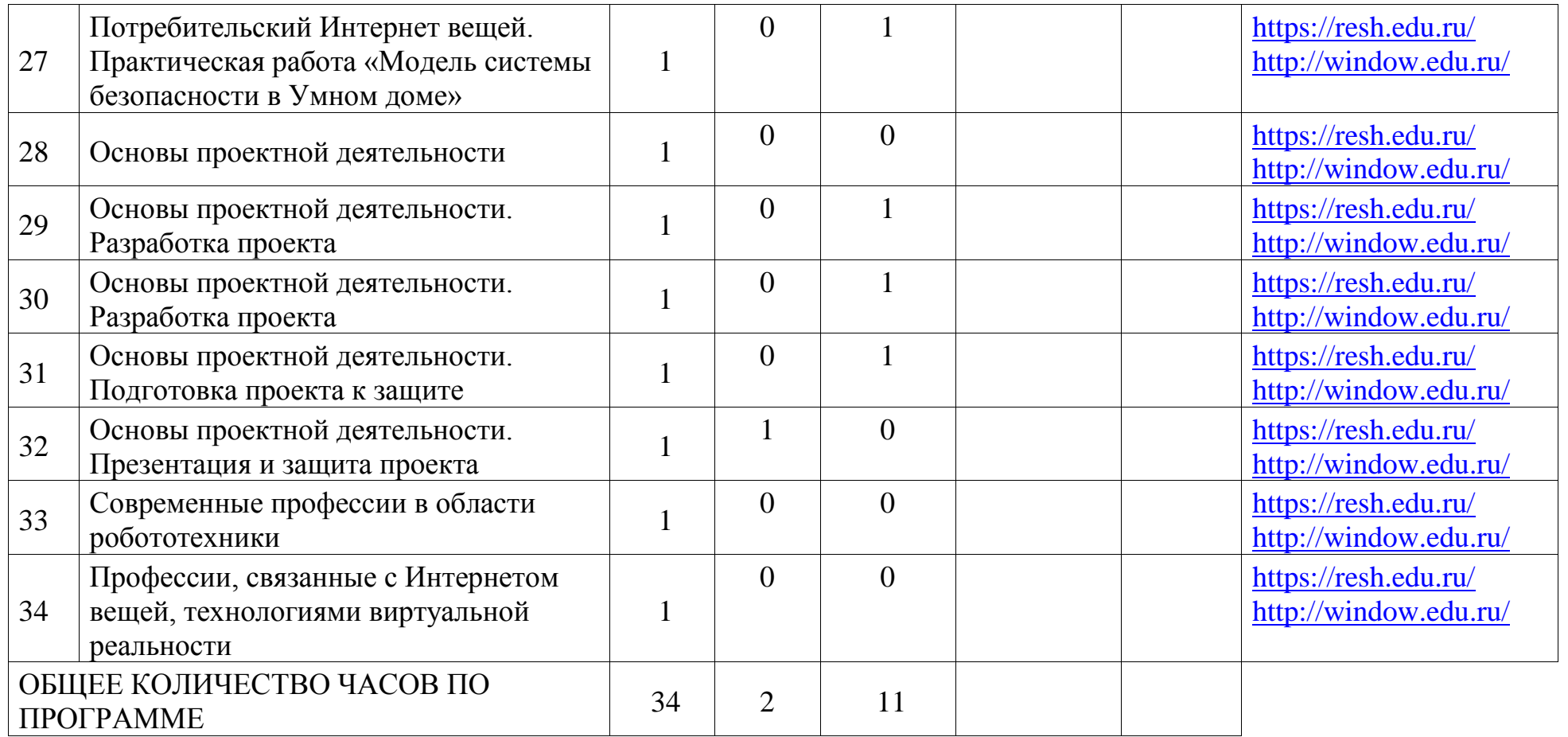
# **6.УЧЕБНО-МЕТОДИЧЕСКОЕ ОБЕСПЕЧЕНИЕ ОБРАЗОВАТЕЛЬНОГО ПРОЦЕССА**

#### **ОБЯЗАТЕЛЬНЫЕ УЧЕБНЫЕ МАТЕРИАЛЫ ДЛЯ УЧЕНИКА**

• Технология, 5 класс/ Глозман Е.С., Кожина О.А., Хотунцев Ю.Л. и другие, Общество с ограниченной ответственностью «ДРОФА»; Акционерное общество «Издательство «Просвещение»

• Технология, 6 класс/ Глозман Е.С., Кожина О.А., Хотунцев Ю.Л. и другие, Общество с ограниченной ответственностью «ДРОФА»; Акционерное общество «Издательство «Просвещение»

• Технология, 7 класс/ Глозман Е.С., Кожина О.А., Хотунцев Ю.Л. и другие, Общество с ограниченной ответственностью «ДРОФА»; Акционерное общество «Издательство «Просвещение»

• Технология, 8-9 классы/ Глозман Е.С., Кожина О.А., Хотунцев Ю.Л. и другие, Общество с ограниченной ответственностью «ДРОФА»; Акционерное общество «Издательство «Просвещение»

### **МЕТОДИЧЕСКИЕ МАТЕРИАЛЫ ДЛЯ УЧИТЕЛЯ**

Технология. Методическое пособие (авторы Глозман Е. С., Кудакова Е. Н.)

# **ЦИФРОВЫЕ ОБРАЗОВАТЕЛЬНЫЕ РЕСУРСЫ И РЕСУРСЫ СЕТИ ИНТЕРНЕТ**

https://resh.edu.ru/ http://window.edu.ru

# ЛИСТ КОРРЕКТИРОВКИ РАБОЧЕЙ ПРОГРАММЫ

В рабочую программу вносятся следующие изменения:

Основания:

• Постановление и постановление и постановление и постановление и постановление и постановление и постановление

\_\_\_\_\_\_\_\_\_\_\_\_\_\_\_\_\_\_\_\_\_\_

\_\_\_\_\_\_\_\_\_\_\_\_\_\_\_\_\_\_\_\_\_\_

 $\bullet$  Приказ $\_$ 

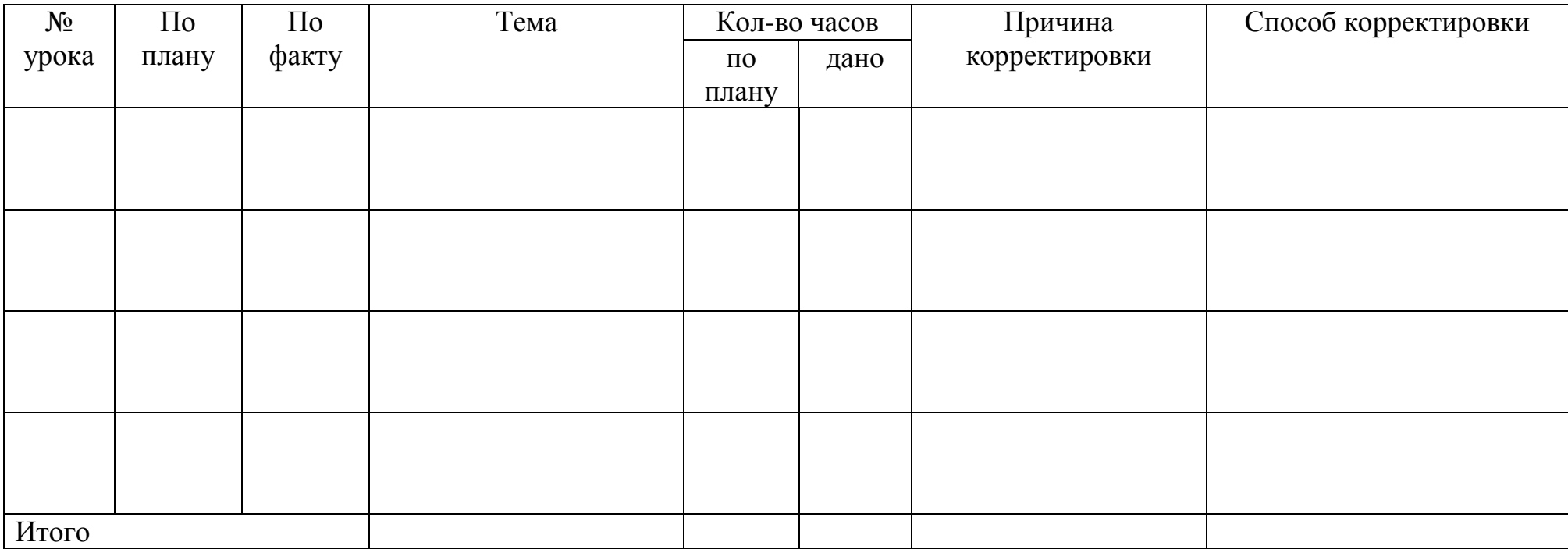